УТВЕРЖДАЮ: Министр тарифной политики Красноярского края М.Ю. Пономаренко 2018 года

Пономаренко М.Ю.

#### ПРОТОКОЛ

## заседания правления Министерства тарифной политики Красноярского края

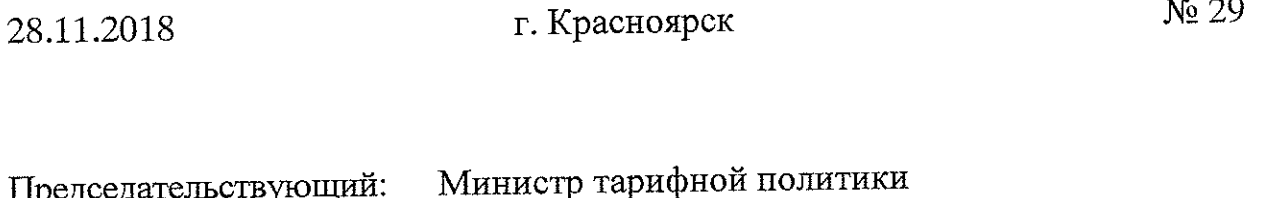

Красноярского края

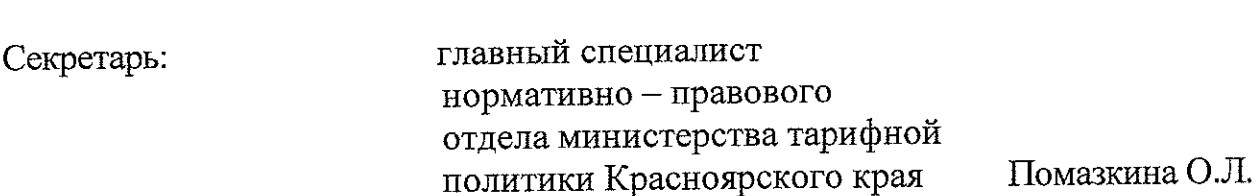

Члены правления министерства тарифной политики Красноярского края:

тарифной ПОЛИТИКИ Ананьев А.А. - первый министра заместитель Красноярского края;

- заместитель министра тарифной политики Красноярского Базарная Т.В. регулирования отдела ценового края начальник тарифной министерства коммунального комплекса политики Красноярского края;

Стрелецкая Н.Е. - заместитель министра тарифной политики Красноярского края.

Присутствовали:

Председательствующий:

эксперты:

Дубровский Р.А. - начальник отдела ценового регулирования электрической и тепловой энергии;

Полякова О.Н.- ведущий специалист отдела ценового регулирования электрической и тепловой энергии;

Фроликов Д.А. - ведущий специалист отдела ценового регулирования электрической и тепловой энергии;

Желтовских К.А. - главный специалист отдела ценового регулирования электрической и тепловой энергии;

Кочетова О.И. - главный специалист отдела ценового регулирования электрической и тепловой энергии;

Бабушкина А.А. - главный специалист отдела ценового регулирования электрической и тепловой энергии;

Фролова И.А. - главный специалист отдела ценового регулирования электрической и тепловой энергии;

Кончакова А.А. - главный специалист отдела ценового регулирования электрической и тепловой энергии;

представители обратившихся организаций:

Майер А.А. - по доверенности общества с ограниченной ответственностью «ДомСервис»;

Локутова Н.П.- по доверенности общества с ограниченной ответственностью «ЛесСервис»;

государственного предприятия Фрейлин  $A.B.$  $\overline{10}$ доверенности Красноярского края «Дорожно-эксплуатационная организация»;

Тимофеев Т.А - руководитель муниципального унитарного предприятия «Теплоком»;

руководитель муниципального унитарного предприятия Ибрагимов М.С. -Нижнеингашского района «Альянс»;

Пронин О.С. - руководитель общества с ограниченной ответственностью «Жилищно-коммунальное хозяйство Абанского района»

«Ачинский Москаленко И.С. - по доверенности акционерного общества нефтеперерабатывающий завод Восточной нефтяной компании»;

«Ачинский Баранов В.А. - по доверенности акционерного общества нефтеперерабатывающий завод Восточной нефтяной компании»;

Председатель извещает членов правления о правомочности заседания (присутствуют более половины членов правления), представляет эксперта и присутствующих, объявляет заседание открытым, оглашает вопросы повестки дня (проект повестки дня прилагается), предлагает вносить предложения в повестку дня.

Пономаренко М.Ю.: Предложений нет. Ставлю на голосование вопрос: утвердить повестку дня:

тепловую энергию, долгосрочных тарифов на установлении 1. O<sub>6</sub> отпускаемую акционерным обществом «Ачинский нефтеперерабатывающий завод Восточной нефтяной компании» (Большеулуйский район, ИНН 2443000518) на 2019-2023 года.

# Докладчик - Дубровский Роман Анатольевич

установлении долгосрочных тарифов на теплоноситель ДЛЯ  $2.$  $O6$ потребителей акционерного общества «Ачинский нефтеперерабатывающий завод Восточной нефтяной компании» (Большеулуйский район, ИНН 2443000518) на 2019-2023 годы.

### Докладчик - Дубровский Роман Анатольевич

3. Об установлении долгосрочных тарифов на тепловую энергию, многоотраслевым районным Краснотуранским отпускаемую предприятием жилищно-коммунального хозяйства производственным (Краснотуранский район, с. Краснотуранск, ИНН 2422000884) на 2019-2023 годы.

### Докладчик - Полякова Ольга Николаевна

4. Об установлении долгосрочных тарифов на тепловую энергию, отпускаемую обществом с ограниченной ответственностью «Тепловик-2» (Ермаковский район, с. Ермаковское, ИНН 241300616) на 2019-2023 годы.

Докладчик - Фроликов Дмитрий Алексеевич

долгосрочных тарифов на тепловую 5. Об установлении энергию, обществом с ограниченной ответственностью «Топаз» отпускаемую (Ермаковский район, с. Ермаковское, ИНН 2413006600) на 2019-2023 годы.

### Докладчик - Фроликов Дмитрий Алексеевич

6. Об установлении долгосрочных тарифов тепловую энергию, на «КрасПТМ» обществом отпускаемую закрытым акционерным (г. Красноярск, ИНН 2463045877) на 2019-2023 годы.

### Докладчик - Желтовских Ксения Анатольевна

установлении долгосрочных тарифов 7. O<sub>6</sub> на тепловую энергию, государственным бюджетным учреждением отпускаемую Краевым

социального обслуживания «Дзержинский психоневрологический интернат» (Дзержинский район, д. Улюколь, ИНН 2410001361) на 2019-2023 годы.

Докладчик - Желтовских Ксения Анатольевна

Об установлении долгосрочных тарифов на тепловую энергию, 8. учреждением государственным бюджетным Краевым отпускаемую социального обслуживания «Канский психоневрологический интернат» (г. Канск, ИНН 2450003647) на 2019-2023 годы.

Докладчик - Желтовских Ксения Анатольевна

9. Об установлении долгосрочных тарифов на энергию, тепловую отпускаемую акционерным обществом «Енисейская сплавная контора» (г. Лесосибирск, ИНН 2454003341) на 2019-2023 годы.

Докладчик - Желтовских Ксения Анатольевна

10. Об установлении долгосрочных тарифов на тепловую энергию, отпускаемую закрытым акционерным обществом «Искра» (г. Ужур, ИНН 2439001597) на 2019-2023 годы.

Докладчик - Желтовских Ксения Анатольевна

11. Об установлении долгосрочных тарифов на тепловую энергию, отпускаемую закрытым акционерным обществом «Арефьевское» (Канский район, с. Сотниково, ИНН 2450012909) на 2019-2023 годы.

Докладчик - Желтовских Ксения Анатольевна

12. О внесении изменений в приказ Региональной энергетической комиссии Красноярского края от 24.11.2016 № 219-п «Об установлении долгосрочных отпускаемую Березовским филиалом тарифов на тепловую энергию, «Дорожно-Красноярского края предприятия государственного эксплуатационная организация» (Березовский район, пгт Березовка, ИНН 2454013163)».

Докладчик - Желтовских Ксения Анатольевна

13. Об установлении долгосрочных тарифов на тепловую энергию, отпускаемую обществом с ограниченной ответственностью «ЛесСервис» (Богучанский район, п. Ангарский, ИНН 2407065380) на 2019-2021 годы.

# Докладчик - Кочетова Ольга Ивановна

14. Об установлении долгосрочных тарифов на тепловую энергию, отпускаемую акционерным обществом «Дзержинское автотранспортное предприятие» (Дзержинский район, с. Дзержинское, ИНН 2410000368) на 2019 год.

## Докладчик - Кончакова Анна Александровна

тарифов на тепловую энергию, 15. Об установлении долгосрочных предприятия государственного филиалом Абанским отпускаемую Красноярского края «Дорожно-эксплуатационная организация» (Абанский район, п. Абан, ИНН 2454013163) на 2019 год.

# Докладчик - Кончакова Анна Александровна

Об установлении долгосрочных тарифов на тепловую энергию, 16. отпускаемую муниципальным унитарным предприятием «Производственное  $N<sub>2</sub>$ 5 «Стрелка» хозяйства жилишно-коммунального предприятие (г. Лесосибирск, ИНН 2454000661) на 2019-2023 годы.

## Докладчик - Кочетова Ольга Ивановна

Об установлении долгосрочных тарифов теплоноситель ДЛЯ на 17. потребителей муниципального унитарного предприятия «Производственное хозяйства  $N_2$ 5 «Стрелка» жилищно-коммунального предприятие (г. Лесосибирск, ИНН 2454000661) на 2019-2023 годы.

## Докладчик - Кочетова Ольга Ивановна

18. Об установлении долгосрочных тарифов на горячую воду, поставляемую муниципальным унитарным предприятием «Производственное предприятие жилищно-коммунального хозяйства № 5 «Стрелка» (г. Лесосибирск, ИНН 2019-2023 годы 2454000661) на (горячего теплоснабжения использованием ОТКРЫТЫХ систем  $\mathbf{C}$ водоснабжения) на 2019-2023 года.

## Докладчик - Кочетова Ольга Ивановна

Об установлении долгосрочных тарифов на тепловую энергию, 19. отпускаемую акционерным обществом «Тубинск» (Краснотуранский район, ИНН 2422392039) на 2019-2023 годы.

## Докладчик - Бабушкина Анна Александровна

20. Об установлении долгосрочных тарифов на тепловую энергию, муниципальным унитарным предприятием «Жилищное отпускаемую Назаровского района» (Назаровский район. хозяйство коммунальное с. Дорохово, ИНН 2456009853) на 2019-2023 годы.

# Докладчик - Бабушкина Анна Александровна

21. Об установлении долгосрочных тарифов на тепловую энергию, ограниченной ответственностью «Совхоз обществом  $\mathbf{C}$ отпускаемую Елисеевский» (Ирбейский район, д. Елисеевка, ИНН 2416005771) на 2019-2023 годы.

### Докладчик - Бабушкина Анна Александровна

22. Об установлении долгосрочных тарифов на тепловую энергию, предприятием «Жилищноунитарным муниципальным отпускаемую коммунальный комплекс Бархатовского сельсовета» (Березовский район, с. Бархатово, ИНН 2404017469) на 2019 год.

### Докладчик - Бабушкина Анна Александровна

23. Об установлении долгосрочных тарифов на тепловую энергию, отпускаемую муниципальным унитарным предприятием «Коммунальщик» (Новоселовский район, с. Новоселово, ИНН 2429002760) на 2019-2023 годы.

### Докладчик - Бабушкина Анна Александровна

24. Об установлении долгосрочных тарифов на теплоноситель ДЛЯ потребителей муниципального унитарного предприятия «Коммунальщик» (Новоселовский район, с. Новоселово, ИНН 2429002760) на 2019-2023 годы.

### Докладчик - Бабушкина Анна Александровна

25. Об установлении долгосрочных тарифов на горячую воду, поставляемую предприятием «Коммунальщик» муниципальным унитарным (Новоселовский район, с. Новоселово, ИНН 2429002760) на 2019-2023 годы теплоснабжения (горячего **ОТКРЫТЫХ** систем использованием  $\mathbf{c}$ водоснабжения) на 2019-2023 года.

Докладчик - Бабушкина Анна Александровна

26. Об установлении долгосрочных тарифов на тепловую энергию, обществом с ограниченной ответственностью «Саяны» отпускаемую (Партизанский район, пст. Мана, ИНН 2430003215) на 2019-2023 годы.

Докладчик - Бабушкина Анна Александровна

27. Об установлении долгосрочных тарифов на тепловую энергию, ответственностью ограниченной обществом  $\mathbf C$ отпускаемую «Теплогенерация» (г. Красноярск, ИНН 2465126264) на 2019 год.

Докладчик - Фролова Ирина Александровна

28. Об установлении долгосрочных тарифов на тепловую энергию, отпускаемую обществом с ограниченной ответственностью «ДомСервис» (г. Уяр, ИНН 2440007850) на 2019 год.

Докладчик - Фролова Ирина Александровна

29. Об установлении долгосрочных тарифов на тепловую энергию, Краевым государственным бюджетным профессиональным отпускаемую образовательным учреждением «Техникум горных разработок имени В.П. Астафьева» (Рыбинский район, п. Ирша, ИНН 2448001466) на 2019-2023 годы.

Докладчик - Фролова Ирина Александровна

30. Об установлении долгосрочных тарифов на тепловую энергию, «Теплоком» унитарным предприятием муниципальным отпускаемую (Саянский район, с. Агинское, ИНН 2433004471) на 2019-2023 годы.

Докладчик - Фролова Ирина Александровна

31. Об установлении долгосрочных тарифов на тепловую энергию, отпускаемую Муниципальным унитарным предприятием Нижнеингашского района «Альянс» (Нижнеингашский район, с. Тины, ИНН 2428004003) на 2019-2023 годы.

Докладчик - Фролова Ирина Александровна

32. Об установлении долгосрочных тарифов на тепловую энергию, отпускаемую обществом с ограниченной ответственностью «Жилищнокоммунальное хозяйство Абанского района» (Абанский район, п. Абан, ИНН 2401004101) на 2019-2023 годы.

# Докладчик - Фролова Ирина Александровна

33. Об установлении долгосрочных тарифов на тепловую энергию, федеральным казенным учреждением «Исправительная отпускаемую колония № 16 Главного управления Федеральной службы исполнения наказания по Красноярскому краю» (Уярский район, п. Громадск, ИНН 2440004602) на 2019 год.

#### Докладчик - Кончакова Анна Александровна

34. Об установлении долгосрочных тарифов на тепловую энергию, ограниченной ответственностью обществом отпускаемую  $\mathbf c$ «КоммунСтройСервис» (Большеулуйский район, с. Большой Улуй, ИНН 2409000116) на 2019 год.

Локладчик - Кончакова Анна Александровна

ВОПРОС 1. Об установлении долгосрочных тарифов на тепловую энергию, отпускаемую акционерным обществом «Ачинский нефтеперерабатывающий завод Восточной нефтяной компании» (Большеулуйский район, ИНН 2443000518) на 2019-2023 года.

«Ачинский общество  $P.A.:$ акционерное СЛУШАЛИ Дубровского нефтеперерабатывающий нефтяной Восточной компании» завод (Большеулуйский район, ИНН 2443000518) (далее - AO «АНПЗ ВНК») письмом (вх. № 2450 от 27.04.2018) представило в министерство тарифной политики Красноярского края (далее - Министерство) соответствующие материалы, по результатам рассмотрения которых, было открыто дело об установлении тарифов (цен) № 213-18 на долгосрочный период 2019-2023 годы (далее - дело № 213-18). Экспертная группа Министерства провела по данному делу экспертизу.

Оглашается экспертное заключение по делу № 213-18.

Предлагаю:

«AHIT3 **BHK**» долгосрочные параметры  $AO$ Установить 1. регулирования на долгосрочный период регулирования 2019-2023 годы для формирования тарифов на тепловую энергию с использованием метода установленных тарифов согласно приложению  $\sqrt{6}$ 3 индексации к экспертному заключению по делу № 213-18.

2. Принять к расчету тарифов (цен) на тепловую энергию основные плановые (расчетные) показатели на долгосрочный период регулирования 2019-2023 годы, согласно приложениям с № 1 по № 5 к экспертному заключению по делу № 213-18.

3. Принять к расчету тарифов (цен) на тепловую энергию, отпускаемую BHK». валовой **AO** «AHIT3 величину необходимой выручки в размере: 690 099,83 тыс. рублей на 2019 год, 712 418,72 тыс. рублей на 2020 год, 735 974,78 тыс. рублей на 2021 год, 760 357,23 тыс. рублей на 2022 год, 785 595,32 тыс. рублей на 2023 год.

4. Принять к расчету тарифов (цен) на тепловую энергию, отпускаемую АО «АНПЗ ВНК», статьи расходов согласно приложению № 4 к экспертному делу **BO** включении заключению  $\overline{10}$  $N_2$  $213 - 18$ , отказав в тарифы (цены) расходов в предложенных предприятием размерах в связи с их экономической необоснованностью в соответствии с Основами ценообразования в сфере теплоснабжения, утвержденными постановлением Правительства Российской Федерации 22.10.2012 No 1075, **OT** и Методическими указаниями по расчету регулируемых цен (тарифов) в сфере теплоснабжения, утвержденными приказом ФСТ России от 13.06.2013 № 760-э, по статьям: «Расходы на приобретение сырья и материалов», «Расходы на ремонт основных средств», «Расходы на оплату труда», «Расходы на оплату работ и услуг производственного характера, выполняемых по договорам со сторонними организациями», «Расходы на служебные командировки», «Другие расходы», «Расходы на уплату налогов, сборов и других обязательных платежей», «Отчисления на социальные нужды», «Налог на прибыль», «Расходы на электрическую энергию».

5. Установить для потребителей AO «АНПЗ ВНК» тарифы на тепловую энергию согласно приложениям  $N_2$  7 и  $N_2$  8 к экспертному заключению по делу № 213-18.

6. Определить, что указанные тарифы действуют с 1 января 2019 года по 31 декабря 2023 года.

Пономаренко М.Ю.: Ставлю на голосование вопрос:

1. Установить AO. «AHIT3 **BHK**» долгосрочные параметры регулирования на долгосрочный период регулирования 2019-2023 годы для формирования тарифов на тепловую энергию с использованием метода индексации установленных тарифов приложению согласно  $N_{2}$ 3 к экспертному заключению по делу № 213-18.

2. Принять к расчету тарифов (цен) на тепловую энергию основные плановые (расчетные) показатели на долгосрочный период регулирования 2019-2023 годы, согласно приложениям с № 1 по № 5 к экспертному заключению по делу № 213-18.

3. Принять к расчету тарифов (цен) на тепловую энергию, отпускаемую AO «AHII3 BHK», величину необходимой валовой выручки в размере: 690 099,83 тыс. рублей на 2019 год, 712 418,72 тыс. рублей на 2020 год, 735 974,78 тыс. рублей на 2021 год, 760 357,23 тыс. рублей на 2022 год, 785 595,32 тыс. рублей на 2023 год.

4. Принять к расчету тарифов (цен) на тепловую энергию, отпускаемую АО «АНПЗ ВНК», статьи расходов согласно приложению № 4 к экспертному

включении  $213 - 18$ , отказав **BO**  $N_{\Omega}$ делу заключению  $\Pi$ <sup>O</sup> в тарифы (цены) расходов в предложенных предприятием размерах в связи с их экономической необоснованностью в соответствии с Основами ценообразования в сфере теплоснабжения, утвержденными постановлением 1075. 22.10.2012  $N<sub>o</sub>$ Федерации **OT** Российской Правительства и Методическими указаниями по расчету регулируемых цен (тарифов) в сфере теплоснабжения, утвержденными приказом ФСТ России от 13.06.2013 № 760-э, по статьям: «Расходы на приобретение сырья и материалов», «Расходы на ремонт основных средств», «Расходы на оплату труда», «Расходы на оплату работ и услуг производственного характера, выполняемых по договорам со сторонними организациями», «Расходы на служебные командировки», «Другие расходы», «Расходы на уплату налогов, сборов и других обязательных платежей», «Отчисления на социальные нужды», «Налог на прибыль», «Расходы на электрическую энергию».

5. Установить для потребителей АО «АНПЗ ВНК» тарифы на тепловую энергию согласно приложениям № 7 и № 8 к экспертному заключению по делу № 213-18.

6. Определить, что указанные тарифы действуют с 1 января 2019 года по 31 лекабря 2023 года.

Голосование: «за» - единогласно.

РЕШИЛИ:

**BHK**» долгосрочные параметры AO «AHIT3  $\mathbb{1}$ . Установить регулирования на долгосрочный период регулирования 2019-2023 годы для формирования тарифов на тепловую энергию с использованием метода  $N<sub>2</sub>$ индексации установленных тарифов согласно приложению 3 к экспертному заключению по делу № 213-18.

2. Принять к расчету тарифов (цен) на тепловую энергию основные плановые (расчетные) показатели на долгосрочный период регулирования 2019-2023 годы, согласно приложениям с № 1 по № 5 к экспертному заключению по делу № 213-18.

3. Принять к расчету тарифов (цен) на тепловую энергию, отпускаемую необходимой валовой выручки BHK». величину  $\star$ AH $\Pi$ 3 AO. в размере: 690 099,83 тыс. рублей на 2019 год, 712 418,72 тыс. рублей на 2020 год, 735 974,78 тыс. рублей на 2021 год, 760 357,23 тыс. рублей на 2022 год, 785 595,32 тыс. рублей на 2023 год.

4. Принять к расчету тарифов (цен) на тепловую энергию, отпускаемую АО «АНИЗ ВНК», статьи расходов согласно приложению № 4 к экспертному включении  $213 - 18$ , отказав **BO** заключению  $\overline{110}$ делу  $N_2$ в тарифы (цены) расходов в предложенных предприятием размерах в связи с их экономической необоснованностью в соответствии с Основами ненообразования в сфере теплоснабжения, утвержденными постановлением

22.10.2012  $N_2$ 1075. Российской Федерации **OT** Правительства и Методическими указаниями по расчету регулируемых цен (тарифов) в сфере теплоснабжения, утвержденными приказом ФСТ России от 13.06.2013 № 760-э, по статьям: «Расходы на приобретение сырья и материалов», «Расходы на ремонт основных средств», «Расходы на оплату труда», «Расходы на оплату работ и услуг производственного характера, выполняемых по договорам со сторонними организациями», «Расходы на служебные командировки», «Другие расходы», «Расходы на уплату налогов, сборов и других обязательных платежей», «Отчисления на социальные нужды», «Налог на прибыль», «Расходы на электрическую энергию».

5. Установить для потребителей АО «АНПЗ ВНК» тарифы на № 7 и № 8 к экспертному тепловую энергию согласно приложениям заключению по делу № 213-18.

6. Определить, что указанные тарифы действуют с 1 января 2019 года по 31 декабря 2023 года.

ВОПРОС 2. Об установлении долгосрочных тарифов на теплоноситель для потребителей акционерного общества «Ачинский нефтеперерабатывающий завод Восточной нефтяной компании» (Большеулуйский район, ИНН 2443000518) на 2019-2023 годы.

«Ачинский СЛУШАЛИ Дубровского Р.А акционерное общество нефтеперерабатывающий завод Восточной нефтяной компании» (далее - АО «АНПЗ ВНК») письмом (вх. № 2450 от 27.04.2018) представило в министерство Министерство) (далее  $\overline{\phantom{a}}$ края Красноярского политики тарифной соответствующие материалы, по результатам рассмотрения которых было открыто дело об установлении тарифов (цен) № 213-18 на долгосрочный период регулирования 2019-2023 годы (далее - дело № 213-18). Экспертная группа Министерства провела по данному делу экспертизу.

Оглашается экспертное заключение по делу № 213-18.

Предлагаю:

«AHIT3 **BHK**» долгосрочные параметры  $AO$  $1<sub>1</sub>$ Установить регулирования на долгосрочный период регулирования 2019-2023 годы для формирования тарифов на теплоноситель с использованием метода приложению  $N<sub>2</sub>$ 2 тарифов согласно индексации установленных к экспертному заключению по делу № 213-18.

2. Принять к расчету тарифов (цен) на теплоноситель основные плановые (расчетные) показатели на долгосрочный период регулирования 2019-2023 годы, согласно приложениям с № 1 по № 5 к экспертному заключению по делу № 213-18.

3. Принять к расчету тарифов (цен) на теплоноситель, отпускаемый АО «АНПЗ ВНК», величину необходимой валовой выручки в размере: 76 339,03 тыс. рублей на 2019 год, 78321,22 тыс. рублей на 2020 год,

80705,73 тыс. рублей на 2021 год, 83158,02 тыс. рублей на 2022 год, 85738,43 тыс. рублей на 2023 год.

4. Принять к расчету тарифов (цен) на теплоноситель, отпускаемый АО «АНПЗ ВНК», статьи расходов согласно приложению № 3 к экспертному заключению по делу № 213-18, отказав во включении в тарифы (цены) ИX  $\mathbf{B}$ связи  $\mathbf{c}$ предприятием размерах предложенных  $\overline{B}$ расходов Основами соответствии  $\ddot{\textbf{C}}$ необоснованностью  $\overline{B}$ экономической ценообразования в сфере теплоснабжения, утвержденными постановлением 1075. 22.10.2012  $N_2$ **OT** Федерации Российской Правительства и Методическими указаниями по расчету регулируемых цен (тарифов) приказом России утвержденными  $\Phi$ CT теплоснабжения, cobepe  $\overline{B}$ от 13.06.2013 № 760-э, по статье «Расходы на производство воды, вырабатываемой на водоподготовительных установках источника тепловой энергии».

тарифы «AHIT3 **BHK**» потребителей AO для 5. Установить на теплоноситель согласно приложениям № 5 и № 6 к экспертному заключению по делу № 213-18.

6. Определить, что указанные тарифы действуют с 1 января 2019 года по 31 декабря 2023 года.

Пономаренко М.Ю.: Ставлю на голосование вопрос:

долгосрочные параметры «AHII3 **BHK**» AO 1. Установить регулирования на долгосрочный период регулирования 2019-2023 годы для формирования тарифов на теплоноситель с использованием метода  $N_2$ 2 приложению тарифов согласно установленных индексации к экспертному заключению по делу № 213-18.

2. Принять к расчету тарифов (цен) на теплоноситель основные плановые (расчетные) показатели на долгосрочный период регулирования 2019-2023 годы, согласно приложениям с № 1 по № 5 к экспертному заключению по делу № 213-18.

3. Принять к расчету тарифов (цен) на теплоноситель, отпускаемый АО «АНПЗ ВНК», величину необходимой валовой выручки в размере: 76 339,03 тыс. рублей на 2019 год, 78321,22 тыс. рублей на 2020 год, 80705,73 тыс. рублей на 2021 год, 83158,02 тыс. рублей на 2022 год, 85738,43 тыс. рублей на 2023 год.

4. Принять к расчету тарифов (цен) на теплоноситель, отпускаемый АО «АНПЗ ВНК», статьи расходов согласно приложению № 3 к экспертному заключению по делу № 213-18, отказав во включении в тарифы (цены) размерах связи Ċ **HX** предложенных  $\mathbf{B}$ предприятием расходов  $\, {\bf B}$  $\ddot{\text{c}}$ Основами соответствии необоснованностью  $\overline{B}$ экономической ценообразования в сфере теплоснабжения, утвержденными постановлением  $N<sub>2</sub>$ 1075, Федерации 22.10.2012 Российской **OT** Правительства и Методическими указаниями по расчету регулируемых цен (тарифов)  $\Phi$ CT России приказом утвержденными теплоснабжения, cobepe  $\overline{B}$ 

от 13.06.2013 № 760-э, по статье «Расходы на производство воды, вырабатываемой на водоподготовительных установках источника тепловой энергии».

AO «AHIT3 **BHK**» тарифы потребителей ДЛЯ 5. Установить на теплоноситель согласно приложениям № 5 и № 6 к экспертному заключению по делу № 213-18.

6. Определить, что указанные тарифы действуют с 1 января 2019 года по 31 декабря 2023 года.

Голосование: «за» - единогласно.

### РЕШИЛИ

BHK» долгосрочные AO «AHIT3 параметры  $\mathbf{1}$ . **Установить** регулирования на долгосрочный период регулирования 2019-2023 годы для формирования тарифов на теплоноситель с использованием метода приложению  $N<sub>2</sub>$ 2 согласно установленных тарифов индексации к экспертному заключению по делу № 213-18.

2. Принять к расчету тарифов (цен) на теплоноситель основные плановые (расчетные) показатели на долгосрочный период регулирования  $N_2$  1 по  $N_2$  5 к экспертному 2019-2023 годы, согласно приложениям с заключению по делу № 213-18.

3. Принять к расчету тарифов (цен) на теплоноситель, отпускаемый АО «АНПЗ ВНК», величину необходимой валовой выручки в размере: 76 339,03 тыс. рублей на 2019 год, 78321,22 тыс. рублей на 2020 год, 80705,73 тыс. рублей на 2021 год, 83158,02 тыс. рублей на 2022 год, 85738,43 тыс. рублей на 2023 год.

4. Принять к расчету тарифов (цен) на теплоноситель, отпускаемый АО «АНПЗ ВНК», статьи расходов согласно приложению № 3 к экспертному заключению по делу № 213-18, отказав во включении в тарифы (цены) размерах  $\mathbf{B}$ связи  $\mathbf{c}$ ИХ предложенных предприятием расходов  $\overline{B}$ соответствии  $\ddot{\text{C}}$ Основами необоснованностью  $\overline{B}$ экономической ценообразования в сфере теплоснабжения, утвержденными постановлением 1075.  $N<sub>2</sub>$ 22.10.2012 Российской Федерации **OT** Правительства и Методическими указаниями по расчету регулируемых цен (тарифов) утвержденными  $\Phi$ CT России приказом теплоснабжения, cdepe  $\overline{B}$ № 760-э, по статье «Расходы на производство воды, от 13.06.2013 вырабатываемой на водоподготовительных установках источника тепловой энергии».

**BHK**» тарифы  $AO \quad \alpha$ AHIT3 потребителей ДЛЯ 5. Установить на теплоноситель согласно приложениям № 5 и № 6 к экспертному заключению по делу № 213-18.

6. Определить, что указанные тарифы действуют с 1 января 2019 года по 31 декабря 2023 года.

ВОПРОС 3. Об установлении долгосрочных тарифов на тепловую энергию, многоотраслевым районным Краснотуранским отпускаемую хозяйства жилищно-коммунального предприятием производственным (Краснотуранский район, с. Краснотуранск, ИНН 2422000884) на 2019-2023 годы.

СЛУШАЛИ Полякову О.Н.: Краснотуранское районное многоотраслевое хозяйства жилищно-коммунального предприятие производственное (Краснотуранский район, с. Краснотуранск, ИНН 2422000884) (далее -Краснотуранское РМППЖКХ) письмом (вх. № 2313 от 26.04.2018) представило в министерство тарифной политики Красноярского края (далее -Министерство) соответствующие материалы, по результатам рассмотрения которых, было открыто дело об установлении тарифов (цен) № 138-18 на долгосрочный период 2019-2023 годы (далее - дело № 138-18). Экспертная группа Министерства провела по данному делу экспертизу.

от 15.11.2018 № 72/997 Краснотуранское РМППЖКХ Письмом уведомлено о времени и месте рассмотрения вопроса, однако полномочный представитель предприятия на заседании министерства тарифной политики Красноярского края отсутствует.

Письмом от 27.11.2018 № 1352 (вх. № 72-2734 от 27.11.2018) Краснотуранское РМППЖКХ просит рассмотреть вопрос о тарифах на тепловую энергию в свое отсутствие. С учетом указанного письма предлагаю представителя Краснотуранское отсутствие вопрос  $\overline{\mathbf{B}}$ рассмотреть РМППЖКХ.

Пономаренко М.Ю.: Ставлю на голосование вопрос:

вопрос в отсутствие представителя Краснотуранское рассмотреть РМППЖКХ.

Голосование: «за» - единогласно.

### РЕШИЛИ:

вопрос в отсутствие представителя Краснотуранское рассмотреть PMIIIXKX.

Оглашается экспертное заключение по делу № 138-18.

Предлагаю:

1. Установить Краснотуранское РМППЖКХ долгосрочные параметры регулирования на долгосрочный период регулирования 2019-2023 годы для формирования тарифов на тепловую энергию с использованием метода

 $\overline{3}$  $N<sub>0</sub>$ приложению тарифов согласно индексации установленных к экспертному заключению по делу № 138-18.

2. Принять к расчету тарифов (цен) на тепловую энергию основные плановые (расчетные) показатели на долгосрочный период регулирования 2019-2023 годы, согласно приложениям с № 1 по № 5 к экспертному заключению по делу № 138-18.

3. Принять к расчету тарифов (цен) на тепловую энергию, отпускаемую Краснотуранское РМППЖКХ, величину необходимой валовой выручки в размере: 117 178,43 тыс. рублей на 2019 год, 121 498,73 тыс. рублей на 2020 год, 129 271,37 тыс. рублей на 2021 год, 133 930,32 тыс. рублей на 2022 год, 139 366,46 тыс. рублей на 2023 год.

4. Принять к расчету тарифов (цен) на тепловую энергию, отпускаемую Краснотуранское РМППЖКХ, статьи расходов согласно приложению № 4 к экспертному заключению по делу № 138-18, отказав во включении в тарифы (цены) расходов в предложенных предприятием размерах в связи с их экономической необоснованностью в соответствии с Основами ценообразования в сфере теплоснабжения, утвержденными постановлением 22.10.2012 1075.  $N_2$ Российской Федерации  $\overline{O}T$ Правительства и Методическими указаниями по расчету регулируемых цен (тарифов) в сфере теплоснабжения, утвержденными приказом ФСТ России от 13.06.2013 № 760-э, по статьям: «Расходы на приобретения сырья и материалов», «Расходы на оплату работ и услуг, выполняемых по договорам с организациями», «Расходы на топливо», «Расходы на электрическую энергию», «Расходы на холодную воду».

5. Установить для потребителей Краснотуранское РМППЖКХ тарифы на тепловую энергию согласно приложениям с № 7 по № 22 к экспертному заключению по делу № 138-18.

6. Определить, что указанные тарифы действуют с 1 января 2019 года по 31 декабря 2023 года.

Пономаренко М.Ю.: Ставлю на голосование вопрос:

1. Установить Краснотуранское РМППЖКХ долгосрочные параметры регулирования на долгосрочный период регулирования 2019-2023 годы для формирования тарифов на тепловую энергию с использованием метода  $N<sub>2</sub>$ 3 приложению установленных тарифов согласно индексации к экспертному заключению по делу № 138-18.

2. Принять к расчету тарифов (цен) на тепловую энергию основные плановые (расчетные) показатели на долгосрочный период регулирования 2019-2023 годы, согласно приложениям с № 1 по № 5 к экспертному заключению по делу № 138-18.

3. Принять к расчету тарифов (цен) на тепловую энергию, отпускаемую Краснотуранское РМППЖКХ, величину необходимой валовой выручки в размере: 117 178,43 тыс. рублей на 2019 год, 121 498,73 тыс. рублей на 2020 год, 129 271,37 тыс. рублей на 2021 год, 133 930,32 тыс. рублей на 2022 год, 139 366,46 тыс. рублей на 2023 год.

4. Принять к расчету тарифов (цен) на тепловую энергию, отпускаемую Краснотуранское РМППЖКХ, статьи расходов согласно приложению № 4 к экспертному заключению по делу № 138-18, отказав во включении в тарифы (цены) расходов в предложенных предприятием размерах в связи с их экономической необоснованностью в соответствии с Основами ценообразования в сфере теплоснабжения, утвержденными постановлением 1075.  $_{\text{OT}}$ 22.10.2012  $N_2$ Федерации Российской Правительства и Методическими указаниями по расчету регулируемых цен (тарифов) сфере теплоснабжения, утвержденными приказом ФСТ России от  $\overline{B}$ 13.06.2013 № 760-э, по статьям: «Расходы на приобретения сырья и материалов», «Расходы на оплату работ и услуг, выполняемых по договорам с организациями», «Расходы на топливо», «Расходы на электрическую энергию». «Расходы на холодную воду».

5. Установить для потребителей Краснотуранское РМППЖКХ тарифы на тепловую энергию согласно приложениям с № 7 по № 22 к экспертному заключению по делу № 138-18.

6. Определить, что указанные тарифы действуют с 1 января 2019 года по 31 декабря 2023 года.

Голосование: «за» - единогласно.

#### РЕШИЛИ:

1. Установить Краснотуранское РМППЖКХ долгосрочные параметры регулирования на долгосрочный период регулирования 2019-2023 годы для формирования тарифов на тепловую энергию с использованием метода индексации установленных тарифов согласно приложению  $N<sub>2</sub>$ 3 к экспертному заключению по делу № 138-18.

2. Принять к расчету тарифов (цен) на тепловую энергию основные плановые (расчетные) показатели на долгосрочный период регулирования 2019-2023 годы, согласно приложениям с № 1 по № 5 к экспертному заключению по делу № 138-18.

3. Принять к расчету тарифов (цен) на тепловую энергию, отпускаемую Краснотуранское РМППЖКХ, величину необходимой валовой выручки в размере: 117 178,43 тыс. рублей на 2019 год, 121 498,73 тыс. рублей на 2020 год, 129 271,37 тыс. рублей на 2021 год, 133 930,32 тыс. рублей на 2022 год, 139 366,46 тыс. рублей на 2023 год.

4. Принять к расчету тарифов (цен) на тепловую энергию, отпускаемую Краснотуранское РМППЖКХ, статьи расходов согласно приложению № 4 к экспертному заключению по делу № 138-18, отказав во включении в тарифы (цены) расходов в предложенных предприятием размерах в связи с их экономической необоснованностью в соответствии с Основами ценообразования в сфере теплоснабжения, утвержденными постановлением Правительства Российской Федерации 22.10.2012  $N<sub>2</sub>$ 1075,  $\overline{O}T$ 

и Методическими указаниями по расчету регулируемых цен (тарифов) в сфере теплоснабжения, утвержденными приказом ФСТ России от 13.06.2013 № 760-э, по статьям: «Расходы на приобретения сырья и материалов», «Расходы на оплату работ и услуг, выполняемых по договорам с организациями», «Расходы на топливо», «Расходы на электрическую энергию», «Расходы на холодную воду».

5. Установить для потребителей Краснотуранское РМППЖКХ тарифы на тепловую энергию согласно приложениям с № 7 по № 22 к экспертному заключению по делу № 138-18.

6. Определить, что указанные тарифы действуют с 1 января 2019 года по 31 декабря 2023 года.

ВОПРОС 4. Об установлении долгосрочных тарифов на тепловую энергию, отпускаемую обществом с ограниченной ответственностью «Тепловик-2» (Ермаковский район, с. Ермаковское, ИНН 241300616) на 2019-2023 годы.

СЛУШАЛИ Фроликова Д.А.: общество с ограниченной ответственностью «Тепловик-2» (Ермаковский район, с. Ермаковское, ИНН 241300616) (далее-ООО «Тепловик-2») письмом (вх. № 2466 от 27.04.2018) представило в края (далее Красноярского политики тарифной министерство Министерство) соответствующие материалы, по результатам рассмотрения которых, было открыто дело об установлении тарифов (цен) № 221-18 на долгосрочный период 2019-2023 годы (далее - дело № 221-18). Экспертная группа Министерства провела по данному делу экспертизу.

от 15.11.2018 № 72/997 ООО «Тепловик-2» уведомлено Письмом полномочный вопроса, однако рассмотрения **Mecre** времени  $\mathbf{M}$  $\overline{O}$ представитель предприятия на заседании министерства тарифной политики Красноярского края отсутствует.

Письмом от 27.11.2018 № 569 (вх. № 72-2711 от 27.11.2018) ООО «Тепловик-2» просит рассмотреть вопрос о тарифах на тепловую энергию в свое отсутствие. С учетом указанного письма предлагаю рассмотреть вопрос в отсутствие представителя ООО «Тепловик-2».

Пономаренко М.Ю.: Ставлю на голосование вопрос:

рассмотреть вопрос в отсутствие представителя ООО «Тепловик-2».

Голосование: «за» - единогласно.

РЕШИЛИ:

рассмотреть вопрос в отсутствие представителя ООО «Тепловик-2».

Оглашается экспертное заключение по делу № 221-18.

Предлагаю:

параметры долгосрочные «Тепловик-2» 000 Установить  $\mathbf{1}$ . регулирования на долгосрочный период регулирования 2019-2023 годы для формирования тарифов на тепловую энергию с использованием метода индексации установленных тарифов согласно приложениям с № 1 по № 7 к экспертному заключению по делу № 221-18.

2. Принять к расчету тарифов (цен) на тепловую энергию основные плановые (расчетные) показатели на долгосрочный период регулирования 2019-2023 годы, согласно приложению № 1 к экспертному заключению по делу № 221-18.

3. Принять к расчету тарифов (цен) на тепловую энергию, отпускаемую ООО «Тепловик-2», величину необходимой валовой выручки в размере: 37806,48 тыс. рублей на 2019 год, 39180,35 тыс. рублей на 2020 год, 40506,41 тыс. рублей на 2021 год, 43266,39 тыс. рублей на 2022 год, 44888,66 тыс. рублей на 2023 год.

4. Принять к расчету тарифов (цен) на тепловую энергию, отпускаемую ООО «Тепловик-2», статьи расходов согласно приложению № 4 к экспертному заключению по делу № 221-18, отказав во включении в тарифы (цены) расходов в предложенных предприятием размерах в связи с их экономической необоснованностью в соответствии с Основами ценообразования в сфере теплоснабжения, утвержденными постановлением 22.10.2012 No 1075, Российской Федерации  $\overline{10}$ Правительства и Методическими указаниями по расчету регулируемых цен (тарифов) в сфере теплоснабжения, утвержденными приказом ФСТ России от 13.06.2013 № 760-э, по статьям: «Расходы на оплату труда», «Расходы на оплату работ и услуг производственного характера, выполняемых по договорам со сторонними организациями», «Расходы на служебные командировки», «Расходы на обучение персонала», «Арендная плата», «Плата за выбросы и сбросы загрязняющих веществ в окружающую среду, размещение отходов и другие виды негативного воздействия», «Иные расходы», «Отчисления на социальные нужды», «Амортизация основных средств и нематериальных активов», «Расходы на топливо», «Расходы на электрическую энергию», «Расходы на холодную воду».

5. Установить для потребителей ООО «Тепловик-2» тарифы на тепловую энергию согласно приложениям № 5 и № 6 к экспертному заключению по делу № 221-18.

6. Определить, что указанные тарифы действуют с 1 января 2019 года по 31 декабря 2023 года.

Пономаренко М.Ю.: Ставлю на голосование вопрос:

000 «Тепловик-2» долгосрочные параметры 1. Установить регулирования на долгосрочный период регулирования 2019-2023 годы для формирования тарифов на тепловую энергию с использованием метода индексации установленных тарифов согласно приложениям с № 1 по № 7 к экспертному заключению по делу № 221-18.

2. Принять к расчету тарифов (цен) на тепловую энергию основные плановые (расчетные) показатели на долгосрочный период регулирования 2019-2023 годы, согласно приложению № 1 к экспертному заключению по лелу № 221-18.

3. Принять к расчету тарифов (цен) на тепловую энергию, отпускаемую ООО «Тепловик-2», величину необходимой валовой выручки в размере: 37806,48 тыс. рублей на 2019 год, 39180,35 тыс. рублей на 2020 год, 40506,41 тыс. рублей на 2021 год, 43266,39 тыс. рублей на 2022 год, 44888,66 тыс. рублей на 2023 год.

4. Принять к расчету тарифов (цен) на тепловую энергию, отпускаемую ООО «Тепловик-2», статьи расходов согласно приложению № 4 к экспертному заключению по делу № 221-18, отказав во включении в тарифы (цены) расходов в предложенных предприятием размерах в связи с их экономической необоснованностью в соответствии с Основами ценообразования в сфере теплоснабжения, утвержденными постановлением 1075. No 22.10.2012 Федерации **OT** Российской Правительства и Методическими указаниями по расчету регулируемых цен (тарифов) в сфере теплоснабжения, утвержденными приказом ФСТ России от 13.06.2013 № 760-э, по статьям: «Расходы на оплату труда», «Расходы на оплату работ и услуг производственного характера, выполняемых по договорам со сторонними организациями», «Расходы служебные на командировки», «Расходы на обучение персонала», «Арендная плата», «Плата за выбросы и сбросы загрязняющих веществ в окружающую среду, размещение отходов и другие виды негативного воздействия», «Иные расходы», «Отчисления на социальные нужды», «Амортизация основных средств и нематериальных активов», «Расходы на топливо», «Расходы на электрическую энергию», «Расходы на холодную воду».

5. Установить для потребителей ООО «Тепловик-2» тарифы на тепловую энергию согласно приложениям № 5 и № 6 к экспертному заключению по делу № 221-18.

6. Определить, что указанные тарифы действуют с 1 января 2019 года по 31 декабря 2023 года.

Голосование: «за» - единогласно.

### РЕШИЛИ:

долгосрочные параметры «Тепловик-2» Установить  $000$  $1<sub>1</sub>$ регулирования на долгосрочный период регулирования 2019-2023 годы для формирования тарифов на тепловую энергию с использованием метода индексации установленных тарифов согласно приложениям с № 1 по № 7 к экспертному заключению по делу № 221-18.

2. Принять к расчету тарифов (цен) на тепловую энергию основные плановые (расчетные) показатели на долгосрочный период регулирования 2019-2023 годы, согласно приложению № 1 к экспертному заключению по делу № 221-18.

3. Принять к расчету тарифов (цен) на тепловую энергию, отпускаемую ООО «Тепловик-2», величину необходимой валовой выручки в размере: 37806,48 тыс. рублей на 2019 год, 39180,35 тыс. рублей на 2020 год, 40506,41 тыс. рублей на 2021 год, 43266,39 тыс. рублей на 2022 год, 44888,66 тыс. рублей на 2023 год.

4. Принять к расчету тарифов (цен) на тепловую энергию, отпускаемую ООО «Тепловик-2», статьи расходов согласно приложению № 4 к экспертному заключению по делу № 221-18, отказав во включении в тарифы (цены) расходов в предложенных предприятием размерах в связи с их экономической необоснованностью в соответствии с Основами ценообразования в сфере теплоснабжения, утвержденными постановлением 22.10.2012 Правительства Российской Федерации  $\overline{or}$  $N_2$ 1075, и Методическими указаниями по расчету регулируемых цен (тарифов) в сфере теплоснабжения, утвержденными приказом ФСТ России OT 13.06.2013 № 760-э, по статьям: «Расходы на оплату труда», «Расходы на оплату работ и услуг производственного характера, выполняемых по договорам со сторонними организациями», «Расходы на служебные командировки», «Расходы на обучение персонала», «Арендная плата», «Плата за выбросы и сбросы загрязняющих веществ в окружающую среду, размещение отходов и другие виды негативного воздействия», «Иные расходы», «Отчисления на социальные нужды», «Амортизация основных средств и нематериальных активов», «Расходы на топливо», «Расходы на электрическую энергию», «Расходы на холодную воду».

5. Установить для потребителей ООО «Тепловик-2» тарифы на тепловую энергию согласно приложениям № 5 и № 6 к экспертному заключению по делу № 221-18.

6. Определить, что указанные тарифы действуют с 1 января 2019 года по 31 декабря 2023 года.

ВОПРОС 5. Об установлении долгосрочных тарифов на тепловую энергию, обществом  $\mathbf{c}$ ограниченной ответственностью отпускаемую  $\langle$ Tonas $\rangle$ (Ермаковский район, с. Ермаковское, ИНН 2413006600) на 2019-2023 годы.

СЛУШАЛИ Фроликова Д.А.: общество с ограниченной ответственностью «Топаз» (Ермаковский район, с. Ермаковское, ИНН 2413006600) (далее -ООО «Топаз») письмом (вх. № 2584 от 28.04.2018) представило в тарифной Красноярского края (далее министерство политики Министерство) соответствующие материалы, по результатам рассмотрения которых, было открыто дело об установлении тарифов (цен) № 269-18 на долгосрочный период 2019-2023 годы (далее - дело № 269-18). Экспертная группа Министерства провела по данному делу экспертизу.

15.11.2018 № 72/997 ООО «Топаз» уведомлено Письмом  $\overline{or}$ месте рассмотрения вопроса, однако полномочный времени  $\overline{\mathbf{M}}$  $\mathbf{o}$ представитель предприятия на заседании министерства тарифной политики Красноярского края отсутствует.

**THE EMOM** OT 28.11.2018  $\mathcal{N}_2$  6/H (BX.  $\mathcal{N}_2$  72-2751 ot 28.11.2018) ООО «Топаз» просит рассмотреть вопрос о тарифах на тепловую энергию в свое отсутствие. С учетом указанного письма предлагаю рассмотреть вопрос в отсутствие представителя ООО «Топаз».

Пономаренко М.Ю.: Ставлю на голосование вопрос:

рассмотреть вопрос в отсутствие представителя ООО «Топаз».

Голосование: «за» - единогласно.

#### РЕШИЛИ:

рассмотреть вопрос в отсутствие представителя ООО «Топаз».

Оглашается экспертное заключение по делу № 269-18.

Предлагаю:

1. Установить ООО «Топаз» долгосрочные параметры регулирования регулирования долгосрочный период 2019-2023 Ha ГОДЫ для формирования тарифов на тепловую энергию с использованием метода индексации установленных тарифов согласно приложениям с № 1 по № 7 к экспертному заключению по делу № 269-18.

2. Принять к расчету тарифов (цен) на тепловую энергию основные плановые (расчетные) показатели на долгосрочный период регулирования 2019-2023 годы, согласно приложению № 1 к экспертному заключению по делу № 269-18.

3. Принять к расчету тарифов (цен) на тепловую энергию, отпускаемую ООО «Топаз», величину необходимой валовой выручки в размере: 35892,79 тыс. рублей на 2019 год, 36675,85 тыс. рублей на 2020 год, 37454,22 тыс. рублей на 2021 год, 38646,67 тыс. рублей на 2022 год, 40079,56 тыс. рублей на 2023 год.

4. Принять к расчету тарифов (цен) на тепловую энергию, отпускаемую ООО «Топаз», статьи расходов согласно приложению № 4 к экспертному заключению  $\overline{10}$ делу  $269-18$ .  $N_{2}$ отказав **BO** включении в тарифы (цены) расходов в предложенных предприятием размерах в связи с их экономической необоснованностью в соответствии с Основами ценообразования в сфере теплоснабжения, утвержденными постановлением Правительства Российской Федерации  $\overline{or}$ 22.10.2012  $N_2$ 1075. и Методическими указаниями по расчету регулируемых цен (тарифов) в сфере теплоснабжения, утвержденными приказом ФСТ России от 13.06.2013 № 760-э, по статьям: «Расходы на оплату труда», расходы на обучение персонала», «Арендная плата», «Другие расходы», «Плата за выбросы и сбросы загрязняющих веществ в окружающую среду, размещение отходов и другие виды негативного воздействия», «Расходы на обязательное страхование», «отчисления на социальные нужды», «Амортизация основных средств и нематериальных активов», «Расходы на топливо», «расходы на электрическую энергию», «Расходы на холодную воду».

5. Установить для потребителей ООО «Топаз» тарифы на тепловую энергию согласно приложениям № 6 и № 7 к экспертному заключению по делу № 269-18.

6. Определить, что указанные тарифы действуют с 1 января 2019 года по 31 декабря 2023 года.

Пономаренко М.Ю.: Ставлю на голосование вопрос:

1. Установить ООО «Топаз» долгосрочные параметры регулирования регулирования 2019-2023 годы лолгосрочный период на для формирования тарифов на тепловую энергию с использованием метода индексации установленных тарифов согласно приложениям с № 1 по № 7 к экспертному заключению по делу № 269-18.

2. Принять к расчету тарифов (цен) на тепловую энергию основные плановые (расчетные) показатели на долгосрочный период регулирования 2019-2023 годы, согласно приложению № 1 к экспертному заключению по делу № 269-18.

3. Принять к расчету тарифов (цен) на тепловую энергию, отпускаемую ООО «Топаз», величину необходимой валовой выручки в размере: 35892,79 тыс. рублей на 2019 год, 36675,85 тыс. рублей на 2020 год, 37454,22 тыс. рублей на 2021 год, 38646,67 тыс. рублей на 2022 год, 40079,56 тыс. рублей на 2023 год.

4. Принять к расчету тарифов (цен) на тепловую энергию, отпускаемую ООО «Топаз», статьи расходов согласно приложению № 4 к экспертному 269-18, включении отказав **BO** заключению **TIO** делу N∘ в тарифы (цены) расходов в предложенных предприятием размерах в связи с их экономической необоснованностью в соответствии с Основами ценообразования в сфере теплоснабжения, утвержденными постановлением 22.10.2012  $N_{2}$ 1075. Российской Федерации Правительства **OT** и Методическими указаниями по расчету регулируемых цен (тарифов) в сфере теплоснабжения, утвержденными приказом ФСТ России от 13.06.2013 № 760-э, по статьям: «Расходы на оплату труда», расходы на обучение персонала», «Арендная плата», «Другие расходы», «Плата за выбросы и сбросы загрязняющих веществ в окружающую среду, размещение отходов и другие виды негативного воздействия», «Расходы на обязательное страхование», «отчисления на социальные нужды», «Амортизация основных средств и нематериальных активов», «Расходы на топливо», «расходы на электрическую энергию», «Расходы на холодную воду».

5. Установить для потребителей ООО «Топаз» тарифы на тепловую энергию согласно приложениям № 6 и № 7 к экспертному заключению по пелу № 269-18.

6. Определить, что указанные тарифы действуют с 1 января 2019 года по 31 декабря 2023 года.

Голосование: «за» - единогласно.

### РЕШИЛИ:

1. Установить ООО «Топаз» долгосрочные параметры регулирования 2019-2023 годы регулирования долгосрочный период на для формирования тарифов на тепловую энергию с использованием метода индексации установленных тарифов согласно приложениям с № 1 по № 7 к экспертному заключению по делу № 269-18.

2. Принять к расчету тарифов (цен) на тепловую энергию основные плановые (расчетные) показатели на долгосрочный период регулирования 2019-2023 годы, согласно приложению № 1 к экспертному заключению по делу № 269-18.

3. Принять к расчету тарифов (цен) на тепловую энергию, отпускаемую ООО «Топаз», величину необходимой валовой выручки в размере: 35892,79 тыс. рублей на 2019 год, 36675,85 тыс. рублей на 2020 год, 37454,22 тыс. рублей на 2021 год, 38646,67 тыс. рублей на 2022 год, 40079,56 тыс. рублей на 2023 год.

4. Принять к расчету тарифов (цен) на тепловую энергию, отпускаемую ООО «Топаз», статьи расходов согласно приложению № 4 к экспертному  $N_2$  $269-18$ , отказав включении заключению  $\overline{a}$ делу **BO** в тарифы (цены) расходов в предложенных предприятием размерах в связи с их экономической необоснованностью в соответствии с Основами ценообразования в сфере теплоснабжения, утвержденными постановлением Правительства Российской Федерации  $OT$ 22.10.2012 No 1075, и Методическими указаниями по расчету регулируемых цен (тарифов) сфере теплоснабжения, утвержденными приказом ФСТ России от  $\mathbf{B}$ 13.06.2013 № 760-э, по статьям: «Расходы на оплату труда», расходы на обучение персонала», «Арендная плата», «Другие расходы», «Плата за выбросы и сбросы загрязняющих веществ в окружающую среду, размещение отходов и другие виды негативного воздействия», «Расходы на обязательное страхование», «отчисления на социальные нужды», «Амортизация основных средств и нематериальных активов», «Расходы на топливо», «расходы на электрическую энергию», «Расходы на холодную воду».

5. Установить для потребителей ООО «Топаз» тарифы на тепловую энергию согласно приложениям № 6 и № 7 к экспертному заключению по делу № 269-18.

6. Определить, что указанные тарифы действуют с 1 января 2019 года по 31 декабря 2023 года.

ВОПРОС 6. Об установлении долгосрочных тарифов на тепловую энергию, «КрасПТМ» акционерным обществом отпускаемую закрытым (г. Красноярск, ИНН 2463045877) на 2019-2023 годы.

СЛУШАЛИ Желтовских К.А.: закрытое акционерное общество «КрасПТМ» (г. Красноярск, ИНН 2463045877) (далее - ЗАО «КрасПТМ») письмом (вх. № 1872 от 17.04.2018) представило в министерство тарифной политики Красноярского края (далее - Министерство) соответствующие материалы, по результатам рассмотрения которых, было открыто дело об установлении тарифов (цен) № 32-18 на долгосрочный период 2019-2023 годы (далее – дело № 32-18). Экспертная группа Министерства провела по данному делу экспертизу.

Письмом от 15.11.2018 № 72/997 ЗАО «КрасПТМ» уведомлено месте рассмотрения однако полномочный вопроса, времени  $\mathbf{M}$  $\mathbf{o}$ представитель предприятия на заседании министерства тарифной политики Красноярского края отсутствует.

 $\Pi$ исьмом от 28.11.2018 № 463 (вх. № 72-2751 от 28.11.2018) ЗАО «КрасПТМ» просит рассмотреть вопрос о тарифах на тепловую энергию в свое отсутствие. С учетом указанного письма предлагаю рассмотреть вопрос в отсутствие представителя ЗАО «КрасПТМ».

Пономаренко М.Ю.: Ставлю на голосование вопрос:

рассмотреть вопрос в отсутствие представителя ЗАО «КрасПТМ».

Голосование: «за» - единогласно.

РЕШИЛИ:

рассмотреть вопрос в отсутствие представителя ЗАО «КрасПТМ».

Оглашается экспертное заключение по делу № 32-18.

Предлагаю:

1. Установить 3AO «КрасПТМ» долгосрочные параметры регулирования на долгосрочный период регулирования 2019-2023 годы для формирования тарифов на тепловую энергию с использованием метода установленных индексации тарифов согласно приложению  $N_{2}$ 3 к экспертному заключению по делу № 32-18.

2. Принять к расчету тарифов (цен) на тепловую энергию основные плановые (расчетные) показатели на долгосрочный период регулирования 2019-2023 годы, согласно приложениям с № 1 по № 5 к экспертному заключению по делу № 32-18.

3. Принять к расчету тарифов (цен) на тепловую энергию, отпускаемую ЗАО «КрасПТМ», величину необходимой валовой выручки в размере:

5 737,87 тыс. рублей на 2019 год, 5 943,84 тыс. рублей на 2020 год, 6 160,27 тыс. рублей на 2021 год, 6 382,07 тыс. рублей на 2022 год, 6 614,96 тыс. рублей на 2023 год.

4. Принять к расчету тарифов (цен) на тепловую энергию, отпускаемую No 4 согласно приложению статьи расходов «КрасПТМ». 3AO к экспертному заключению по делу № 32-18, отказав во включении в тарифы (цены) расходов в предложенных предприятием размерах в связи с их экономической необоснованностью в соответствии с Основами ценообразования в сфере теплоснабжения, утвержденными постановлением  $N<sub>0</sub>$ 1075. **OT** 22.10.2012 Российской Федерации Правительства и Методическими указаниями по расчету регулируемых цен (тарифов) в сфере теплоснабжения, утвержденными приказом ФСТ России от 13.06.2013 № 760-э, по статьям: «Расходы на ремонт основных средств», «Расходы на оплату иных работ и услуг, выполняемых по договорам с организациями», «Расходы на обучение персонала», «Другие расходы», «Расходы на уплату налогов, сборов и других обязательных платежей», «Амортизация основных средств и нематериальных активов», «Расходы на холодную воду».

5. Установить для потребителей ЗАО «КрасПТМ» тарифы на тепловую энергию согласно приложениям № 7 и № 8 к экспертному заключению по делу № 32-18.

6. Определить, что указанные тарифы действуют с 1 января 2019 года по 31 декабря 2023 года.

Пономаренко М.Ю.: Ставлю на голосование вопрос:

«КрасПТМ» параметры 3AO долгосрочные 1. Установить регулирования на долгосрочный период регулирования 2019-2023 годы для формирования тарифов на тепловую энергию с использованием метода  $N_2$ установленных тарифов согласно приложению 3 индексации к экспертному заключению по делу № 32-18.

2. Принять к расчету тарифов (цен) на тепловую энергию основные плановые (расчетные) показатели на долгосрочный период регулирования 2019-2023 годы, согласно приложениям с № 1 по № 5 к экспертному заключению по делу № 32-18.

3. Принять к расчету тарифов (цен) на тепловую энергию, отпускаемую ЗАО «КрасПТМ», величину необходимой валовой выручки в размере: 5 737,87 тыс. рублей на 2019 год, 5 943,84 тыс. рублей на 2020 год, 6 160,27 тыс. рублей на 2021 год, 6 382,07 тыс. рублей на 2022 год, 6 614,96 тыс. рублей на 2023 год.

4. Принять к расчету тарифов (цен) на тепловую энергию, отпускаемую «КрасПТМ», статьи расходов согласно 3AO приложению  $N_2$  $\overline{4}$ к экспертному заключению по делу № 32-18, отказав во включении в тарифы (цены) расходов в предложенных предприятием размерах в связи с их экономической необоснованностью в соответствии с Основами ценообразования в сфере теплоснабжения, утвержденными постановлением Правительства Российской Федерации  $\overline{or}$ 22.10.2012  $N_2$ 1075. и Методическими указаниями по расчету регулируемых цен (тарифов) в сфере теплоснабжения, утвержденными приказом ФСТ России от 13.06.2013 № 760-э, по статьям: «Расходы на ремонт основных средств», «Расходы на оплату иных работ и услуг, выполняемых по договорам с организациями», «Расходы на обучение персонала», «Другие расходы», сборов «Расходы налогов. уплату Ha и других обязательных платежей», «Амортизация основных средств и нематериальных активов», «Расходы на холодную воду».

5. Установить для потребителей ЗАО «КрасПТМ» тарифы на тепловую энергию согласно приложениям № 7 и № 8 к экспертному заключению по делу № 32-18.

6. Определить, что указанные тарифы действуют с 1 января 2019 года по 31 декабря 2023 года.

Голосование: «за» - единогласно.

#### РЕШИЛИ:

 $\mathbf{1}$ . Установить  $3AO$  $\langle K\text{pacITM}\rangle$ долгосрочные параметры регулирования на долгосрочный период регулирования 2019-2023 годы для формирования тарифов на тепловую энергию с использованием метода индексации установленных тарифов согласно приложению No 3 к экспертному заключению по делу № 32-18.

2. Принять к расчету тарифов (цен) на тепловую энергию основные плановые (расчетные) показатели на долгосрочный период регулирования 2019-2023 годы, согласно приложениям с № 1 по № 5 к экспертному заключению по делу № 32-18.

3. Принять к расчету тарифов (цен) на тепловую энергию, отпускаемую ЗАО «КрасПТМ», величину необходимой валовой выручки в размере: 5 737,87 тыс. рублей на 2019 год, 5 943,84 тыс. рублей на 2020 год, 6 160,27 тыс. рублей на 2021 год, 6 382,07 тыс. рублей на 2022 год, 6 614,96 тыс. рублей на 2023 год.

4. Принять к расчету тарифов (цен) на тепловую энергию, отпускаемую 3AO «КрасПТМ». статьи расходов согласно приложению Nº. 4 к экспертному заключению по делу № 32-18, отказав во включении в тарифы (цены) расходов в предложенных предприятием размерах в связи с их экономической необоснованностью в соответствии с Основами ценообразования в сфере теплоснабжения, утвержденными постановлением Российской Федерации Правительства  $\overline{or}$ 22.10.2012 1075, N₫ и Методическими указаниями по расчету регулируемых цен (тарифов) в сфере теплоснабжения, утвержденными приказом ФСТ России **OT** 13.06.2013 № 760-э, по статьям: «Расходы на ремонт основных средств», «Расходы на оплату иных работ и услуг, выполняемых по договорам с

организациями», «Расходы на обучение персонала», «Другие расходы», сборов уплату налогов, «Расходы на и других обязательных платежей», «Амортизация основных средств и нематериальных активов», «Расходы на холодную воду».

5. Установить для потребителей ЗАО «КрасПТМ» тарифы на тепловую энергию согласно приложениям № 7 и № 8 к экспертному заключению по делу № 32-18.

6. Определить, что указанные тарифы действуют с 1 января 2019 года по 31 декабря 2023 года.

ВОПРОС 7. Об установлении долгосрочных тарифов на тепловую энергию, Краевым государственным бюджетным учреждением отпускаемую социального обслуживания «Дзержинский психоневрологический интернат» (Дзержинский район, д. Улюколь, ИНН 2410001361) на 2019-2023 годы.

бюджетное СЛУШАЛИ  $K.A.$ : государственное Желтовских Краевое обслуживания «Дзержинский учреждение социального психоневрологический интернат» (Дзержинский район, д. Улюколь, ИНН 2410001361) (далее - КГБУ СО «Дзержинский психоневрологический интернат») письмом (вх. № 3209 от 31.05.2018) представило в министерство тарифной политики Красноярского края (далее  $\qquad \qquad -$ Министерство) соответствующие материалы, по результатам рассмотрения которых, было открыто дело об установлении тарифов (цен) № 392-18 на долгосрочный период 2019-2023 годы (далее - дело № 392-18). Экспертная группа Министерства провела по данному делу экспертизу.

от 15.11.2018 № 72/997 КГБУ СО «Дзержинский Письмом психоневрологический интернат» уведомлено  $\overline{O}$ времени  $\mathbf H$ месте рассмотрения вопроса. однако полномочный представитель предприятия на заседании министерства тарифной политики Красноярского края отсутствует.

Письмом от 16.11.2018 № 421 (вх. № 72-2385 от 16.11.2018) КГБУ  $CO<sub>2</sub>$ «Дзержинский психоневрологический интернат» просит рассмотреть вопрос о тарифах на тепловую энергию в свое отсутствие. С учетом указанного письма предлагаю рассмотреть вопрос в отсутствие представителя КГБУ СО «Дзержинский психоневрологический интернат».

Пономаренко М.Ю.: Ставлю на голосование вопрос:

рассмотреть вопрос  $\mathbf{B}$ отсутствие представителя КГБУ  $CO$ «Дзержинский психоневрологический интернат».

Голосование: «за» - единогласно.

РЕШИЛИ:

КГБУ  $CO$ отсутствие представителя рассмотреть вопрос  $\, {\bf B}$ «Дзержинский психоневрологический интернат».

Оглашается экспертное заключение по делу № 392-18.

Предлагаю:

КГБУ СО «Дзержинский психоневрологический  $\mathbf{1}$ . **Установить** интернат» долгосрочные параметры регулирования на долгосрочный период регулирования 2019-2023 годы для формирования тарифов на тепловую энергию с использованием метода индексации установленных тарифов согласно приложению № 3 к экспертному заключению по делу № 392-18.

2. Принять к расчету тарифов (цен) на тепловую энергию основные плановые (расчетные) показатели на долгосрочный период регулирования 2019-2023 годы, согласно приложениям с № 1 по № 5 к экспертному заключению по делу № 392-18.

3. Принять к расчету тарифов (цен) на тепловую энергию, отпускаемую КГБУ СО «Дзержинский психоневрологический интернат», величину необходимой валовой выручки размере:  $\overline{\mathbf{B}}$ 3 424,14 тыс. рублей на 2019 год, 3 552,50 тыс. рублей на 2020 год, 3 685,49 тыс. рублей на 2021 год, 3 822,36 тыс. рублей на 2022 год, 3 965,70 тыс. рублей на 2023 год.

4. Принять к расчету тарифов (цен) на тепловую энергию, отпускаемую КГБУ СО «Дзержинский психоневрологический интернат», статьи расходов приложению  $N_2$  $\overline{4}$ экспертному согласно  $\mathbf K$ заключению  $_{\rm HO}$ делу No 392-18.

5. Установить ДЛЯ потребителей КГБУ  $CO$ «Дзержинский психоневрологический интернат» тарифы на тепловую энергию согласно приложениям № 7 и № 8 к экспертному заключению по делу № 392-18.

6. Определить, что указанные тарифы действуют с 1 января 2019 года по 31 декабря 2023 года.

Пономаренко М.Ю.: Ставлю на голосование вопрос:

КГБУ СО «Дзержинский 1. Установить психоневрологический интернат» долгосрочные параметры регулирования на долгосрочный период регулирования 2019-2023 годы для формирования тарифов на тепловую энергию с использованием метода индексации установленных тарифов согласно приложению № 3 к экспертному заключению по делу № 392-18.

2. Принять к расчету тарифов (цен) на тепловую энергию основные плановые (расчетные) показатели на долгосрочный период регулирования 2019-2023 годы, согласно приложениям с № 1 по № 5 к экспертному заключению по делу № 392-18.

3. Принять к расчету тарифов (цен) на тепловую энергию, отпускаемую КГБУ СО «Дзержинский психоневрологический интернат», величину необходимой валовой выручки  $\overline{B}$ размере: 3 424,14 тыс. рублей на 2019 год, 3 552,50 тыс. рублей на 2020 год, 3 685,49 тыс. рублей на 2021 год, 3 822,36 тыс. рублей на 2022 год, 3 965,70 тыс. рублей на 2023 год.

4. Принять к расчету тарифов (цен) на тепловую энергию, отпускаемую КГБУ СО «Дзержинский психоневрологический интернат», статьи расходов заключению  $\overline{10}$ делу экспертному приложению  $\mathbf{N}^{\mathbf{0}}$ 4  $\mathbf{K}$ согласно No 392-18.

«Дзержинский потребителей КГБУ  $CO$ ДЛЯ 5. Установить психоневрологический интернат» тарифы на тепловую энергию согласно приложениям № 7 и № 8 к экспертному заключению по делу № 392-18.

6. Определить, что указанные тарифы действуют с 1 января 2019 года по 31 декабря 2023 года.

Голосование: «за» - единогласно.

РЕШИЛИ:

1. Установить КГБУ СО «Дзержинский психоневрологический интернат» долгосрочные параметры регулирования на долгосрочный период регулирования 2019-2023 годы для формирования тарифов на тепловую энергию с использованием метода индексации установленных тарифов согласно приложению № 3 к экспертному заключению по делу № 392-18.

2. Принять к расчету тарифов (цен) на тепловую энергию основные плановые (расчетные) показатели на долгосрочный период регулирования 2019-2023 годы, согласно приложениям с № 1 по № 5 к экспертному заключению по делу № 392-18.

3. Принять к расчету тарифов (цен) на тепловую энергию, отпускаемую КГБУ СО «Дзержинский психоневрологический интернат», величину размере: необходимой выручки  $\overline{B}$ валовой 3 424,14 тыс. рублей на 2019 год, 3 552,50 тыс. рублей на 2020 год, 3 685,49 тыс. рублей на 2021 год, 3 822,36 тыс. рублей на 2022 год, 3 965,70 тыс. рублей на 2023 год.

4. Принять к расчету тарифов (цен) на тепловую энергию, отпускаемую КГБУ СО «Дзержинский психоневрологический интернат», статьи расходов заключению  $\overline{10}$ делу экспертному приложению  $N_2$  $\overline{4}$  $\mathbf{K}$ согласно No 392-18.

КГБУ  $CO$ «Дзержинский потребителей 5. Установить ДЛЯ психоневрологический интернат» тарифы на тепловую энергию согласно приложениям № 7 и № 8 к экспертному заключению по делу № 392-18.

6. Определить, что указанные тарифы действуют с 1 января 2019 года по 31 декабря 2023 года.

ВОПРОС 8. Об установлении долгосрочных тарифов на тепловую энергию, учреждением государственным бюджетным отпускаемую Краевым социального обслуживания «Канский психоневрологический интернат» (г. Канск, ИНН 2450003647) на 2019-2023 годы.

Краевое государственное бюджетное СЛУШАЛИ Желтовских  $K.A.:$ учреждение социального обслуживания «Канский психоневрологический интернат» (г. Канск, ИНН 2450003647) (далее – КГБУ СО «Канский психоневрологический интернат») в срок до 01.05.2018 года не обратилось в политики Красноярского (далее министерство тарифной края Министерство) за установлением тарифа на тепловую энергию на 2019-2023 годы. По инициативе министерства было открыто дело об установлении тарифов (цен) № 391-18 на долгосрочный период 2019-2023 годы (далее дело № 391-18). Экспертная группа Министерства провела по данному делу экспертизу.

15.11.2018  $N_2$ 72/997 **КГБУ**  $CO$ «Канский Письмом **OT** психоневрологический интернат» уведомлено рассмотрения вопроса, полномочный времени  $\mathbf{M}$ месте однако  $\mathbf{o}$ представитель предприятия на заседании министерства тарифной политики Красноярского края отсутствует.

Письмом от 20.11.2018 № 1934 (вх. № 72-2382 от 20.11.2018) КГБУ СО «Канский психоневрологический интернат» просит рассмотреть вопрос тарифах на тепловую энергию  $\overline{B}$ свое отсутствие.  $\mathbf{o}$ С учетом указанного письма предлагаю рассмотреть вопрос в отсутствие представителя КГБУ СО «Канский психоневрологический интернат».

Пономаренко М.Ю.: Ставлю на голосование вопрос:

рассмотреть вопрос в отсутствие представителя КГБУ СО «Канский психоневрологический интернат».

Голосование: «за» - единогласно.

#### РЕШИЛИ:

рассмотреть вопрос в отсутствие представителя КГБУ СО «Канский психоневрологический интернат».

Оглашается экспертное заключение по делу № 391-18.

Предлагаю:

1. Установить КГБУ СО «Канский психоневрологический интернат» долгосрочные параметры регулирования  $_{\rm Ha}$ долгосрочный период регулирования 2019-2023 годы для формирования тарифов на тепловую энергию с использованием метода индексации установленных тарифов согласно приложению № 3 к экспертному заключению по делу № 391-18.

2. Принять к расчету тарифов (цен) на тепловую энергию основные плановые (расчетные) показатели на долгосрочный период регулирования 2019-2023 годы, согласно приложениям с № 1 по № 5 к экспертному заключению по делу № 391-18.

3. Принять к расчету тарифов (цен) на тепловую энергию, отпускаемую интернат», «Канский психоневрологический величину КГБУ  $CO$ размере: валовой выручки  $\mathbf{B}$ необходимой 4 485,52 тыс. рублей на 2019 год, 5 151,51 тыс. рублей на 2020 год, 5 328,97 тыс. рублей на 2021 год, 5 509,58 тыс. рублей на 2022 год, 5 699,77 тыс. рублей на 2023 год.

4. Принять к расчету тарифов (цен) на тепловую энергию, отпускаемую КГБУ СО «Канский психоневрологический интернат», статьи расходов согласно приложению экспертному заключению  $\overline{10}$ лелу  $N<sub>2</sub>$  $\overline{4}$  $\mathbf{K}$  $N<sub>2</sub>$  391-18.

«Канский потребителей КГБУ  $CO$ Установить лля  $5.$ психоневрологический интернат» тарифы на тепловую энергию согласно приложениям № 7 и № 8 к экспертному заключению по делу № 391-18.

6. Определить, что указанные тарифы действуют с 1 января 2019 года по 31 декабря 2023 года.

Пономаренко М.Ю.: Ставлю на голосование вопрос:

1. Установить АО «Енисейская сплавная контора» долгосрочные параметры регулирования на долгосрочный период регулирования 2019-2023 годы для формирования тарифов на тепловую энергию с использованием метода индексации установленных тарифов согласно приложению  $N_2$  3  $K$ экспертному заключению по делу № 284-18.

2. Принять к расчету тарифов (цен) на тепловую энергию основные плановые (расчетные) показатели на долгосрочный период регулирования 2019-2023 годы, согласно приложениям с № 1 по № 5 к экспертному заключению по делу № 284-18.

3. Принять к расчету тарифов (цен) на тепловую энергию, отпускаемую АО «Енисейская сплавная контора», величину необходимой валовой выручки в размере:

6 713,74 тыс. рублей на 2019 год, 6 948,20 тыс. рублей на 2020 год, 7 196,06 тыс. рублей на 2021 год, 7 449,32 тыс. рублей на 2022 год, 7 715,67 тыс. рублей на 2023 год.

4. Принять к расчету тарифов (цен) на тепловую энергию, отпускаемую АО «Енисейская сплавная контора», статьи расходов согласно приложению № 4 к экспертному заключению по делу № 284-18, отказав во включении в тарифы (цены) расходов в предложенных предприятием размерах в связи с их экономической необоснованностью в соответствии с Основами ценообразования в сфере теплоснабжения, утвержденными постановлением Российской 22.10.2012 1075. Правительства Федерации  $\overline{C}$ No и Методическими указаниями по расчету регулируемых цен (тарифов) в сфере теплоснабжения, утвержденными приказом ФСТ России от 13.06.2013 № 760-э, по статьям: «Расходы на оплату труда», «Другие расходы», «Отчисления на социальные нужды», «Амортизация основных средств и нематериальных активов», «Расходы на топливо», «Расходы на электрическую энергию», «Расходы на холодную воду».

5. Установить для потребителей АО «Енисейская сплавная контора» тарифы на тепловую энергию согласно приложениям  $N_2$  7 и  $N_2$  8 к экспертному заключению по делу № 284-18.

6. Определить, что указанные тарифы действуют с 1 января 2019 года по 31 декабря 2023 года.

Голосование: «за» - единогласно.

### РЕШИЛИ:

1. Установить АО «Енисейская сплавная контора» долгосрочные параметры регулирования на долгосрочный период регулирования 2019-2023 годы для формирования тарифов на тепловую энергию с использованием метода индексации установленных тарифов согласно приложению № 3 к экспертному заключению по делу № 284-18.

2. Принять к расчету тарифов (цен) на тепловую энергию основные плановые (расчетные) показатели на долгосрочный период регулирования 2019-2023 годы, согласно приложениям с № 1 по № 5 к экспертному заключению по делу № 284-18.

3. Принять к расчету тарифов (цен) на тепловую энергию, отпускаемую АО «Енисейская сплавная контора», величину необходимой валовой выручки в размере:

6 713,74 тыс. рублей на 2019 год, 6 948,20 тыс. рублей на 2020 год, 7 196,06 тыс. рублей на 2021 год, 7 449,32 тыс. рублей на 2022 год, 7 715,67 тыс. рублей на 2023 год.

4. Принять к расчету тарифов (цен) на тепловую энергию, отпускаемую АО «Енисейская сплавная контора», статьи расходов согласно приложению № 4 к экспертному заключению по делу № 284-18, отказав во включении в тарифы (цены) расходов в предложенных предприятием размерах в связи с их экономической необоснованностью в соответствии с Основами ценообразования в сфере теплоснабжения, утвержденными постановлением 22.10.2012 Российской Федерации  $\overline{O}T$  $N_2$ 1075. Правительства и Методическими указаниями по расчету регулируемых цен (тарифов) в сфере теплоснабжения, утвержденными приказом ФСТ России от 13.06.2013 № 760-э, по статьям: «Расходы на оплату труда», «Другие расходы», «Отчисления на социальные нужды», «Амортизация основных средств и нематериальных активов», «Расходы на топливо», «Расходы на электрическую энергию», «Расходы на холодную воду».

5. Установить для потребителей АО «Енисейская сплавная контора» тарифы на тепловую энергию согласно приложениям  $N_2$  7 и  $N_2$  8 к экспертному заключению по делу № 284-18.

6. Определить, что указанные тарифы действуют с 1 января 2019 года по 31 декабря 2023 года.

ВОПРОС 9. Об установлении долгосрочных тарифов на тепловую энергию, отпускаемую акционерным обществом «Енисейская сплавная контора» (г. Лесосибирск, ИНН 2454003341) на 2019-2023 годы.

СЛУШАЛИ Желтовских К.А.: акционерное общество «Енисейская сплавная контора» (г. Лесосибирск, ИНН 2454003341) (далее - АО «Енисейская сплавная контора») письмом (вх. № 2619 от 28.04.2018) представило в Красноярского края (далее тарифной политики министерство Министерство) соответствующие материалы, по результатам рассмотрения которых, было открыто дело об установлении тарифов (цен) № 284-18 на долгосрочный период 2019-2023 годы (далее - дело № 284-18). Экспертная группа Министерства провела по данному делу экспертизу.

Письмом от 15.11.2018 № 72/997 АО «Енисейская сплавная контора» уведомлено о времени и месте рассмотрения вопроса, однако полномочный представитель предприятия на заседании министерства тарифной политики Красноярского края отсутствует.

**Письмом** от 21.11.2018 № 1688 (вх. № 72-2541 от 21.11.2018) АО «Енисейская сплавная контора» просит рассмотреть вопрос о тарифах на тепловую энергию в свое отсутствие. С учетом указанного письма предлагаю рассмотреть вопрос в отсутствие представителя АО «Енисейская сплавная контора».

Пономаренко М.Ю.: Ставлю на голосование вопрос:

вопрос в отсутствие представителя АО «Енисейская рассмотреть сплавная контора».

Голосование: «за» - единогласно.

### РЕШИЛИ:

вопрос в отсутствие представителя АО «Енисейская рассмотреть сплавная контора».

Оглашается экспертное заключение по делу № 284-18.

Предлагаю:

1. Установить АО «Енисейская сплавная контора» долгосрочные параметры регулирования на долгосрочный период регулирования 2019-2023 годы для формирования тарифов на тепловую энергию с использованием метода индексации установленных тарифов согласно приложению № 3 к экспертному заключению по делу № 284-18.

2. Принять к расчету тарифов (цен) на тепловую энергию основные плановые (расчетные) показатели на долгосрочный период регулирования 2019-2023 годы, согласно приложениям с № 1 по № 5 к экспертному заключению по делу № 284-18.

3. Принять к расчету тарифов (цен) на тепловую энергию, отпускаемую АО «Енисейская сплавная контора», величину необходимой валовой выручки в размере:

6 713,74 тыс. рублей на 2019 год, 6 948,20 тыс. рублей на 2020 год, 7 196,06 тыс. рублей на 2021 год, 7 449,32 тыс. рублей на 2022 год, 7 715,67 тыс. рублей на 2023 год.

4. Принять к расчету тарифов (цен) на тепловую энергию, отпускаемую АО «Енисейская сплавная контора», статьи расходов согласно приложению № 4 к экспертному заключению по делу № 284-18, отказав во включении в тарифы (цены) расходов в предложенных предприятием размерах в связи с их экономической необоснованностью в соответствии с Основами ценообразования в сфере теплоснабжения, утвержденными постановлением 1075.  $N_2$ Федерации **OT** 22.10.2012 Российской Правительства и Методическими указаниями по расчету регулируемых цен (тарифов) в сфере теплоснабжения, утвержденными приказом ФСТ России от 13.06.2013 № 760-э, по статьям: «Расходы на оплату труда», «Другие расходы», «Отчисления на социальные нужды», «Амортизация основных средств и нематериальных активов», «Расходы на топливо», «Расходы на электрическую энергию», «Расходы на холодную воду».

5. Установить для потребителей АО «Енисейская сплавная контора»  $N_2$  7 и  $N_2$  8 тарифы на тепловую энергию согласно приложениям к экспертному заключению по делу № 284-18.

6. Определить, что указанные тарифы действуют с 1 января 2019 года по 31 декабря 2023 года.

Пономаренко М.Ю.: Ставлю на голосование вопрос:

1. Установить АО «Енисейская сплавная контора» долгосрочные параметры регулирования на долгосрочный период регулирования 2019-2023 годы для формирования тарифов на тепловую энергию с использованием метода индексации установленных тарифов согласно приложению № 3 к экспертному заключению по делу № 284-18.

2. Принять к расчету тарифов (цен) на тепловую энергию основные плановые (расчетные) показатели на долгосрочный период регулирования 2019-2023 годы, согласно приложениям с № 1 по № 5 к экспертному заключению по делу № 284-18.

3. Принять к расчету тарифов (цен) на тепловую энергию, отпускаемую АО «Енисейская сплавная контора», величину необходимой валовой выручки в размере:

6 713,74 тыс. рублей на 2019 год, 6 948,20 тыс. рублей на 2020 год, 7 196,06 тыс. рублей на 2021 год, 7 449,32 тыс. рублей на 2022 год, 7 715,67 тыс. рублей на 2023 год.

4. Принять к расчету тарифов (цен) на тепловую энергию, отпускаемую АО «Енисейская сплавная контора», статьи расходов согласно приложению № 4 к экспертному заключению по делу № 284-18, отказав во включении в тарифы (цены) расходов в предложенных предприятием размерах в связи с их экономической необоснованностью в соответствии с Основами ценообразования в сфере теплоснабжения, утвержденными постановлением Федерации 22.10.2012 Правительства Российской  $\overline{O}$ N₫ 1075. и Методическими указаниями по расчету регулируемых цен (тарифов) в сфере теплоснабжения, утвержденными приказом ФСТ России от 13.06.2013 № 760-э, по статьям: «Расходы на оплату труда», «Другие расходы», «Отчисления на социальные нужды», «Амортизация основных средств и нематериальных активов», «Расходы на топливо», «Расходы на электрическую энергию», «Расходы на холодную воду».

5. Установить для потребителей АО «Енисейская сплавная контора»  $N_2$  7 и  $N_2$  8 тарифы на тепловую энергию согласно приложениям к экспертному заключению по делу № 284-18.

6. Определить, что указанные тарифы действуют с 1 января 2019 года по 31 декабря 2023 года.

Голосование: «за» - единогласно.

#### РЕШИЛИ:

1. Установить АО «Енисейская сплавная контора» долгосрочные параметры регулирования на долгосрочный период регулирования 2019-2023 годы для формирования тарифов на тепловую энергию с использованием метода индексации установленных тарифов согласно приложению  $N_2$  3 K экспертному заключению по делу № 284-18.

2. Принять к расчету тарифов (цен) на тепловую энергию основные плановые (расчетные) показатели на долгосрочный период регулирования 2019-2023 годы, согласно приложениям с № 1 по № 5 к экспертному заключению по делу № 284-18.

3. Принять к расчету тарифов (цен) на тепловую энергию, отпускаемую АО «Енисейская сплавная контора», величину необходимой валовой выручки в размере:

6 713,74 тыс. рублей на 2019 год, 6 948,20 тыс. рублей на 2020 год, 7 196,06 тыс. рублей на 2021 год, 7 449,32 тыс. рублей на 2022 год, 7 715,67 тыс. рублей на 2023 год.

4. Принять к расчету тарифов (цен) на тепловую энергию, отпускаемую АО «Енисейская сплавная контора», статьи расходов согласно приложению № 4 к экспертному заключению по делу № 284-18, отказав во включении в тарифы (цены) расходов в предложенных предприятием размерах в связи с их экономической необоснованностью в соответствии с Основами ценообразования в сфере теплоснабжения, утвержденными постановлением Российской Правительства Федерации  $\overline{C}$ 22.10.2012 No. 1075, и Методическими указаниями по расчету регулируемых цен (тарифов) в сфере теплоснабжения, утвержденными приказом ФСТ России от 13.06.2013 № 760-э, по статьям: «Расходы на оплату труда», «Другие расходы», «Отчисления на социальные нужды», «Амортизация основных средств и нематериальных активов», «Расходы на топливо», «Расходы на электрическую энергию», «Расходы на холодную воду».

5. Установить для потребителей АО «Енисейская сплавная контора» тарифы на тепловую энергию согласно приложениям № 7 и № 8 к экспертному заключению по делу № 284-18.

6. Определить, что указанные тарифы действуют с 1 января 2019 года по 31 декабря 2023 года.

ВОПРОС 10. Об установлении долгосрочных тарифов на тепловую энергию, отпускаемую закрытым акционерным обществом «Искра» (г. Ужур, ИНН 2439001597) на 2019-2023 годы.

СЛУШАЛИ Желтовских К.А.: закрытое акционерное общество «Искра» (г. Ужур, ИНН 2439001597) (далее - ЗАО «Искра») письмом (вх. № 2408 от 27.04.2018) представило в министерство тарифной политики Красноярского края (далее - Министерство) соответствующие материалы, по результатам рассмотрения которых, было открыто дело об установлении тарифов (цен) № 200-18 на долгосрочный период 2019-2023 годы (далее - дело № 200-18). Экспертная группа Министерства провела по данному делу экспертизу.

от 15.11.2018 № 72/997 ЗАО «Искра» уведомлено о Письмом времени и месте рассмотрения вопроса, однако полномочный представитель предприятия на заседании министерства тарифной политики Красноярского края отсутствует.

 $\Pi$ исьмом от 20.11.2018 № 1702 (вх. № 72-2483 от 20.11.2018) ЗАО «Искра» просит рассмотреть вопрос о тарифах на тепловую энергию в свое отсутствие. С учетом указанного письма предлагаю рассмотреть вопрос в отсутствие представителя ЗАО «Искра».

Пономаренко М.Ю.: Ставлю на голосование вопрос:

рассмотреть вопрос в отсутствие представителя ЗАО «Искра».

Голосование: «за» - единогласно.

РЕШИЛИ:

рассмотреть вопрос в отсутствие представителя ЗАО «Искра».

Оглашается экспертное заключение по делу № 200-18.

Предлагаю:
1. Установить ЗАО «Искра» долгосрочные параметры регулирования на долгосрочный период регулирования 2019-2023 годы для формирования тарифов на тепловую энергию с использованием метода индексации установленных тарифов согласно приложению № 3 к экспертному заключению по делу № 200-18.

2. Принять к расчету тарифов (цен) на тепловую энергию основные плановые (расчетные) показатели на долгосрочный период регулирования 2019-2023 годы, согласно приложениям с № 1 по № 5 к экспертному заключению по делу № 200-18.

3. Принять к расчету тарифов (цен) на тепловую энергию, отпускаемую ЗАО «Искра», величину необходимой валовой выручки в размере:

4 149,11 тыс. рублей на 2019 год, 6 315,45 тыс. рублей на 2020 год, 6 545,93 тыс. рублей на 2021 год, 6 782,80 тыс. рублей на 2022 год, 7 030,66 тыс. рублей на 2023 год.

4. Принять к расчету тарифов (цен) на тепловую энергию, отпускаемую ЗАО «Искра», статьи расходов согласно приложению № 4 к экспертному заключению по делу № 200-18, отказав во включении в тарифы (цены) связи предприятием размерах  $\mathbf{B}$ предложенных расходов  $\overline{B}$ с их экономической необоснованностью в соответствии с Основами ценообразования в сфере теплоснабжения, утвержденными постановлением Правительства Российской Федерации **OT** 22.10.2012 No 1075. и Методическими указаниями по расчету регулируемых цен (тарифов) в сфере теплоснабжения, утвержденными приказом ФСТ России **OT** 13.06.2013 № 760-э, по статьям: «Расходы на оплату труда», «Другие расходы», «Отчисления на социальные нужды

5. Установить для потребителей ЗАО «Искра» тарифы на тепловую энергию согласно приложениям № 7 и № 8 к экспертному заключению по делу № 200-18.

6. Определить, что указанные тарифы действуют с 1 января 2019 года по 31 декабря 2023 года.

Пономаренко М.Ю.: Ставлю на голосование вопрос:

1. Установить ЗАО «Искра» долгосрочные параметры регулирования на долгосрочный период регулирования 2019-2023 годы для формирования тарифов на тепловую энергию с использованием метода индексации установленных тарифов согласно приложению № 3 к экспертному заключению по делу № 200-18.

2. Принять к расчету тарифов (цен) на тепловую энергию основные плановые (расчетные) показатели на долгосрочный период регулирования 2019-2023 годы, согласно приложениям с № 1 по № 5 к экспертному заключению по делу № 200-18.

3. Принять к расчету тарифов (цен) на тепловую энергию, отпускаемую ЗАО «Искра», величину необходимой валовой выручки в размере:

4 149.11 тыс. рублей на 2019 год, 6 315,45 тыс. рублей на 2020 год, 6 545,93 тыс. рублей на 2021 год, 6 782,80 тыс. рублей на 2022 год, 7 030,66 тыс. рублей на 2023 год.

4. Принять к расчету тарифов (цен) на тепловую энергию, отпускаемую ЗАО «Искра», статьи расходов согласно приложению № 4 к экспертному заключению по делу № 200-18, отказав во включении в тарифы (цены) предложенных предприятием размерах  $\overline{B}$ связи расходов  $\overline{B}$ с их экономической необоснованностью в соответствии с Основами ценообразования в сфере теплоснабжения, утвержденными постановлением Правительства Российской Федерации **OT** 22.10.2012  $N<sub>0</sub>$ 1075, и Методическими указаниями по расчету регулируемых цен (тарифов) сфере теплоснабжения, утвержденными приказом ФСТ России от  $\mathbf{B}$ 13.06.2013 № 760-э, по статьям: «Расходы на оплату труда», «Другие расходы», «Отчисления на социальные нужды

5. Установить для потребителей ЗАО «Искра» тарифы на тепловую энергию согласно приложениям № 7 и № 8 к экспертному заключению по делу № 200-18.

6. Определить, что указанные тарифы действуют с 1 января 2019 года по 31 декабря 2023 года.

Голосование: «за» - единогласно.

## РЕШИЛИ:

1. Установить ЗАО «Искра» долгосрочные параметры регулирования на долгосрочный период регулирования 2019-2023 годы для формирования тарифов на тепловую энергию с использованием метода индексации установленных тарифов согласно приложению № 3 к экспертному заключению по делу № 200-18.

2. Принять к расчету тарифов (цен) на тепловую энергию основные плановые (расчетные) показатели на долгосрочный период регулирования 2019-2023 годы, согласно приложениям с № 1 по № 5 к экспертному заключению по делу № 200-18.

3. Принять к расчету тарифов (цен) на тепловую энергию, отпускаемую ЗАО «Искра», величину необходимой валовой выручки в размере:

4 149,11 тыс. рублей на 2019 год, 6 315,45 тыс. рублей на 2020 год, 6 545,93 тыс. рублей на 2021 год, 6 782,80 тыс. рублей на 2022 год, 7 030,66 тыс. рублей на 2023 год.

4. Принять к расчету тарифов (цен) на тепловую энергию, отпускаемую ЗАО «Искра», статьи расходов согласно приложению № 4 к экспертному заключению по делу № 200-18, отказав во включении в тарифы (цены) предложенных предприятием размерах расходов  $\overline{B}$  $\overline{B}$ связи с их экономической необоснованностью в соответствии с Основами ценообразования в сфере теплоснабжения, утвержденными постановлением

22.10.2012  $N_2$ 1075. **OT** Федерации Российской Правительства и Методическими указаниями по расчету регулируемых цен (тарифов) в сфере теплоснабжения, утвержденными приказом ФСТ России от 13.06.2013 № 760-э, по статьям: «Расходы на оплату труда», «Другие расходы», «Отчисления на социальные нужды

5. Установить для потребителей ЗАО «Искра» тарифы на тепловую энергию согласно приложениям № 7 и № 8 к экспертному заключению по делу № 200-18.

6. Определить, что указанные тарифы действуют с 1 января 2019 года по 31 декабря 2023 года.

ВОПРОС 11. Об установлении долгосрочных тарифов на тепловую энергию, отпускаемую закрытым акционерным обществом «Арефьевское» (Канский район. с. Сотниково, ИНН 2450012909) на 2019-2023 годы.

общество Желтовских  $K.A.:$ закрытое акционерное СЛУШАЛИ «Арефьевское» (Канский район, с. Сотниково, ИНН 2450012909) (далее -ЗАО «Арефьевское») письмом (вх. № 2400 от 27.04.2018) представило политики Красноярского края (далее тарифной министерство  $\mathbf{B}$ Министерство) соответствующие материалы, по результатам рассмотрения установлении тарифов  $(HeH)$ было об открыто дело которых, № 197-18 на долгосрочный период 2019-2023 годы (далее - дело № 197-18). Экспертная группа Министерства провела по данному делу экспертизу.

Письмом от 15.11.2018 № 72/997 ЗАО «Арефьевское» уведомлено о времени и месте рассмотрения вопроса, однако полномочный представитель предприятия на заседании министерства тарифной политики Красноярского края отсутствует.

Письмом от 27.11.2018 № б/н (вх. № 72-2720 от 27.11.2018) ЗАО «Арефьевское» просит рассмотреть вопрос о тарифах на тепловую энергию в свое отсутствие. С учетом указанного письма предлагаю рассмотреть вопрос в отсутствие представителя ЗАО «Арефьевское».

Пономаренко М.Ю.: Ставлю на голосование вопрос:

рассмотреть вопрос в отсутствие представителя ЗАО «Арефьевское».

Голосование: «за» - единогласно.

РЕШИЛИ:

рассмотреть вопрос в отсутствие представителя ЗАО «Арефьевское».

Оглашается экспертное заключение по делу № 197-18.

Предлагаю:

 $1.$ 3AO «Арефьевское» **Установить** долгосрочные параметры регулирования на долгосрочный период регулирования 2019-2023 годы для формирования тарифов на тепловую энергию с использованием метода индексации установленных тарифов согласно приложению  $N_2$  3  $K$ экспертному заключению по делу № 197-18.

2. Принять к расчету тарифов (цен) на тепловую энергию основные плановые (расчетные) показатели на долгосрочный период регулирования 2019-2023 годы, согласно приложениям с № 1 по № 5 к экспертному заключению по делу № 197-18.

3. Принять к расчету тарифов (цен) на тепловую энергию, отпускаемую ЗАО «Арефьевское», величину необходимой валовой выручки в размере:

1 965,64 тыс. рублей на 2019 год, 2 674,62 тыс. рублей на 2020 год, 2 775,22 тыс. рублей на 2021 год, 2 878,89 тыс. рублей на 2022 год, 2 987,33 тыс. рублей на 2023 год.

4. Принять к расчету тарифов (цен) на тепловую энергию, отпускаемую ЗАО «Арефьевское», статьи расходов согласно приложению № 4 к экспертному заключению по делу № 197-18, отказав во включении в тарифы (цены) расходов в предложенных предприятием размерах связи  $\mathbf{B}$ с их экономической необоснованностью в соответствии с Основами ценообразования в сфере теплоснабжения, утвержденными постановлением Правительства Российской Федерации  $\overline{or}$ 22.10.2012 1075. No и Методическими указаниями по расчету регулируемых цен (тарифов) сфере теплоснабжения, утвержденными приказом ФСТ России от  $\, {\bf B}$ 13.06.2013 № 760-э, по статьям: «Расходы на приобретение сырья и материалов», «Расходы на оплату труда», «Расходы на оплату иных работ и услуг, выполняемых по договорам с организациями», «Расходы на уплату сборов и других обязательных платежей», «Отчисления на налогов, социальные нужды», «Расходы на топливо». «Расхолы на электрическую энергию».

5. Установить для потребителей ЗАО «Арефьевское» тарифы на тепловую энергию согласно приложениям  $N<sub>2</sub>$ 7  $\overline{M}$ No 8 к экспертному заключению по делу № 197-18.

6. Определить, что указанные тарифы действуют с 1 января 2019 года по 31 декабря 2023 года.

Пономаренко М.Ю.: Ставлю на голосование вопрос:

1. Установить 3AO «Арефьевское» долгосрочные параметры регулирования на долгосрочный период регулирования 2019-2023 годы для формирования тарифов на тепловую энергию с использованием метода индексации установленных тарифов согласно приложению  $N_2$  3  $\bf K$ экспертному заключению по делу № 197-18.

2. Принять к расчету тарифов (цен) на тепловую энергию основные плановые (расчетные) показатели на долгосрочный период регулирования

2019-2023 годы, согласно приложениям с № 1 по № 5 к экспертному заключению по делу № 197-18.

3. Принять к расчету тарифов (цен) на тепловую энергию, отпускаемую ЗАО «Арефьевское», величину необходимой валовой выручки в размере: 1 965,64 тыс. рублей на 2019 год, 2 674,62 тыс. рублей на 2020 год, 2 775,22 тыс. рублей на 2021 год, 2 878,89 тыс. рублей на 2022 год, 2 987,33

тыс. рублей на 2023 год.

4. Принять к расчету тарифов (цен) на тепловую энергию, отпускаемую ЗАО «Арефьевское», статьи расходов согласно приложению № 4 к экспертному заключению по делу № 197-18, отказав во включении в тарифы предложенных предприятием размерах в связи (пены) расходов в с их экономической необоснованностью в соответствии с Основами ценообразования в сфере теплоснабжения, утвержденными постановлением 22.10.2012  $N_2$ 1075. Российской Федерации **OT** Правительства и Методическими указаниями по расчету регулируемых цен (тарифов) в сфере теплоснабжения, утвержденными приказом ФСТ России от 13.06.2013 № 760-э, по статьям: «Расходы на приобретение сырья и материалов», «Расходы на оплату труда», «Расходы на оплату иных работ и услуг, выполняемых по договорам с организациями», «Расходы на уплату налогов, сборов и других обязательных платежей», «Отчисления на «Расходы «Расходы на топливо», социальные нужды», на электрическую энергию».

5. Установить для потребителей ЗАО «Арефьевское» тарифы на приложениям  $N<sub>o</sub>$  $\mathcal{T}$  $\overline{H}$  $N<sub>o</sub>$ 8 тепловую энергию согласно к экспертному заключению по делу № 197-18.

6. Определить, что указанные тарифы действуют с 1 января 2019 года по 31 декабря 2023 года.

Голосование: «за» - единогласно.

### РЕШИЛИ:

«Арефьевское» 1. Установить 3AO долгосрочные параметры регулирования на долгосрочный период регулирования 2019-2023 годы для формирования тарифов на тепловую энергию с использованием метода индексации установленных тарифов согласно приложению  $N_2$  $3 \kappa$ экспертному заключению по делу № 197-18.

2. Принять к расчету тарифов (цен) на тепловую энергию основные плановые (расчетные) показатели на долгосрочный период регулирования 2019-2023 годы, согласно приложениям с № 1 по № 5 к экспертному заключению по делу № 197-18.

3. Принять к расчету тарифов (цен) на тепловую энергию, отпускаемую ЗАО «Арефьевское», величину необходимой валовой выручки в размере:

1 965,64 тыс. рублей на 2019 год, 2 674,62 тыс. рублей на 2020 год, 2 775,22 тыс. рублей на 2021 год, 2 878,89 тыс. рублей на 2022 год, 2 987,33 тыс. рублей на 2023 год.

4. Принять к расчету тарифов (цен) на тепловую энергию, отпускаемую ЗАО «Арефьевское», статьи расходов согласно приложению № 4 к экспертному заключению по делу № 197-18, отказав во включении в тарифы (цены) расходов в предложенных предприятием размерах  $\overline{B}$ связи с их экономической необоснованностью в соответствии с Основами ценообразования в сфере теплоснабжения, утвержденными постановлением Правительства Российской Федерации **OT** 22.10.2012  $N<sub>2</sub>$ 1075. и Методическими указаниями по расчету регулируемых цен (тарифов) сфере теплоснабжения, утвержденными приказом ФСТ России от  $\overline{B}$ 13.06.2013 № 760-э, по статьям: «Расходы на приобретение сырья и материалов», «Расходы на оплату труда», «Расходы на оплату иных работ и услуг, выполняемых по договорам с организациями», «Расходы на уплату налогов, сборов и других обязательных платежей», «Отчисления на социальные нужды», «Расходы Ha топливо», «Расходы на электрическую энергию».

5. Установить для потребителей ЗАО «Арефьевское» тарифы на тепловую энергию согласно приложениям  $N_2$  $\tau$  $\overline{\mathbf{H}}$  $N<sub>0</sub>$ 8 к экспертному заключению по делу № 197-18.

6. Определить, что указанные тарифы действуют с 1 января 2019 года по 31 декабря 2023 года.

ВОПРОС 12. О внесении изменений в приказ Региональной энергетической комиссии Красноярского края от 24.11.2016 № 219-п «Об установлении долгосрочных тарифов на тепловую энергию, отпускаемую Березовским филиалом государственного предприятия Красноярского края «Дорожноэксплуатационная организация» (Березовский район, пгт Березовка, ИНН 2454013163)».

СЛУШАЛИ Желтовских К.А.: В соответствии с пунктами 71-76 Основ ценообразования в сфере теплоснабжения, утвержденных постановлением Правительства Российской Федерации **OT** 22.10.2012  $\overline{\mathbf{A}}$ 1075 «О ценообразовании в сфере теплоснабжения», разделом V Методических указаний по расчету регулируемых цен (тарифов) в сфере теплоснабжения, утвержденных приказом ФСТ от 13.06.2013 № 760-э (далее - Методические указания № 760-э), приказом Региональной энергетической комиссии Красноярского края от 24.11.2016 № 219-п «Об установлении долгосрочных тарифов на тепловую энергию, отпускаемую Березовским филиалом государственного предприятия Красноярского края «Дорожноэксплуатационная организация» (Березовский район, пгт Березовка, ИНН (далее - ГП «КрайДЭО») на долгосрочный  $2454013163$ период

регулирования «2017-2019 годы» установлены тарифы на тепловую энергию с применением метода индексации установленных тарифов.

Согласно пункту 49 Методических указаний № 760-э в целях корректировки долгосрочного тарифа в соответствии с пунктом 52 Основ орган регулирования уточняет плановую ежегодно ценообразования необходимую валовую выручку на каждый год до конца долгосрочного периода регулирования с использованием уточненных значений прогнозных параметров регулирования.

выручки необходимой валовой корректировки B нелях ГП «КрайДЭО» и долгосрочных тарифов на тепловую энергию на очередной год долгосрочного периода регулирования подготовлено заключение о корректировке тарифов на тепловую энергию ГП «КрайДЭО» на 2019 год (далее - Заключение).

Оглашается Заключение.

Предлагаю:

выручки необходимой валовой корректировку 1. Произвести ГП «КрайДЭО» для расчета тарифов на тепловую энергию, утвердив объем необходимой валовой выручки на 2019 год в размере 2 620,27 тыс. руб.

тепловую расчету тарифов  $($ Ha энергию 2. Принять  $\mathbf{K}$ основные плановые (расчетные) показатели на период ГП «КрайДЭО» регулирования 2019 год согласно приложениям с № 1 по № 4 к Заключению.

 $(nepeconorperb)$ тарифы тепловую энергию 3. Установить на на 2019 год согласно приложениям с № 5 по № 44 к ГП «КрайДЭО» Заключению, внеся в приказ Региональной энергетической комиссии Красноярского края от 24.11.2016 № 219-п соответствующие изменения.

4. Определить, что указанные тарифы действуют с 1 января 2019 года по 31 декабря 2019 года.

Пономаренко М.Ю.: Ставлю на голосование вопрос:

необходимой валовой выручки 1. Произвести корректировку ГП «КрайДЭО» для расчета тарифов на тепловую энергию, утвердив объем необходимой валовой выручки на 2019 год в размере 2 620,27 тыс. руб.

тепловую 2. Принять расчету тарифов  $(<sub>HeH</sub>)$ на энергию  $\mathbf K$ основные плановые (расчетные) показатели на период ГП «КрайДЭО» регулирования 2019 год согласно приложениям с № 1 по № 4 к Заключению.

(пересмотреть) тарифы 3. Установить  $_{\rm Ha}$ тепловую энергию на 2019 год согласно приложениям с № 5 по № 44 к ГП «КрайДЭО» Заключению, внеся в приказ Региональной энергетической комиссии Красноярского края от 24.11.2016 № 219-п соответствующие изменения.

4. Определить, что указанные тарифы действуют с 1 января 2019 года по 31 декабря 2019 года.

Голосование: «за» - единогласно.

РЕШИЛИ:

1. Произвести необходимой корректировку валовой выручки ГП «КрайДЭО» для расчета тарифов на тепловую энергию, утвердив объем необходимой валовой выручки на 2019 год в размере 2 620,27 тыс. руб.

расчету 2. Принять тарифов  $\bf K$  $($ HeH $)$ на тепловую энергию ГП «КрайДЭО» основные плановые (расчетные) показатели на период регулирования 2019 год согласно приложениям с № 1 по № 4 к Заключению.

3. Установить (пересмотреть) тарифы на тепловую энергию на 2019 год согласно приложениям с № 5 по № 44 к ГП «КрайДЭО» Заключению, внеся в приказ Региональной энергетической комиссии Красноярского края от 24.11.2016 № 219-п соответствующие изменения.

4. Определить, что указанные тарифы действуют с 1 января 2019 года по 31 декабря 2019 года.

ВОПРОС 13. Об установлении долгосрочных тарифов на тепловую энергию, отпускаемую обществом с ограниченной ответственностью «ЛесСервис» (Богучанский район, п. Ангарский, ИНН 2407065380) на 2019-2021 годы.

СЛУШАЛИ Кочетову О.И.: общество с ограниченной ответственностью «ЛесСервис» (Богучанский район, п. Ангарский, ИНН 2407065380) (далее -ООО «ЛесСервис») письмом (вх. № 2397 от 27.04.2018) представило  $\mathbf{B}$ министерство тарифной политики Красноярского края (далее Министерство) соответствующие материалы, по результатам рассмотрения которых. было ОТКРЫТО дело об установлении тарифов  $(<sub>HeH</sub>)$ № 194-18 на долгосрочный период 2019-2023 годы (далее - дело № 194-18). Экспертная группа Министерства провела по данному делу экспертизу.

Оглашается экспертное заключение по делу № 194-18.

Предлагаю:

1. Установить 000 «ЛесСервис» долгосрочные параметры регулирования на долгосрочный период регулирования 2019-2023 годы для формирования тарифов на тепловую энергию с использованием метода индексации установленных тарифов согласно приложению  $N_2$  $\mathbf{3}$  $\mathbf{K}$ экспертному заключению по делу № 194-18.

2. Принять к расчету тарифов (цен) на тепловую энергию основные плановые (расчетные) показатели на долгосрочный период регулирования 2019-2021 годы, согласно приложениям с № 1 по № 5 к экспертному заключению по делу № 194-18.

3. Принять к расчету тарифов (цен) на тепловую энергию, отпускаемую ООО «ЛесСервис», величину необходимой валовой выручки в размере:

78 400,06 тыс. рублей на 2019 год, 88 956,36 тыс. рублей на 2020 год, 80 842,37 тыс. рублей на 2021 год, 88 956,36 тыс. рублей на 2022 год, 83 431,03 тыс. рублей на 2023 год.

4. Принять к расчету тарифов (цен) на тепловую энергию, отпускаемую ООО «ЛесСервис», статьи расходов согласно приложению № 4  $\overline{\mathbf{K}}$ экспертному заключению по делу № 194-18, отказав во включении в тарифы (цены) расходов  $\, {\bf B}$ предложенных предприятием размерах  $\mathbf{B}$ связи с их экономической необоснованностью в соответствии с Основами ценообразования в сфере теплоснабжения, утвержденными постановлением Российской Правительства Федерации **OT** 22.10.2012  $N<sub>2</sub>$ 1075. и Методическими указаниями по расчету регулируемых цен (тарифов) сфере теплоснабжения, утвержденными приказом ФСТ России от  $\mathbf{B}$ 13.06.2013 № 760-э, по статьям: «Расходы на приобретение сырья и материалов», «Расходы на ремонт основных средств», «Расходы на оплату труда», «Расходы на оплату иных работ и услуг, выполняемых по договорам с организациями», «Другие расходы», «Расходы на уплату налогов, сборов и других обязательных платежей», «Отчисления на социальные нужды», «Амортизация основных средств и нематериальных активов», «Налог на прибыль», «Расходы на топливо», «Расходы на электрическую энергию», «Расходы на холодную воду».

для потребителей ООО «ЛесСервис» 5. Установить тарифы на согласно тепловую энергию приложениям  $N<sub>2</sub>$  $N<sub>2</sub>$  $\overline{7}$ 6  $\overline{M}$ к экспертному заключению по делу № 194-18.

6. Определить, что указанные тарифы действуют с 1 января 2019 года по 31 декабря 2021 годы.

Пономаренко М.Ю.: Ставлю на голосование вопрос:

000 1. Установить «ЛесСервис» долгосрочные параметры регулирования на долгосрочный период регулирования 2019-2023 годы для формирования тарифов на тепловую энергию с использованием метода индексации установленных тарифов согласно приложению  $N_{2}$ 3  $\mathbf K$ экспертному заключению по делу № 194-18.

2. Принять к расчету тарифов (цен) на тепловую энергию основные плановые (расчетные) показатели на долгосрочный период регулирования 2019-2021 годы, согласно приложениям с № 1 по № 5 к экспертному заключению по делу № 194-18.

3. Принять к расчету тарифов (цен) на тепловую энергию, отпускаемую ООО «ЛесСервис», величину необходимой валовой выручки в размере: 78 400,06 тыс. рублей на 2019 год, 88 956,36 тыс. рублей на 2020 год,

80 842,37 тыс. рублей на 2021 год, 88 956,36 тыс. рублей на 2022 год, 83  $431,03$  тыс. рублей на 2023 год.

4. Принять к расчету тарифов (цен) на тепловую энергию, отпускаемую ООО «ЛесСервис», статьи расходов согласно приложению № 4  $\bf K$ экспертному заключению по делу № 194-18, отказав во включении в тарифы

предложенных предприятием размерах в связи (цены) расходов  $\, {\bf B} \,$ с их экономической необоснованностью в соответствии с Основами ценообразования в сфере теплоснабжения, утвержденными постановлением  $N_2$ 1075, Федерации 22.10.2012 Российской **OT** Правительства и Методическими указаниями по расчету регулируемых цен (тарифов) в сфере теплоснабжения, утвержденными приказом ФСТ России от 13.06.2013 № 760-э, по статьям: «Расходы на приобретение сырья и материалов», «Расходы на ремонт основных средств», «Расходы на оплату труда», «Расходы на оплату иных работ и услуг, выполняемых по договорам с организациями», «Другие расходы», «Расходы на уплату налогов, сборов и других обязательных платежей», «Отчисления на социальные нужды», «Амортизация основных средств и нематериальных активов», «Налог на прибыль», «Расходы на топливо», «Расходы на электрическую энергию», «Расходы на холодную воду».

5. Установить для потребителей ООО «ЛесСервис» тарифы на  $N<sub>2</sub>$ 6  $\overline{\mathbf{M}}$ No  $\tau$ энергию согласно приложениям тепловую к экспертному заключению по делу № 194-18.

6. Определить, что указанные тарифы действуют с 1 января 2019 года по 31 декабря 2021 годы.

Голосование: «за» - единогласно.

### РЕШИЛИ:

«ЛесСервис» долгосрочные параметры Установить  $000$ 1. регулирования на долгосрочный период регулирования 2019-2023 годы для формирования тарифов на тепловую энергию с использованием метода тарифов согласно приложению  $N_2$ 3  $\bf K$ индексации установленных экспертному заключению по делу № 194-18.

2. Принять к расчету тарифов (цен) на тепловую энергию основные плановые (расчетные) показатели на долгосрочный период регулирования 2019-2021 годы, согласно приложениям с № 1 по № 5 к экспертному заключению по делу № 194-18.

3. Принять к расчету тарифов (цен) на тепловую энергию, отпускаемую ООО «ЛесСервис», величину необходимой валовой выручки в размере: 78 400,06 тыс. рублей на 2019 год, 88 956,36 тыс. рублей на 2020 год, 80 842,37 тыс. рублей на 2021 год, 88 956,36 тыс. рублей на 2022 год, 83 431,03 тыс. рублей на 2023 год.

4. Принять к расчету тарифов (цен) на тепловую энергию, отпускаемую ООО «ЛесСервис», статьи расходов согласно приложению № 4  ${\bf K}$ экспертному заключению по делу № 194-18, отказав во включении в тарифы предложенных предприятием размерах  $\overline{\mathbf{B}}$ связи (цены) расходов  $\overline{B}$ с их экономической необоснованностью в соответствии с Основами ценообразования в сфере теплоснабжения, утвержденными постановлением

22.10.2012  $N<sub>0</sub>$ 1075. Правительства Российской Федерации  $\overline{or}$ и Методическими указаниями по расчету регулируемых цен (тарифов) в сфере теплоснабжения, утвержденными приказом ФСТ России от 13.06.2013 № 760-э, по статьям: «Расходы на приобретение сырья и материалов», «Расходы на ремонт основных средств», «Расходы на оплату труда», «Расходы на оплату иных работ и услуг, выполняемых по договорам с организациями», «Другие расходы», «Расходы на уплату налогов, сборов и других обязательных платежей», «Отчисления на социальные нужды», «Амортизация основных средств и нематериальных активов», «Налог на прибыль», «Расходы на топливо», «Расходы на электрическую энергию», «Расходы на холодную воду».

5. Установить для потребителей ООО «ЛесСервис» тарифы Ha  $N<sub>2</sub>$  $N<sub>0</sub>$ тепловую энергию согласно приложениям 6  $\overline{M}$ 7 к экспертному заключению по делу № 194-18.

6. Определить, что указанные тарифы действуют с 1 января 2019 года по 31 декабря 2021 годы.

ВОПРОС 14. Об установлении долгосрочных тарифов на тепловую энергию, отпускаемую акционерным обществом «Дзержинское автотранспортное предприятие» (Дзержинский район, с. Дзержинское, ИНН 2410000368) на 2019 год.

СЛУШАЛИ Кончакову А.А.: акционерное общество «Дзержинское автотранспортное предприятие» (Дзержинский район, с. Дзержинское, ИНН 2410000368) (далее - АО «Дзержинское АТП») письмом (вх. № 72-1724 от 18.10.2018) представило в министерство тарифной политики Красноярского края (далее - Министерство) соответствующие материалы, по результатам рассмотрения которых было открыто дело об установлении тарифов (цен) № 427-18 на долгосрочный период регулирования 2019-2023 годы (далее - дело № 427-18). Экспертная группа Министерства провела по данному делу экспертизу.

Письмом от 15.11.2018 № 72/997 АО «Дзержинское АТП» уведомлено о времени и месте рассмотрения вопроса, однако полномочный представитель предприятия на заседании министерства тарифной политики Красноярского края отсутствует.

Письмом от 22.11.2018 № 41 (вх. № 72-2600 от 03.12.2018) АО «Дзержинское АТП» просит рассмотреть вопрос о тарифах на тепловую энергию в свое отсутствие. С учетом указанного письма предлагаю рассмотреть вопрос в отсутствие представителя АО «Дзержинское АТП».

Пономаренко М.Ю.: Ставлю на голосование вопрос:

вопрос в отсутствие представителя АО «Дзержинское рассмотреть  $ATII$ 

Голосование: «за» - единогласно.

РЕШИЛИ:

рассмотреть вопрос в отсутствие представителя АО «Дзержинское **ATI**<sub>b</sub>

Оглашается экспертное заключение по делу № 426-18.

Предлагаю:

1. Принять к расчету тарифов (цен) на тепловую энергию, отпускаемую АО «Дзержинское АТП» основные плановые (расчетные) показатели на 2019 год, согласно приложениям с № 1 по № 5 к экспертному заключению по делу № 426-18.

2. Принять к расчету тарифов (цен) на тепловую энергию, AO отпускаемую «Дзержинское  $ATID$ , статьи расходов согласно приложениям № 2 к экспертному заключению по делу № 426-18.

3. Принять к расчету тарифов (цен) на тепловую энергию, отпускаемую АО «Дзержинское АТП» величину необходимой валовой выручки в размере: 2729,74 тыс. рублей на 2019 год.

4. Установить для потребителей тарифы на тепловую энергию согласно приложениям № 6 и № 7 к экспертному заключению по делу № 426-18.

5. Определить, что указанные тарифы действуют с 1 января 2019 года по 31 декабря 2019 года.

Пономаренко М.Ю.: Ставлю на голосование вопрос:

1. Принять к расчету тарифов (цен) на тепловую энергию, отпускаемую АО «Дзержинское АТП» основные плановые (расчетные) показатели на 2019 год, согласно приложениям с № 1 по № 5 к экспертному заключению по делу № 426-18.

2. Принять к расчету тарифов (цен) на тепловую энергию, AO отпускаемую «Дзержинское ATI», статьи расходов согласно приложениям № 2 к экспертному заключению по делу № 426-18.

3. Принять к расчету тарифов (цен) на тепловую энергию, отпускаемую АО «Дзержинское АТП» величину необходимой валовой выручки в размере: 2729,74 тыс. рублей на 2019 год.

4. Установить для потребителей тарифы на тепловую энергию согласно приложениям № 6 и № 7 к экспертному заключению по делу № 426-18.

5. Определить, что указанные тарифы действуют с 1 января 2019 года по 31 декабря 2019 года.

Голосование: «за» - единогласно.

# РЕШИЛИ:

1. Принять к расчету тарифов (цен) на тепловую энергию, отпускаемую АО «Дзержинское АТП» основные плановые (расчетные) показатели на 2019 год, согласно приложениям с № 1 по № 5 к экспертному заключению по делу № 426-18.

Принять к расчету тарифов (цен) на тепловую энергию,  $2.$  $ATII$ . расходов согласно «Дзержинское статьи отпускаемую AO. приложениям № 2 к экспертному заключению по делу № 426-18.

3. Принять к расчету тарифов (цен) на тепловую энергию, отпускаемую АО «Дзержинское АТП» величину необходимой валовой выручки в размере: 2729,74 тыс. рублей на 2019 год.

4. Установить для потребителей тарифы на тепловую энергию согласно приложениям № 6 и № 7 к экспертному заключению по делу № 426-18.

5. Определить, что указанные тарифы действуют с 1 января 2019 года по 31 декабря 2019 года.

ВОПРОС 15. Об установлении долгосрочных тарифов на тепловую энергию, филиалом государственного Абанским предприятия отпускаемую Красноярского края «Дорожно-эксплуатационная организация» (Абанский район, п. Абан, ИНН 2454013163) на 2019 год.

СЛУШАЛИ Кончакову А.А.: Абанским филиалом государственного предприятия Красноярского края «Дорожно-эксплуатационная организация» (Абанский район, п. Абан, ИНН 2454013163) (далее - Абанский филиал ГП «КрайДЭО») письмом (вх.  $N_2$  72-1724 от 18.10.2018) представило в министерство тарифной политики Красноярского края (далее Министерство) соответствующие материалы, по результатам рассмотрения которых было открыто дело об установлении тарифов (цен) № 427-18 на долгосрочный период регулирования 2019-2023 годы (далее - дело № 427-18). Экспертная группа Министерства провела по данному делу экспертизу.

Письмом от 15.11.2018 № 72/997 Абанский филиал ГП «КрайДЭО» уведомлено о времени и месте рассмотрения вопроса, однако полномочный представитель предприятия на заседании министерства тарифной политики Красноярского края отсутствует.

Письмом от 20.11.2018 № 299-21 (вх. № 72-2600 от 03.12.2018) Абанский филиал ГП «КрайДЭО» просит рассмотреть вопрос о тарифах на тепловую энергию в свое отсутствие. С учетом указанного письма предлагаю рассмотреть вопрос в отсутствие представителя Абанский филиал ГП «КрайДЭО».

Пономаренко М.Ю.: Ставлю на голосование вопрос:

рассмотреть вопрос в отсутствие представителя Абанский филиал ГП «КрайДЭО»

Голосование: «за» - единогласно.

РЕШИЛИ:

рассмотреть вопрос в отсутствие представителя Абанский филиал ГП «КрайДЭО»

Оглашается экспертное заключение по делу № 427-18.

Предлагаю:

1. Принять к расчету тарифов (цен) на тепловую энергию, отпускаемую Абанский филиал ГП «КрайДЭО» основные плановые (расчетные) показатели на 2019 год, согласно приложениям с № 1 по № 5 к экспертному заключению по делу № 427-18.

2. Принять к расчету тарифов (цен) на тепловую энергию, отпускаемую Абанский филиал ГП «КрайДЭО», статьи расходов согласно приложениям № 2 к экспертному заключению по делу № 427-18.

3. Принять к расчету тарифов (цен) на тепловую энергию, отпускаемую Абанский филиал ГП «КрайДЭО» величину необходимой валовой выручки в размере: 2789,46 тыс. рублей на 2019 год.

4. Установить для потребителей тарифы на тепловую энергию согласно приложениям № 6 и № 7 к экспертному заключению по делу № 427-18.

5. Определить, что указанные тарифы действуют с 1 января 2019 года по 31 декабря 2019 года.

Пономаренко М.Ю.: Ставлю на голосование вопрос:

1. Принять к расчету тарифов (цен) на тепловую энергию, отпускаемую Абанский филиал ГП «КрайДЭО» основные плановые (расчетные) показатели на 2019 год, согласно приложениям с № 1 по № 5 к экспертному заключению по делу № 427-18.

Принять к расчету тарифов (цен) на тепловую энергию,  $\overline{2}$ . отпускаемую Абанский филиал ГП «КрайДЭО», статьи расходов согласно приложениям № 2 к экспертному заключению по делу № 427-18.

3. Принять к расчету тарифов (цен) на тепловую энергию, отпускаемую Абанский филиал ГП «КрайДЭО» величину необходимой валовой выручки в размере: 2789,46 тыс. рублей на 2019 год.

4. Установить для потребителей тарифы на тепловую энергию согласно приложениям № 6 и № 7 к экспертному заключению по делу № 427-18.

5. Определить, что указанные тарифы действуют с 1 января 2019 года по 31 декабря 2019 года.

Голосование: «за» - единогласно.

# РЕШИЛИ:

1. Принять к расчету тарифов (цен) на тепловую энергию, отпускаемую Абанский филиал ГП «КрайДЭО» основные плановые (расчетные) показатели на 2019 год, согласно приложениям с № 1 по № 5 к экспертному заключению по делу № 427-18.

Принять к расчету тарифов (цен) на тепловую энергию,  $\overline{2}$ . отпускаемую Абанский филиал ГП «КрайДЭО», статьи расходов согласно приложениям № 2 к экспертному заключению по делу № 427-18.

3. Принять к расчету тарифов (цен) на тепловую энергию, отпускаемую Абанский филиал ГП «КрайДЭО» величину необходимой валовой выручки в размере: 2789,46 тыс. рублей на 2019 год.

4. Установить для потребителей тарифы на тепловую энергию согласно приложениям № 6 и № 7 к экспертному заключению по делу № 427-18.

5. Определить, что указанные тарифы действуют с 1 января 2019 года по 31 декабря 2019 года.

ВОПРОС 16. Об установлении долгосрочных тарифов на тепловую энергию, отпускаемую муниципальным унитарным предприятием «Производственное жилищно-коммунального предприятие хозяйства  $N_2$ 5 «Стрелка» (г. Лесосибирск, ИНН 2454000661) на 2019-2023 годы.

СЛУШАЛИ Кочетову О.И.: муниципальное унитарное предприятие «Производственное предприятие жилищно-коммунального хозяйства № 5 «Стрелка» (г. Лесосибирск, ИНН 2454000661) (далее – МУП «ПП ЖКХ №5 Стрелка») письмом  $(BX,$  $N_2$ 2639 **OT** 28.04.2018) представило министерство  $\, {\bf B}$ тарифной политики Красноярского края (далее Министерство) соответствующие материалы, по результатам рассмотрения которых, было открыто дело об установлении тарифов  $(**then**)$ № 291-18 на долгосрочный период 2019-2023 годы (далее - дело № 291-18). Экспертная группа Министерства провела по данному делу экспертизу.

Письмом от 15.11.2018 № 72/997 МУП «ПП ЖКХ №5 Стрелка» уведомлено о времени и месте рассмотрения вопроса, однако полномочный представитель предприятия на заседании министерства тарифной политики Красноярского края отсутствует.

Письмом от 26.11.2018 № б/н (вх. № 72-2647 от 26.11.2018) МУП «ПП ЖКХ №5 Стрелка» просит рассмотреть вопрос о тарифах на тепловую энергию в свое отсутствие. С учетом указанного письма предлагаю рассмотреть вопрос в отсутствие представителя МУП «ПП ЖКХ №5 Стрелка».

Пономаренко М.Ю.: Ставлю на голосование вопрос:

рассмотреть вопрос в отсутствие представителя МУП «ПП ЖКХ №5 Стрелка».

Голосование: «за» - единогласно.

РЕШИЛИ:

рассмотреть вопрос в отсутствие представителя МУП «ПП ЖКХ №5 Стрелка».

Оглашается экспертное заключение по делу № 291-18.

Предлагаю:

1. Установить МУП «ПП ЖКХ №5 Стрелка» долгосрочные параметры регулирования на долгосрочный период регулирования 2019-2023 годы для формирования тарифов на тепловую энергию с использованием метода индексации установленных тарифов согласно приложению  $N_2$  3  $\mathbf{K}$ экспертному заключению по делу № 291-18.

2. Принять к расчету тарифов (цен) на тепловую энергию основные плановые (расчетные) показатели на долгосрочный период регулирования 2019-2021 годы, согласно приложениям с № 1 по № 5 к экспертному заключению по делу № 291-18.

3. Принять к расчету тарифов (цен) на тепловую энергию, отпускаемую МУП «ПП ЖКХ №5 Стрелка», величину необходимой валовой выручки в размере:

49 945,37 тыс. рублей на 2019 год, 50 572,74 тыс. рублей на 2020 год, 52 294,48 тыс. рублей на 2021 год, 54 043,22 тыс. рублей на 2022 год, 55 887,15 тыс. рублей на 2023 год.

4. Принять к расчету тарифов (цен) на тепловую энергию, отпускаемую МУП «ПП ЖКХ №5 Стрелка», статьи расходов согласно приложениям №4 к экспертному заключению по делу № 291-18, отказав во включении в тарифы (цены) расходов предложенных предприятием  $\mathbf{B}$ размерах  $\overline{B}$ связи с их экономической необоснованностью в соответствии с Основами ценообразования в сфере теплоснабжения, утвержденными постановлением Российской Правительства Федерации 22.10.2012 **OT**  $N_2$ 1075. и Методическими указаниями по расчету регулируемых цен (тарифов) в сфере теплоснабжения, утвержденными приказом ФСТ России от 13.06.2013 № 760-э, по статьям: «Расходы на приобретение сырья и материалов», «Расходы на оплату труда», «Расходы на оплату иных работ и услуг, выполняемых по договорам с организациями», «Другие расходы», «Расходы на уплату налогов, сборов и других обязательных платежей», «Отчисления на социальные нужды», «Амортизация основных средств и нематериальных активов», «Налог на прибыль», «Расходы на топливо», «Расходы на холодную воду».

5. Установить для потребителей МУП «ПП ЖКХ №5 Стрелка» тарифы  $N<sub>2</sub>$  $\overline{\mathbf{H}}$  $N<sub>0</sub>$ приложениям 7 8 согласно энергию тепловую на к экспертному заключению по делу № 291-18.

6. Определить, что указанные тарифы действуют с 1 января 2019 года по 31 декабря 2023 годы.

Пономаренко М.Ю.: Ставлю на голосование вопрос:

1. Установить МУП «ПП ЖКХ №5 Стрелка» долгосрочные параметры регулирования на долгосрочный период регулирования 2019-2023 годы для формирования тарифов на тепловую энергию с использованием метода индексации установленных тарифов согласно приложению  $N_{2}$  $3 \kappa$ экспертному заключению по делу № 291-18.

2. Принять к расчету тарифов (цен) на тепловую энергию основные плановые (расчетные) показатели на долгосрочный период регулирования 2019-2021 годы, согласно приложениям с № 1 по № 5 к экспертному заключению по делу № 291-18.

3. Принять к расчету тарифов (цен) на тепловую энергию, отпускаемую МУП «ПП ЖКХ №5 Стрелка», величину необходимой валовой выручки в размере:

49 945,37 тыс. рублей на 2019 год, 50 572,74 тыс. рублей на 2020 год, 52 294,48 тыс. рублей на 2021 год, 54 043,22 тыс. рублей на 2022 год, 55 887.15 тыс. рублей на 2023 год.

4. Принять к расчету тарифов (цен) на тепловую энергию, отпускаемую МУП «ПП ЖКХ №5 Стрелка», статьи расходов согласно приложениям № 4 к экспертному заключению по делу № 291-18, отказав во включении в тарифы в предложенных предприятием размерах (цены) расходов  $\mathbf{B}$ связи с их экономической необоснованностью в соответствии с Основами ценообразования в сфере теплоснабжения, утвержденными постановлением **OT** 22.10.2012  $N<sub>2</sub>$ 1075. Правительства Российской Федерации и Методическими указаниями по расчету регулируемых цен (тарифов) сфере теплоснабжения, утвержденными приказом ФСТ России от  $\mathbf{B}$ 13.06.2013 № 760-э, по статьям: «Расходы на приобретение сырья и материалов», «Расходы на оплату труда», «Расходы на оплату иных работ и услуг, выполняемых по договорам с организациями», «Другие расходы», «Расходы на уплату налогов, сборов и других обязательных платежей», «Отчисления на социальные нужды», «Амортизация основных средств и нематериальных активов», «Налог на прибыль», «Расходы на топливо», «Расходы

на холодную воду».

5. Установить для потребителей МУП «ПП ЖКХ №5 Стрелка» тарифы приложениям  $N_2$  $\overline{7}$  $\overline{M}$  $N_2$ энергию согласно - 8 тепловую на к экспертному заключению по делу № 291-18.

6. Определить, что указанные тарифы действуют с 1 января 2019 года по 31 декабря 2023 годы.

Голосование: «за» - единогласно.

## РЕШИЛИ:

1. Установить МУП «ПП ЖКХ №5 Стрелка» долгосрочные параметры регулирования на долгосрочный период регулирования 2019-2023 годы для формирования тарифов на тепловую энергию с использованием метода индексации установленных тарифов согласно приложению  $N_2$  3  $\mathbf{K}$ экспертному заключению по делу № 291-18.

2. Принять к расчету тарифов (цен) на тепловую энергию основные плановые (расчетные) показатели на долгосрочный период регулирования 2019-2021 годы, согласно приложениям с № 1 по № 5 к экспертному заключению по делу № 291-18.

3. Принять к расчету тарифов (цен) на тепловую энергию, отпускаемую МУП «ПП ЖКХ №5 Стрелка», величину необходимой валовой выручки в размере:

49 945,37 тыс. рублей на 2019 год, 50 572,74 тыс. рублей на 2020 год, 52 294,48 тыс. рублей на 2021 год, 54 043,22 тыс. рублей на 2022 год, 55 887,15 тыс. рублей на 2023 год.

4. Принять к расчету тарифов (цен) на тепловую энергию, отпускаемую МУП «ПП ЖКХ №5 Стрелка», статьи расходов согласно приложениям № 4 к экспертному заключению по делу № 291-18, отказав во включении в тарифы (цены) расходов в предложенных предприятием размерах в связи с их экономической необоснованностью  $\mathbf{B}$ соответствии  $\mathbf{C}$ Основами ценообразования в сфере теплоснабжения, утвержденными постановлением Правительства Российской Федерации от 22.10.2012 No 1075.  $\overline{M}$ Методическими указаниями по расчету регулируемых цен (тарифов) в сфере теплоснабжения, утвержденными приказом ФСТ России от 13.06.2013 № 760-э, по статьям: «Расходы на приобретение сырья и материалов», «Расходы на оплату труда», «Расходы на оплату иных работ и услуг, выполняемых по договорам с организациями», «Другие расходы», «Расходы на уплату налогов, сборов и других обязательных платежей», «Отчисления на социальные нужды», «Амортизация основных средств и нематериальных активов», «Налог на прибыль». «Расходы на топливо», «Расходы на холодную воду».

5. Установить для потребителей МУП «ПП ЖКХ №5 Стрелка» тарифы тепловую на энергию согласно приложениям  $N_2$  $\mathcal{T}$  $\mathbf{M}$ No 8 к экспертному заключению по делу № 291-18.

6. Определить, что указанные тарифы действуют с 1 января 2019 года по 31 декабря 2023 годы.

ВОПРОС 17. Об установлении долгосрочных тарифов на теплоноситель для потребителей муниципального унитарного предприятия «Производственное

 $N_2$  $5<sup>1</sup>$ «Стрелка» предприятие жилищно-коммунального хозяйства (г. Лесосибирск, ИНН 2454000661) на 2019-2023 годы.

O.H. СЛУШАЛИ Кочетову муниципальное унитарное предприятие «Производственное предприятие жилищно-коммунального хозяйства № 5 «Стрелка» (далее - МУП «ПП ЖКХ №5 Стрелка») письмом (вх. № 2640 от 28.04.2018) представило в министерство тарифной политики Красноярского края (далее - Министерство) соответствующие материалы, по результатам рассмотрения которых было открыто дело об установлении тарифов (цен) № 292-18 на долгосрочный период регулирования 2019-2023 годы (далее - дело № 292-18). Экспертная группа Министерства провела по данному делу экспертизу.

Письмом от 15.11.2018 № 72/997 МУП «ПП ЖКХ №5 Стрелка» уведомлено о времени и месте рассмотрения вопроса, однако полномочный представитель предприятия на заседании министерства тарифной политики Красноярского края отсутствует.

Письмом от 26.11.2018 № б/н (вх. № 72-2647 от 26.11.2018) МУП «ПП ЖКХ №5 Стрелка» просит рассмотреть вопрос о тарифах на тепловую энергию в свое отсутствие. С учетом указанного письма предлагаю рассмотреть вопрос в отсутствие представителя МУП «ПП ЖКХ №5 Стрелка».

Пономаренко М.Ю.: Ставлю на голосование вопрос:

рассмотреть вопрос в отсутствие представителя МУП «ПП ЖКХ №5 Стрелка».

Голосование: «за» - единогласно.

РЕШИЛИ:

рассмотреть вопрос в отсутствие представителя МУП «ПП ЖКХ №5 Стрелка».

Оглашается экспертное заключение по делу № 292-18.

Предлагаю:

1. Установить МУП «ПП ЖКХ №5 Стрелка» долгосрочные параметры регулирования на долгосрочный период регулирования 2019-2023 годы для формирования тарифов на теплоноситель с использованием метода индексации установленных тарифов согласно приложению  $N_2$ 2 к экспертному заключению по делу № 292-18.

2. Принять к расчету тарифов (цен) на теплоноситель основные плановые (расчетные) показатели на долгосрочный период регулирования 2019-2023 годы, согласно приложениям с № 1 по № 5 к экспертному заключению по делу № 292-18.

3. Принять к расчету тарифов (цен) на теплоноситель, отпускаемый МУП «ПП ЖКХ №5 Стрелка», величину необходимой валовой выручки в размере: 816,28 тыс. рублей на 2019 год, 843,81 тыс. рублей на 2020 год, 877,57 тыс. рублей на 2021 год, 912,72 тыс. рублей на 2022 год, 949,23 тыс. рублей на 2023 год.

4. Принять к расчету тарифов (цен) на теплоноситель, отпускаемый МУП «ПП ЖКХ №5 Стрелка», статьи расходов согласно приложению № 3 к экспертному заключению по делу № 292-18, отказав во включении в тарифы (цены) расходов в предложенных предприятием размерах в связи с их экономической необоснованностью соответствии  $\overline{B}$  $\mathbf{c}$ Основами ценообразования в сфере теплоснабжения, утвержденными постановлением Российской Правительства Федерации **OT** 22.10.2012  $N_2$ 1075, и Методическими указаниями по расчету регулируемых цен (тарифов)  $\overline{B}$ cotepe теплоснабжения, утвержденными приказом  $\Phi$ CT России 13.06.2013 № 760-э, по статье «Расходы на производство воды, **OT** вырабатываемой на водоподготовительных установках источника тепловой энергии».

5. Установить для потребителей МУП «ПП ЖКХ №5 Стрелка» тарифы на теплоноситель согласно приложению № 6 к экспертному заключению по делу № 292-18.

6. Определить, что указанные тарифы действуют с 1 января 2019 года по 31 декабря 2023 года.

Пономаренко М.Ю.: Ставлю на голосование вопрос:

1. Установить МУП «ПП ЖКХ №5 Стрелка» долгосрочные параметры регулирования на долгосрочный период регулирования 2019-2023 годы для формирования тарифов на теплоноситель с использованием метода индексации установленных тарифов согласно приложению  $N_{2}$ 2 к экспертному заключению по делу № 292-18.

2. Принять к расчету тарифов (цен) на теплоноситель основные плановые (расчетные) показатели на долгосрочный период регулирования 2019-2023 годы, согласно приложениям с № 1 по № 5 к экспертному заключению по делу № 292-18.

3. Принять к расчету тарифов (цен) на теплоноситель, отпускаемый МУП «ПП ЖКХ №5 Стрелка», величину необходимой валовой выручки в размере: 816,28 тыс. рублей на 2019 год, 843,81 тыс. рублей на 2020 год, 877,57 тыс. рублей на 2021 год, 912,72 тыс. рублей на 2022 год, 949,23 тыс. рублей на 2023 год.

4. Принять к расчету тарифов (цен) на теплоноситель, отпускаемый МУП «ПП ЖКХ №5 Стрелка», статьи расходов согласно приложению № 3 к экспертному заключению по делу № 292-18, отказав во включении в тарифы (цены) расходов в предложенных предприятием размерах в связи с их экономической необоснованностью  $\overline{B}$ соответствии  $\ddot{\text{c}}$ Основами ценообразования в сфере теплоснабжения, утвержденными постановлением

Правительства Российской Федерации 22.10.2012  $N_2$ **OT** 1075, и Методическими указаниями по расчету регулируемых цен (тарифов) теплоснабжения. cobepe утвержденными  $\mathbf{B}$ приказом  $\Phi$ CT России от 13.06.2013 № 760-э, по статье «Расходы на производство воды, вырабатываемой на водоподготовительных установках источника тепловой энергии».

5. Установить для потребителей МУП «ПП ЖКХ №5 Стрелка» тарифы на теплоноситель согласно приложению № 6 к экспертному заключению по делу № 292-18.

6. Определить, что указанные тарифы действуют с 1 января 2019 года по 31 декабря 2023 года.

Голосование: «за» - единогласно.

### РЕШИЛИ

1. Установить МУП «ПП ЖКХ №5 Стрелка» долгосрочные параметры регулирования на долгосрочный период регулирования 2019-2023 годы для формирования тарифов на теплоноситель с использованием метода индексации установленных тарифов согласно приложению  $N<sub>2</sub>$  $\overline{2}$ к экспертному заключению по делу № 292-18.

2. Принять к расчету тарифов (цен) на теплоноситель основные плановые (расчетные) показатели на долгосрочный период регулирования 2019-2023 годы, согласно приложениям с № 1 по № 5 к экспертному заключению по делу № 292-18.

3. Принять к расчету тарифов (цен) на теплоноситель, отпускаемый МУП «ПП ЖКХ №5 Стрелка», величину необходимой валовой выручки в размере: 816,28 тыс. рублей на 2019 год, 843,81 тыс. рублей на 2020 год, 877,57 тыс. рублей на 2021 год, 912,72 тыс. рублей на 2022 год, 949,23 тыс. рублей на 2023 год.

4. Принять к расчету тарифов (цен) на теплоноситель, отпускаемый МУП «ПП ЖКХ №5 Стрелка», статьи расходов согласно приложению № 3 к экспертному заключению по делу № 292-18, отказав во включении в тарифы (цены) расходов в предложенных предприятием размерах в связи с их экономической необоснованностью  $\mathbf{B}$ соответствии  $\ddot{\rm c}$ Основами ценообразования в сфере теплоснабжения, утвержденными постановлением Правительства Российской Федерации **OT** 22.10.2012 No 1075. и Методическими указаниями по расчету регулируемых цен (тарифов)  $\overline{B}$ cotepe теплоснабжения. утвержденными приказом  $\Phi$ CT России от 13.06.2013 № 760-э, по статье «Расходы на производство воды, вырабатываемой на водоподготовительных установках источника тепловой энергии».

5. Установить для потребителей МУП «ПП ЖКХ №5 Стрелка» тарифы на теплоноситель согласно приложению № 6 к экспертному заключению по делу № 292-18.

6. Определить, что указанные тарифы действуют с 1 января 2019 года по 31 декабря 2023 года.

ВОПРОС 18. Об установлении долгосрочных тарифов на горячую воду, поставляемую муниципальным унитарным предприятием «Производственное предприятие жилищно-коммунального хозяйства № 5 «Стрелка» Лесосибирск,  $(r.$ 2454000661) ИНН на 2019-2023 годы  $\mathbf{C}$ использованием ОТКРЫТЫХ теплоснабжения систем (горячего водоснабжения) на 2019-2023 года.

СЛУШАЛИ Кочетову  $O.M.$ муниципальное унитарное предприятие «Производственное предприятие жилищно-коммунального хозяйства № 5 «Стрелка» (далее - МУП «ПП ЖКХ №5 Стрелка») письмом (вх. № 2640 от 28.04.2018) представило в министерство тарифной политики Красноярского края (далее - Министерство) соответствующие материалы, по результатам рассмотрения которых было открыто дело об установлении тарифов (цен) № 293-18 на долгосрочный период регулирования 2019-2023 годы (далее - дело № 293-18). Экспертная группа Министерства провела по данному делу экспертизу.

Письмом от 15.11.2018 № 72/997 МУП «ПП ЖКХ №5 Стрелка» уведомлено о времени и месте рассмотрения вопроса, однако полномочный представитель предприятия на заседании министерства тарифной политики Красноярского края отсутствует.

Письмом от 26.11.2018 № 6/н (вх. № 72-2647 от 26.11.2018) МУП «ПП ЖКХ №5 Стрелка» просит рассмотреть вопрос о тарифах на тепловую энергию в свое отсутствие. С учетом указанного письма предлагаю рассмотреть вопрос в отсутствие представителя МУП «ПП ЖКХ №5 Стрелка».

Пономаренко М.Ю.: Ставлю на голосование вопрос:

рассмотреть вопрос в отсутствие представителя МУП «ПП ЖКХ №5 Стрелка».

Голосование: «за» - единогласно.

РЕШИЛИ:

рассмотреть вопрос в отсутствие представителя МУП «ПП ЖКХ №5 Стрелка».

Оглашается экспертное заключение по делу № 293-18.

Предлагаю:

Установить тарифы на горячую воду, поставляемую МУП «ПП ЖКХ №5 Стрелка» с использованием открытых систем теплоснабжения (горячего водоснабжения) на долгосрочный период регулирования 2019-2023 годы согласно приложению № 2 к экспертному заключению по делу № 293-18.

Пономаренко М.Ю.: Ставлю на голосование вопрос:

Установить тарифы на горячую воду, поставляемую МУП «ПП ЖКХ №5 Стрелка» с использованием открытых систем теплоснабжения (горячего водоснабжения) на долгосрочный период регулирования 2019-2023 годы согласно приложению № 2 к экспертному заключению по делу № 293-18.

Голосование: «за» - единогласно.

РЕШИЛИ:

Установить тарифы на горячую воду, поставляемую МУП «ПП ЖКХ №5 Стрелка» с использованием открытых систем теплоснабжения (горячего водоснабжения) на долгосрочный период регулирования 2019-2023 годы согласно приложению № 2 к экспертному заключению по делу № 293-18.

ВОПРОС 19. Об установлении долгосрочных тарифов на тепловую энергию, отпускаемую акционерным обществом «Тубинск» (Краснотуранский район, ИНН 2422392039) на 2019-2023 годы.

СЛУШАЛИ Бабушкину А.А.: акционерное общество «Тубинск» (Краснотуранский район, ИНН 2422392039) (далее - АО «Тубинск») письмом  $(BX.$ N2 2516 **OT** 27.04.2018) представило в министерство тарифной ПОЛИТИКИ Красноярского края  $(Aa)$ лее — Министерство) соответствующие материалы, по результатам рассмотрения которых, было открыто дело об установлении тарифов  $(**UCH**)$ № 237-18 на долгосрочный период 2019-2023 годы (далее - дело № 237-18). Экспертная группа Министерства провела по данному делу экспертизу.

от 15.11.2018 № 72/997 АО «Тубинск» уведомлено о Письмом времени и месте рассмотрения вопроса, однако полномочный представитель предприятия на заседании министерства тарифной политики Красноярского края отсутствует.

Письмом от 28.11.2018 № б/н (вх. № 72-2752 от 28.11.2018) АО «Тубинск» просит рассмотреть вопрос о тарифах на тепловую энергию в свое отсутствие. С учетом указанного письма предлагаю рассмотреть вопрос в отсутствие представителя АО «Тубинск».

Пономаренко М.Ю.: Ставлю на голосование вопрос:

рассмотреть вопрос в отсутствие представителя АО «Тубинск».

Голосование: «за» - единогласно.

РЕШИЛИ:

рассмотреть вопрос в отсутствие представителя АО «Тубинск».

Оглашается экспертное заключение по делу № 237-18.

Предлагаю:

1. Установить АО «Тубинск» долгосрочные параметры регулирования на долгосрочный период регулирования 2019-2023 годы для формирования тарифов на тепловую энергию с использованием метода индексации установленных тарифов согласно приложению  $N_2$  3 к экспертному заключению по делу № 237-18.

2. Принять к расчету тарифов (цен) на тепловую энергию основные плановые (расчетные) показатели на долгосрочный период регулирования 2019-2021 годы, согласно приложениям с № 1 по № 5 к экспертному заключению по делу № 237-18.

3. Принять к расчету тарифов (цен) на тепловую энергию, отпускаемую АО «Тубинск», величину необходимой валовой выручки в размере: 10 827,56 тыс. рублей на 2019 год, 11 812,51 тыс. рублей на 2020 год, 12 266,65 тыс. рублей на 2021 год, 12 752,53 тыс. рублей на 2022 год, 13 270,87 тыс. рублей на 2023 год.

4. Принять к расчету тарифов (цен) на тепловую энергию, отпускаемую АО «Тубинск», статьи расходов согласно приложению № 4 к экспертному заключению по делу № 237-18, отказав во включении в тарифы (цены) расходов  $\overline{B}$ предложенных предприятием размерах  $\bf{B}$ связи с их экономической необоснованностью в соответствии с Основами ценообразования в сфере теплоснабжения, утвержденными постановлением Правительства Российской Федерации 22.10.2012 **OT**  $N_2$ 1075. и Методическими указаниями по расчету регулируемых цен (тарифов) сфере теплоснабжения, утвержденными приказом ФСТ России от  $\mathbf{B}$ 13.06.2013 № 760-э, по статьям: «Расходы на оплату труда», «Расходы на уплату налогов, сборов и других обязательных платежей», «Отчисления на социальные нужды», «Расходы на топливо», «Расходы на электрическую энергию».

5. Установить для потребителей АО «Тубинск» тарифы на тепловую энергию согласно приложениям № 7 и № 8 к экспертному заключению по делу № 237-18.

6. Определить, что указанные тарифы действуют с 1 января 2019 года по 31 декабря 2023 годы.

Пономаренко М.Ю.: Ставлю на голосование вопрос:

1. Установить АО «Тубинск» долгосрочные параметры регулирования на долгосрочный период регулирования 2019-2023 годы для формирования тарифов на тепловую энергию с использованием метода индексации установленных тарифов согласно приложению  $N_2$  3 к экспертному заключению по делу № 237-18.

2. Принять к расчету тарифов (цен) на тепловую энергию основные плановые (расчетные) показатели на долгосрочный период регулирования 2019-2021 годы, согласно приложениям с № 1 по № 5 к экспертному заключению по делу № 237-18.

3. Принять к расчету тарифов (цен) на тепловую энергию, отпускаемую АО «Тубинск», величину необходимой валовой выручки в размере:

10 827,56 тыс. рублей на 2019 год, 11 812,51 тыс. рублей на 2020 год, 12 266,65 тыс. рублей на 2021 год, 12 752,53 тыс. рублей на 2022 год, 13 270,87 тыс. рублей на 2023 год.

4. Принять к расчету тарифов (цен) на тепловую энергию, отпускаемую АО «Тубинск», статьи расходов согласно приложению № 4 к экспертному заключению по делу № 237-18, отказав во включении в тарифы (цены) расходов  $\overline{B}$ предложенных предприятием размерах  $\mathbf{B}$ связи с их экономической необоснованностью в соответствии с Основами ценообразования в сфере теплоснабжения, утвержденными постановлением Правительства Российской Федерации 22.10.2012 **OT**  $N<sub>0</sub>$ 1075. и Методическими указаниями по расчету регулируемых цен (тарифов) сфере теплоснабжения, утвержденными приказом ФСТ России от  $\mathbf{B}$ 13.06.2013 № 760-э, по статьям: «Расходы на оплату труда», «Расходы на уплату налогов, сборов и других обязательных платежей», «Отчисления на социальные нужды», «Расходы на топливо», «Расходы на электрическую энергию».

5. Установить для потребителей АО «Тубинск» тарифы на тепловую энергию согласно приложениям  $\sqrt{\ }$ 7  $N_2$ 8  $\overline{\mathbf{H}}$ к экспертному заключению по делу № 237-18.

6. Определить, что указанные тарифы действуют с 1 января 2019 года по 31 декабря 2023 годы.

Голосование: «за» - единогласно.

РЕШИЛИ:

1. Установить АО «Тубинск» долгосрочные параметры регулирования на долгосрочный период регулирования 2019-2023 годы для формирования тарифов на тепловую энергию с использованием метода индексации установленных тарифов согласно приложению  $N<sub>2</sub>$  3 к экспертному заключению по делу № 237-18.

2. Принять к расчету тарифов (цен) на тепловую энергию основные плановые (расчетные) показатели на долгосрочный период регулирования 2019-2021 годы, согласно приложениям с № 1 по № 5 к экспертному заключению по делу № 237-18.

3. Принять к расчету тарифов (цен) на тепловую энергию, отпускаемую АО «Тубинск», величину необходимой валовой выручки в размере:

10 827,56 тыс. рублей на 2019 год, 11 812,51 тыс. рублей на 2020 год, 12 266,65 тыс. рублей на 2021 год, 12 752,53 тыс. рублей на 2022 год, 13 270,87 тыс. рублей на 2023 год.

4. Принять к расчету тарифов (цен) на тепловую энергию, отпускаемую АО «Тубинск», статьи расходов согласно приложению № 4 к экспертному заключению по делу № 237-18, отказав во включении в тарифы (цены) расходов  $\overline{B}$ предложенных предприятием размерах  $\overline{\mathbf{B}}$ связи с их экономической необоснованностью в соответствии с Основами ценообразования в сфере теплоснабжения, утвержденными постановлением Правительства Российской Федерации  $O<sub>T</sub>$ 22.10.2012  $N<sub>2</sub>$ 1075. и Методическими указаниями по расчету регулируемых цен (тарифов) сфере теплоснабжения, утвержденными приказом ФСТ России от  $\mathbf{B}$ 13.06.2013 № 760-э, по статьям: «Расходы на оплату труда», «Расходы на уплату налогов, сборов и других обязательных платежей», «Отчисления на социальные нужды», «Расходы на топливо», «Расходы на электрическую энергию».

5. Установить для потребителей АО «Тубинск» тарифы на тепловую энергию согласно приложениям  $N_2$ 7  $\overline{M}$  $N_2$ 8 к экспертному заключению по делу № 237-18.

6. Определить, что указанные тарифы действуют с 1 января 2019 года по 31 декабря 2023 годы.

ВОПРОС 20. Об установлении долгосрочных тарифов на тепловую энергию, отпускаемую муниципальным унитарным предприятием «Жилищное коммунальное хозяйство Назаровского района» (Назаровский район. с. Дорохово, ИНН 2456009853) на 2019-2023 голы.

СЛУШАЛИ Бабушкину А.А.: муниципальное унитарное предприятие «Жилищное коммунальное хозяйство Назаровского района» (Назаровский район, с. Дорохово, ИНН 2456009853) (далее - МУП «ЖКХ Назаровского района») письмом  $(BX,$  $N<sub>2</sub>$ 2278 26.04.2018) **OT** представило

тарифной министерство политики Красноярского края (далее  $\bf{B}$ Министерство) соответствующие материалы, по результатам рассмотрения которых. было открыто дело об установлении тарифов  $(<sub>HeH</sub>)$ № 136-18 на долгосрочный период 2019-2023 годы (далее – дело № 136-18). Экспертная группа Министерства провела по данному делу экспертизу.

Письмом от 15.11.2018 № 72/997 МУП «ЖКХ Назаровского района» уведомлено о времени и месте рассмотрения вопроса, однако полномочный представитель предприятия на заседании министерства тарифной политики Красноярского края отсутствует.

Письмом от 23.11.2018 № 491 (вх. № 72-2646 от 26.11.2018) МУП «ЖКХ Назаровского района» просит рассмотреть вопрос о тарифах на тепловую энергию в свое отсутствие. С учетом указанного письма предлагаю рассмотреть вопрос в отсутствие представителя МУП «ЖКХ Назаровского района».

Пономаренко М.Ю.: Ставлю на голосование вопрос:

вопрос в отсутствие представителя МУП «ЖКХ рассмотреть Назаровского района».

Голосование: «за» - единогласно.

РЕШИЛИ:

рассмотреть вопрос в отсутствие представителя МУП «ЖКХ Назаровского района».

Оглашается экспертное заключение по делу № 136-18.

Предлагаю:

1. Установить МУП «ЖКХ Назаровского района» долгосрочные параметры регулирования на долгосрочный период регулирования 2019-2023 годы для формирования тарифов на тепловую энергию с использованием метода индексации установленных тарифов согласно приложению № 3 к экспертному заключению по делу № 136-18.

2. Принять к расчету тарифов (цен) на тепловую энергию основные плановые (расчетные) показатели на долгосрочный период регулирования 2019-2023 годы, согласно приложениям с № 1 по № 5 к экспертному заключению по делу № 136-18.

3. Принять к расчету тарифов (цен) на тепловую энергию, отпускаемую МУП «ЖКХ Назаровского района», величину необходимой валовой выручки в размере:

62 700,05 тыс. рублей на 2019 год, 64 883,60 тыс. рублей на 2020 год, 67 172,07 тыс. рублей на 2021 год, 69 512,06 тыс. рублей на 2022 год, 71 970,94 тыс. рублей на 2023 год.

4. Принять к расчету тарифов (цен) на тепловую энергию, отпускаемую МУП «ЖКХ Назаровского района», статьи расходов согласно приложениям № 4 к экспертному заключению по делу № 136-18.

5. Установить для потребителей МУП «ЖКХ Назаровского района» тарифы на тепловую энергию согласно приложениям  $N_2$  7 и  $N_2$  8 к экспертному заключению по делу № 136-18.

6. Определить, что указанные тарифы действуют с 1 января 2019 года по 31 декабря 2023 годы.

Пономаренко М.Ю.: Ставлю на голосование вопрос:

1. Установить МУП «ЖКХ Назаровского района» долгосрочные параметры регулирования на долгосрочный период регулирования 2019-2023 годы для формирования тарифов на тепловую энергию с использованием метода индексации установленных тарифов согласно приложению № 3 к экспертному заключению по делу № 136-18.

2. Принять к расчету тарифов (цен) на тепловую энергию основные плановые (расчетные) показатели на долгосрочный период регулирования 2019-2023 годы, согласно приложениям с № 1 по № 5 к экспертному заключению по делу № 136-18.

3. Принять к расчету тарифов (цен) на тепловую энергию, отпускаемую МУП «ЖКХ Назаровского района», величину необходимой валовой выручки в размере:

62 700,05 тыс. рублей на 2019 год, 64 883,60 тыс. рублей на 2020 год, 67 172,07 тыс. рублей на 2021 год, 69 512,06 тыс. рублей на 2022 год, 71 970,94 тыс. рублей на 2023 год.

4. Принять к расчету тарифов (цен) на тепловую энергию, отпускаемую МУП «ЖКХ Назаровского района», статьи расходов согласно приложениям № 4 к экспертному заключению по делу № 136-18.

5. Установить для потребителей МУП «ЖКХ Назаровского района» тарифы на тепловую энергию согласно приложениям  $N_2$  7 и  $N_0$  8 к экспертному заключению по делу № 136-18.

6. Определить, что указанные тарифы действуют с 1 января 2019 года по 31 декабря 2023 годы.

Голосование: «за» - единогласно.

# РЕШИЛИ:

1. Установить МУП «ЖКХ Назаровского района» долгосрочные параметры регулирования на долгосрочный период регулирования 2019-2023 годы для формирования тарифов на тепловую энергию с использованием метода индексации установленных тарифов согласно приложению  $N_2$  3 K экспертному заключению по делу № 136-18.

2. Принять к расчету тарифов (цен) на тепловую энергию основные плановые (расчетные) показатели на долгосрочный период регулирования

2019-2023 годы, согласно приложениям с № 1 по № 5 к экспертному заключению по делу № 136-18.

3. Принять к расчету тарифов (цен) на тепловую энергию, отпускаемую МУП «ЖКХ Назаровского района», величину необходимой валовой выручки в размере:

62 700,05 тыс. рублей на 2019 год, 64 883,60 тыс. рублей на 2020 год, 67 172,07 тыс. рублей на 2021 год, 69 512,06 тыс. рублей на 2022 год, 71 970,94 тыс. рублей на 2023 год.

4. Принять к расчету тарифов (цен) на тепловую энергию, отпускаемую МУП «ЖКХ Назаровского района», статьи расходов согласно приложениям № 4 к экспертному заключению по делу № 136-18.

5. Установить для потребителей МУП «ЖКХ Назаровского района» тарифы на тепловую энергию согласно приложениям  $N_2$  7  $H$   $N_2$  8 к экспертному заключению по делу № 136-18.

6. Определить, что указанные тарифы действуют с 1 января 2019 года по 31 декабря 2023 годы.

ВОПРОС 21. Об установлении долгосрочных тарифов на тепловую энергию. обществом отпускаемую  $\mathbf{C}$ ограниченной ответственностью  $\langle \langle \text{C} \rangle$ Елисеевский» (Ирбейский район, д. Елисеевка, ИНН 2416005771) на 2019-2023 годы.

СЛУШАЛИ Бабушкину А.А.: общество с ограниченной ответственностью «Совхоз Елисеевский» (Ирбейский район, д. Елисеевка, ИНН 2416005771) (далее - ООО «Совхоз Елисеевский») в срок до 01.05.2018 года не обратилось в министерство тарифной политики Красноярского края (далее -Министерство) за установлением тарифа на тепловую энергию на 2019 год. По инициативе Министерства было открыто дело об установлении тарифов  $($  $N_2$ 413-18 Ha 2019-2023 годы. (далее дело № 413-18). Экспертная группа Министерства провела по данному делу экспертизу.

Письмом от 15.11.2018 № 72/997 ООО «Совхоз Елисеевский» уведомлено о времени и месте рассмотрения вопроса, однако полномочный представитель предприятия на заседании министерства тарифной политики Красноярского края отсутствует.

Письмом от 27.11.2018 № 59 (вх.  $N<sub>2</sub>$ 72-2752 or 28.11.2018) ООО «Совхоз Елисеевский» просит рассмотреть вопрос о тарифах на тепловую энергию в свое отсутствие. С учетом указанного письма предлагаю рассмотреть вопрос в отсутствие представителя ООО «Совхоз Елисеевский».

Пономаренко М.Ю.: Ставлю на голосование вопрос:

рассмотреть вопрос в отсутствие представителя ООО «Совхоз Елисеевский».

Голосование: «за» - единогласно.

РЕШИЛИ:

рассмотреть вопрос в отсутствие представителя ООО «Совхоз Елисеевский».

Оглашается экспертное заключение по делу № 413-18.

Предлагаю:

1. Установить ООО «Совхоз Елисеевский» долгосрочные параметры регулирования на долгосрочный период регулирования 2019-2023 годы для формирования тарифов на тепловую энергию с использованием метода индексации установленных тарифов согласно приложению  $\mathbf{N}$ <sup>o</sup> 3 к экспертному заключению по делу № 413-18.

2. Принять к расчету тарифов (цен) на тепловую энергию основные плановые (расчетные) показатели на долгосрочный период регулирования 2019-2023 годы, согласно приложениям с № 1 по № 5 к экспертному заключению по делу № 413-18.

3. Принять к расчету тарифов (цен) на тепловую энергию, отпускаемую ООО «Совхоз Елисеевский», величину необходимой валовой выручки в размере: 4 336,76 тыс. рублей на 2019 год, 4 477,83 тыс. рублей на 2020 год, 4 636,46 тыс. рублей на 2021 год, 4 801,85 тыс. рублей на 2022 год, 4 977,04 тыс. рублей на 2023 год.

4. Принять к расчету тарифов (цен) на тепловую энергию, отпускаемую ООО «Совхоз Елисеевский», статьи расходов согласно приложению № 4 к экспертному заключению по делу № 413-18.

5. Установить для потребителей ООО «Совхоз Елисеевский» тарифы на тепловую энергию согласно приложениям № 7 по № 8 к экспертному заключению по делу № 413-18.

6. Определить, что указанные тарифы действуют с 1 января 2019 года по 31 декабря 2023 года.

Пономаренко М.Ю.: Ставлю на голосование вопрос:

1. Установить ООО «Совхоз Елисеевский» долгосрочные параметры регулирования на долгосрочный период регулирования 2019-2023 годы для формирования тарифов на тепловую энергию с использованием метода индексации установленных тарифов согласно приложению  $N<sub>0</sub>$ 3 к экспертному заключению по делу № 413-18.

2. Принять к расчету тарифов (цен) на тепловую энергию основные плановые (расчетные) показатели на долгосрочный период регулирования 2019-2023 годы, согласно приложениям с № 1 по № 5 к экспертному заключению по делу № 413-18.

3. Принять к расчету тарифов (цен) на тепловую энергию, отпускаемую ООО «Совхоз Елисеевский», величину необходимой валовой выручки в размере: 4 336,76 тыс. рублей на 2019 год, 4 477,83 тыс. рублей на 2020 год, 4 636,46 тыс. рублей на 2021 год, 4 801,85 тыс. рублей на 2022 год, 4 977,04 тыс. рублей на 2023 год.

4. Принять к расчету тарифов (цен) на тепловую энергию, отпускаемую ООО «Совхоз Елисеевский», статьи расходов согласно приложению № 4 к экспертному заключению по делу № 413-18.

5. Установить для потребителей ООО «Совхоз Елисеевский» тарифы на тепловую энергию согласно приложениям № 7 по № 8 к экспертному заключению по делу № 413-18.

6. Определить, что указанные тарифы действуют с 1 января 2019 года по 31 декабря 2023 года.

Голосование: «за» - единогласно.

## РЕШИЛИ:

1. Установить ООО «Совхоз Елисеевский» долгосрочные параметры регулирования на долгосрочный период регулирования 2019-2023 годы для формирования тарифов на тепловую энергию с использованием метода индексации установленных тарифов согласно приложению  $N_2$  $\mathfrak{Z}$ к экспертному заключению по делу № 413-18.

2. Принять к расчету тарифов (цен) на тепловую энергию основные плановые (расчетные) показатели на долгосрочный период регулирования 2019-2023 годы, согласно приложениям с № 1 по № 5 к экспертному заключению по делу № 413-18.

3. Принять к расчету тарифов (цен) на тепловую энергию, отпускаемую ООО «Совхоз Елисеевский», величину необходимой валовой выручки в размере:

4 336,76 тыс. рублей на 2019 год, 4 477,83 тыс. рублей на 2020 год, 4 636,46 тыс. рублей на 2021 год, 4 801,85 тыс. рублей на 2022 год, 4 977,04 тыс. рублей на 2023 год.

4. Принять к расчету тарифов (цен) на тепловую энергию, отпускаемую ООО «Совхоз Елисеевский», статьи расходов согласно приложению № 4 к экспертному заключению по делу № 413-18.

5. Установить для потребителей ООО «Совхоз Елисеевский» тарифы на тепловую энергию согласно приложениям № 7 по № 8 к экспертному заключению по делу № 413-18.

6. Определить, что указанные тарифы действуют с 1 января 2019 года по 31 декабря 2023 года.

ВОПРОС 22. Об установлении долгосрочных тарифов на тепловую энергию, отпускаемую муниципальным унитарным предприятием «Жилишнокоммунальный комплекс Бархатовского сельсовета» (Березовский район, с. Бархатово, ИНН 2404017469) на 2019 год.

СЛУШАЛИ Бабушкину А.А.: муниципальное унитарное предприятие «Жилищно-коммунальный Бархатовского комплекс сельсовета» (Березовский район, с. Бархатово, ИНН 2404017469) (далее - МУП «ЖКК Бархатовского сельсовета») в срок до 01.05.2018 года не обратилось министерство тарифной политики Красноярского  $\mathbf{B}$ края (далее  $-$ Министерство) за установлением тарифа на тепловую энергию на 2019 год. По инициативе Министерства было открыто дело об установлении тарифов  $(<sub>teH</sub>)$  $N<sub>o</sub>$ 398-18  $_{\rm Ha}$ 2019 гол (далее дело  $\ddot{\phantom{a}}$ № 398-18). Экспертная группа Министерства провела по данному делу экспертизу.

от 15.11.2018 № 72/997 МУП «ЖКК Бархатовского Письмом сельсовета» уведомлено о времени и месте рассмотрения вопроса, однако полномочный представитель предприятия на заседании министерства тарифной политики Красноярского края отсутствует.

Письмом от 21.11.2018 № 76 (вх. № 72-2575 от 22.11.2018) МУП «ЖКК Бархатовского сельсовета» просит рассмотреть вопрос о тарифах на тепловую энергию в свое отсутствие. С учетом указанного письма предлагаю рассмотреть вопрос в отсутствие представителя МУП «ЖКК Бархатовского сельсовета».

Пономаренко М.Ю.: Ставлю на голосование вопрос:

рассмотреть вопрос в отсутствие представителя МУП «ЖКК Бархатовского сельсовета»

Голосование: «за» - единогласно.

### РЕШИЛИ:

рассмотреть вопрос в отсутствие представителя МУП «ЖКК Бархатовского сельсовета»

Оглашается экспертное заключение по делу № 398-18.

Предлагаю:

1. Принять к расчету тарифов (цен) на тепловую энергию, отпускаемую МУП «ЖКК Бархатовского сельсовета» основные плановые (расчетные) показатели на 2019 год, согласно приложениям с № 1 по № 3 к экспертному заключению по делу № 398-18.

2. Принять к расчету тарифов (цен) на тепловую энергию, отпускаемую МУП «ЖКК Бархатовского сельсовета», статьи расходов согласно приложениям № 2 к экспертному заключению по делу № 398-18, отказав во включении в тарифы (цены) расходов в предложенных предприятием размерах в связи с их экономической необоснованностью в соответствии с Основами ценообразования в сфере теплоснабжения, утвержденными постановлением Правительства Российской Федерации от 22.10.2012 № 1075, и Методическими указаниями по расчету регулируемых цен (тарифов) в сфере теплоснабжения, утвержденными приказом ФСТ от 13.06.2013 № 760-э, по статье: России «Расходы, связанные с производством и реализацией продукции».

3. Принять к расчету тарифов (цен) на тепловую энергию, отпускаемую МУП «ЖКК Бархатовского сельсовета» величину необходимой валовой выручки в размере: 3595,17 тыс. рублей на 2019 год.

4. Установить для потребителей тарифы на тепловую энергию согласно приложениям № 5 и № 6 к экспертному заключению по делу № 398-18.

5. Определить, что указанные тарифы действуют с 1 января 2019 года по 31 декабря 2019 года.

Пономаренко М.Ю.: Ставлю на голосование вопрос:

1. Принять к расчету тарифов (цен) на тепловую энергию, отпускаемую МУП «ЖКК Бархатовского сельсовета» основные плановые (расчетные) показатели на 2019 год, согласно приложениям с № 1 по № 3 к экспертному заключению по делу № 398-18.

Принять к расчету тарифов (цен) на тепловую 2. энергию. отпускаемую МУП «ЖКК Бархатовского сельсовета», статьи расходов согласно приложениям № 2 к экспертному заключению по делу № 398-18, включении в тарифы (цены) расходов в предложенных отказав во предприятием размерах в связи с их экономической необоснованностью в соответствии с Основами ценообразования в сфере теплоснабжения, утвержденными постановлением Правительства Российской Федерации от 22.10.2012 № 1075, и Методическими указаниями по расчету регулируемых цен (тарифов) в сфере теплоснабжения, утвержденными приказом ФСТ от 13.06.2013 № 760-э, по статье: России «Расходы, связанные с производством и реализацией продукции».

3. Принять к расчету тарифов (цен) на тепловую энергию, отпускаемую МУП «ЖКК Бархатовского сельсовета» величину необходимой валовой выручки в размере: 3595,17 тыс. рублей на 2019 год.

4. Установить для потребителей тарифы на тепловую энергию согласно приложениям № 5 и № 6 к экспертному заключению по делу № 398-18.

5. Определить, что указанные тарифы действуют с 1 января 2019 года по 31 декабря 2019 года.

Голосование: «за» - единогласно.

## РЕШИЛИ:

1. Принять к расчету тарифов (цен) на тепловую энергию, отпускаемую МУП «ЖКК Бархатовского сельсовета» основные плановые (расчетные) показатели на 2019 год, согласно приложениям с № 1 по № 3 к экспертному заключению по делу № 398-18.

2. Принять к расчету тарифов (цен) на тепловую энергию. отпускаемую МУП «ЖКК Бархатовского сельсовета», статьи расходов согласно приложениям № 2 к экспертному заключению по делу № 398-18, отказав во включении в тарифы (цены) расходов в предложенных предприятием размерах в связи с их экономической необоснованностью в соответствии с Основами ценообразования в сфере теплоснабжения, утвержденными постановлением Правительства Российской Федерации от 22.10.2012 № 1075, и Методическими указаниями по расчету регулируемых цен (тарифов) в сфере теплоснабжения, утвержденными приказом ФСТ от 13.06.2013 № 760-э, по статье: России «Расходы, связанные с производством и реализацией продукции».

3. Принять к расчету тарифов (цен) на тепловую энергию, отпускаемую МУП «ЖКК Бархатовского сельсовета» величину необходимой валовой выручки в размере: 3595,17 тыс. рублей на 2019 год.

4. Установить для потребителей тарифы на тепловую энергию согласно приложениям № 5 и № 6 к экспертному заключению по делу № 398-18.

5. Определить, что указанные тарифы действуют с 1 января 2019 года по 31 декабря 2019 года.

ВОПРОС 23. Об установлении долгосрочных тарифов на тепловую энергию, отпускаемую муниципальным унитарным предприятием «Коммунальщик» (Новоселовский район, с. Новоселово, ИНН 2429002760) на 2019-2023 годы.

СЛУШАЛИ Бабушкину А.А.: муниципальное унитарное предприятие «Коммунальщик» (Новоселовский район, с. Новоселово, ИНН 2429002760) (далее - МУП «Коммунальщик») письмом (вх. № 2529 от 27.04.2018) представило в министерство тарифной политики Красноярского края (далее -Министерство) соответствующие материалы, по результатам рассмотрения которых, было открыто дело об установлении тарифов (цен) № 240-18 на долгосрочный период 2019-2023 годы (далее - дело № 240-18). Экспертная группа Министерства провела по данному делу экспертизу.

Письмом от 15.11.2018 № 72/997 МУП «Коммунальщик» уведомлено месте рассмотрения вопроса, однако полномочный времени  $\mathbf{o}$  $\overline{\mathbf{M}}$ представитель предприятия на заседании министерства тарифной политики Красноярского края отсутствует.

 $\Pi$ исьмом от 26.11.2018 № 50 (вх. № 72-2699 от 27.11.2018) МУП «Коммунальщик» просит рассмотреть вопрос о тарифах на тепловую энергию в свое отсутствие. С учетом указанного письма предлагаю рассмотреть вопрос в отсутствие представителя МУП «Коммунальщик».

Пономаренко М.Ю.: Ставлю на голосование вопрос:

рассмотреть **MYII** представителя вопрос  $\mathbf{B}$ отсутствие «Коммунальщик».

Голосование: «за» - единогласно.

РЕШИЛИ:

рассмотреть вопрос **MYII**  $\, {\bf B}$ отсутствие представителя «Коммунальщик».

Оглашается экспертное заключение по делу № 240-18.

Предлагаю:

1. Установить МУП «Коммунальщик» долгосрочные параметры регулирования на долгосрочный период регулирования 2019-2023 годы для формирования тарифов на тепловую энергию с использованием метода индексации установленных тарифов согласно приложению  $N_2$ 3 к экспертному заключению по делу № 240-18.

2. Принять к расчету тарифов (цен) на тепловую энергию основные плановые (расчетные) показатели на долгосрочный период регулирования 2019-2023 годы, согласно приложениям с № 1 по № 5 к экспертному заключению по делу № 240-18.

3. Принять к расчету тарифов (цен) на тепловую энергию, отпускаемую МУП «Коммунальщик», величину необходимой валовой выручки в размере: 3 278,30 тыс. рублей на 2019 год, 3 373,50 тыс. рублей на 2020 год, 3 484,77 тыс. рублей на 2021 год, 3 598,89 тыс. рублей на 2022 год, 3 719,62 тыс. рублей на 2023 год.

4. Принять к расчету тарифов (цен) на тепловую энергию, отпускаемую МУП «Коммунальщик», статьи расходов согласно приложению № 4 к экспертному заключению по делу № 240-18.

5. Установить для потребителей МУП «Коммунальщик» тарифы на тепловую энергию согласно приложениям  $N_2$  7 и  $N_2$  8 к экспертному заключению по делу № 240-18.

6. Определить, что указанные тарифы действуют с 1 января 2019 года по 31 декабря 2023 года.

Пономаренко М.Ю.: Ставлю на голосование вопрос:

1. Установить МУП «Коммунальщик» долгосрочные параметры регулирования на долгосрочный период регулирования 2019-2023 годы для формирования тарифов на тепловую энергию с использованием метода установленных тарифов индексации согласно приложению  $N_2$ 3 к экспертному заключению по делу № 240-18.

2. Принять к расчету тарифов (цен) на тепловую энергию основные плановые (расчетные) показатели на долгосрочный период регулирования 2019-2023 годы, согласно приложениям с № 1 по № 5 к экспертному заключению по делу № 240-18.

3. Принять к расчету тарифов (цен) на тепловую энергию, отпускаемую МУП «Коммунальщик», величину необходимой валовой выручки в размере: 3 278,30 тыс. рублей на 2019 год, 3 373,50 тыс. рублей на 2020 год, 3 484,77 тыс. рублей на 2021 год, 3 598,89 тыс. рублей на 2022 год, 3 719,62 тыс. рублей на 2023 год.

4. Принять к расчету тарифов (цен) на тепловую энергию, отпускаемую МУП «Коммунальщик», статьи расходов согласно приложению № 4 к экспертному заключению по делу № 240-18.

5. Установить для потребителей МУП «Коммунальщик» тарифы на тепловую энергию согласно приложениям № 7 и № 8 к экспертному заключению по делу № 240-18.

6. Определить, что указанные тарифы действуют с 1 января 2019 года по 31 декабря 2023 года.

Голосование: «за» - единогласно.

РЕШИЛИ:

1. Установить МУП «Коммунальщик» долгосрочные параметры регулирования на долгосрочный период регулирования 2019-2023 годы для формирования тарифов на тепловую энергию с использованием метода индексации установленных тарифов согласно приложению  $N_2$ 3 к экспертному заключению по делу № 240-18.

2. Принять к расчету тарифов (цен) на тепловую энергию основные плановые (расчетные) показатели на долгосрочный период регулирования 2019-2023 годы, согласно приложениям с № 1 по № 5 к экспертному заключению по делу № 240-18.

3. Принять к расчету тарифов (цен) на тепловую энергию, отпускаемую МУП «Коммунальщик», величину необходимой валовой выручки в размере: 3 278,30 тыс. рублей на 2019 год, 3 373,50 тыс. рублей на 2020 год,
3 484,77 тыс. рублей на 2021 год, 3 598,89 тыс. рублей на 2022 год, 3 719,62 тыс. рублей на 2023 год.

4. Принять к расчету тарифов (цен) на тепловую энергию, отпускаемую МУП «Коммунальщик», статьи расходов согласно приложению № 4 к экспертному заключению по делу № 240-18.

5. Установить для потребителей МУП «Коммунальщик» тарифы на тепловую энергию согласно приложениям № 7 и № 8 к экспертному заключению по делу № 240-18.

6. Определить, что указанные тарифы действуют с 1 января 2019 года по 31 декабря 2023 года.

ВОПРОС 24. Об установлении долгосрочных тарифов на теплоноситель для потребителей муниципального унитарного предприятия «Коммунальщик» (Новоселовский район, с. Новоселово, ИНН 2429002760) на 2019-2023 годы.

СЛУШАЛИ Бабушкину А.А.: муниципальное унитарное предприятие «Коммунальщик» (далее - МУП «Коммунальщик») письмом (вх. № 2528 от 27.04.2018) представило в министерство тарифной политики Красноярского края (далее - Министерство) соответствующие материалы, по результатам рассмотрения которых было открыто дело об установлении тарифов (цен) № 241-18 на долгосрочный период регулирования 2019-2023 годы (далее - дело № 241-18). Экспертная группа Министерства провела по данному делу экспертизу.

Письмом от 15.11.2018 № 72/997 МУП «Коммунальщик» уведомлено о времени и месте рассмотрения вопроса, однако полномочный представитель предприятия на заседании министерства тарифной политики Красноярского края отсутствует.

Письмом от 26.11.2018 № 50 (вх. № 72-2699 от 27.11.2018) МУП «Коммунальщик» просит рассмотреть вопрос о тарифах на тепловую энергию в свое отсутствие. С учетом указанного письма предлагаю рассмотреть вопрос в отсутствие представителя МУП «Коммунальшик».

Пономаренко М.Ю.: Ставлю на голосование вопрос:

рассмотреть вопрос отсутствие  $\, {\bf B}$ представителя **MYII** «Коммунальщик».

Голосование: «за» - единогласно.

РЕШИЛИ:

рассмотреть **MYIT** вопрос отсутствие представителя  $\, {\bf B}$ «Коммунальщик».

Оглашается экспертное заключение по делу № 241-18.

Предлагаю:

МУП «Коммунальщик» долгосрочные параметры 1. Установить регулирования на долгосрочный период регулирования 2019-2023 годы для формирования тарифов на теплоноситель с использованием метода индексации установленных тарифов согласно приложению  $N<sub>2</sub>$  $\overline{2}$ к экспертному заключению по делу № 241-18.

2. Принять к расчету тарифов (цен) на теплоноситель основные плановые (расчетные) показатели на долгосрочный период регулирования 2019-2023 годы, согласно приложениям № 1, № 2, № 3 к экспертному заключению по делу № 241-19.

3. Принять к расчету тарифов (цен) на теплоноситель, отпускаемый МУП «Коммунальщик», величину необходимой валовой выручки в размере: 54,66 тыс. рублей на 2019 год, 55,73 тыс. рублей на 2020 год, 57,46 тыс. рублей на 2021 год, 59,11 тыс. рублей на 2022 год, 61,59 тыс. рублей на 2023 год.

4. Принять к расчету тарифов (цен) на теплоноситель, отпускаемый МУП «Коммунальщик», статьи расходов согласно приложению № 3 к экспертному заключению по делу № 241-18.

5. Установить для потребителей МУП «Коммунальщик» тарифы на теплоноситель согласно приложению № 6 к экспертному заключению по делу № 241-18.

6. Определить, что указанные тарифы действуют с 1 января 2019 года по 31 декабря 2023 года.

Пономаренко М.Ю.: Ставлю на голосование вопрос:

1. Установить МУП «Коммунальщик» долгосрочные параметры регулирования на долгосрочный период регулирования 2019-2023 годы для формирования тарифов на теплоноситель с использованием метода установленных индексации тарифов согласно приложению  $N_2$  $\overline{2}$ к экспертному заключению по делу № 241-18.

2. Принять к расчету тарифов (цен) на теплоноситель основные плановые (расчетные) показатели на долгосрочный период регулирования 2019-2023 годы, согласно приложениям № 1, № 2, № 3 к экспертному заключению по делу № 241-19.

3. Принять к расчету тарифов (цен) на теплоноситель, отпускаемый МУП «Коммунальщик», величину необходимой валовой выручки в размере: 54,66 тыс. рублей на 2019 год, 55,73 тыс. рублей на 2020 год, 57,46 тыс. рублей на 2021 год, 59,11 тыс. рублей на 2022 год, 61,59 тыс. рублей на 2023 год.

4. Принять к расчету тарифов (цен) на теплоноситель, отпускаемый МУП «Коммунальщик», статьи расходов согласно приложению № 3 к экспертному заключению по делу № 241-18.

5. Установить для потребителей МУП «Коммунальщик» тарифы на теплоноситель согласно приложению № 6 к экспертному заключению по делу № 241-18.

6. Определить, что указанные тарифы действуют с 1 января 2019 года по 31 декабря 2023 года.

Голосование: «за» - единогласно.

РЕШИЛИ:

1. Установить МУП «Коммунальщик» долгосрочные параметры регулирования на долгосрочный период регулирования 2019-2023 годы для формирования тарифов на теплоноситель с использованием метода индексации установленных тарифов согласно приложению  $N<sub>2</sub>$  $\overline{2}$ к экспертному заключению по делу № 241-18.

2. Принять к расчету тарифов (цен) на теплоноситель основные плановые (расчетные) показатели на долгосрочный период регулирования 2019-2023 годы, согласно приложениям № 1, № 2, № 3 к экспертному заключению по делу № 241-19.

3. Принять к расчету тарифов (цен) на теплоноситель, отпускаемый МУП «Коммунальщик», величину необходимой валовой выручки в размере: 54,66 тыс. рублей на 2019 год, 55,73 тыс. рублей на 2020 год, 57,46 тыс. рублей на 2021 год, 59,11 тыс. рублей на 2022 год, 61,59 тыс. рублей на 2023 год.

4. Принять к расчету тарифов (цен) на теплоноситель, отпускаемый МУП «Коммунальщик», статьи расходов согласно приложению № 3 к экспертному заключению по делу № 241-18.

5. Установить для потребителей МУП «Коммунальщик» тарифы на теплоноситель согласно приложению № 6 к экспертному заключению по делу № 241-18.

6. Определить, что указанные тарифы действуют с 1 января 2019 года по 31 декабря 2023 года.

ВОПРОС 25. Об установлении долгосрочных тарифов на горячую воду, поставляемую муниципальным унитарным предприятием «Коммунальщик» (Новоселовский район, с. Новоселово, ИНН 2429002760) на 2019-2023 годы  $\mathbf{C}$ использованием открытых систем теплоснабжения (горячего водоснабжения) на 2019-2023 года.

Бабушкину А.А.: муниципальное унитарное СЛУШАЛИ предприятие «Коммунальщик» (далее - МУП «Коммунальщик») письмом (вх. № 2527 от 27.04.2018) представило в министерство тарифной политики Красноярского края (далее – Министерство) соответствующие материалы, по результатам рассмотрения которых было открыто дело об установлении тарифов (цен) № 242-18 на долгосрочный период регулирования 2019-2023 годы (далее - дело № 242-18). Экспертная группа Министерства провела по данному делу экспертизу.

Письмом от 15.11.2018 № 72/997 МУП «Коммунальщик» уведомлено о времени и месте рассмотрения вопроса, однако полномочный представитель предприятия на заседании министерства тарифной политики Красноярского края отсутствует.

Письмом от 26.11.2018 № 50 (вх. № 72-2699 от 27.11.2018) МУП «Коммунальщик» просит рассмотреть вопрос о тарифах на тепловую энергию в свое отсутствие. С учетом указанного письма предлагаю рассмотреть вопрос в отсутствие представителя МУП «Коммунальщик».

Пономаренко М.Ю.: Ставлю на голосование вопрос:

рассмотреть вопрос  $\overline{B}$  $M<sub>Y</sub>$ отсутствие представителя «Коммунальщик».

Голосование: «за» - единогласно.

#### РЕШИЛИ:

рассмотреть вопрос  $\, {\bf B}$ отсутствие представителя  $MYT$ «Коммунальщик».

Оглашается экспертное заключение по делу № 242-18.

Предлагаю:

Установить тарифы Ha горячую воду, поставляемую  $MY\Pi$ «Коммунальщик» с использованием открытых систем теплоснабжения (горячего водоснабжения) на долгосрочный период регулирования 2019-2023 годы согласно приложению № 2 к экспертному заключению по делу № 242-18.

Пономаренко М.Ю.: Ставлю на голосование вопрос:

Установить тарифы на горячую воду, поставляемую **MYII** «Коммунальщик» с использованием открытых систем теплоснабжения (горячего водоснабжения) на долгосрочный период регулирования 2019-2023 годы согласно приложению № 2 к экспертному заключению по делу № 242-18.

Голосование: «за» - единогласно.

#### РЕШИЛИ:

тарифы Установить на горячую воду. поставляемую **MYT** «Коммунальщик» с использованием открытых систем теплоснабжения (горячего водоснабжения) на долгосрочный период регулирования 2019-2023 годы согласно приложению № 2 к экспертному заключению по делу № 242-18.

ВОПРОС 26. Об установлении долгосрочных тарифов на тепловую энергию, отпускаемую обществом с ограниченной ответственностью «Саяны» (Партизанский район, пст. Мана, ИНН 2430003215) на 2019-2023 голы.

СЛУШАЛИ Бабушкину А.А.: общество с ограниченной ответственностью «Саяны» (Партизанский район, пст. Мана, ИНН 2430003215) (далее - ООО «Саяны») письмом (вх. № 2271 от 26.04.2018) представило в министерство Красноярского края тарифной политики (далее – Министерство) соответствующие материалы, по результатам рассмотрения которых, было открыто дело об установлении тарифов (цен) № 135-18 на долгосрочный период 2019-2023 годы (далее - дело № 135-18). Экспертная группа Министерства провела по данному делу экспертизу.

от 15.11.2018 № 72/997 ООО «Саяны» уведомлено Письмом месте рассмотрения вопроса, времени  $\mathbf{M}$  $\mathbf{o}$ однако полномочный представитель предприятия на заседании министерства тарифной политики Красноярского края отсутствует.

Письмом от 23.11.2018 № 170 (вх. № 72-2622 от 27.11.2018) ООО «Саяны» просит рассмотреть вопрос о тарифах на тепловую энергию в свое отсутствие. С учетом указанного письма предлагаю рассмотреть вопрос в отсутствие представителя ООО «Саяны».

Пономаренко М.Ю.: Ставлю на голосование вопрос:

рассмотреть вопрос в отсутствие представителя ООО «Саяны».

Голосование: «за» - единогласно.

РЕШИЛИ:

рассмотреть вопрос в отсутствие представителя ООО «Саяны».

Оглашается экспертное заключение по делу № 135-18.

Предлагаю:

1. Установить ООО «Саяны» долгосрочные параметры регулирования долгосрочный на период регулирования 2019-2023 годы для формирования тарифов на тепловую энергию с использованием метода индексации установленных тарифов согласно приложению  $\mathbf{N}^{\mathbf{0}}$ 3 к экспертному заключению по делу № 135-18.

2. Принять к расчету тарифов (цен) на тепловую энергию основные плановые (расчетные) показатели на долгосрочный период регулирования 2019-2023 годы, согласно приложениям с № 1 по № 5 к экспертному заключению по делу № 135-18.

3. Принять к расчету тарифов (цен) на тепловую энергию, отпускаемую ООО «Саяны», величину необходимой валовой выручки в размере: 9 709,23 тыс. рублей на 2019 год, 10 646,82 тыс. рублей на 2020 год, 10 998,01 тыс. рублей на 2021 год, 11 359,55 тыс. рублей на 2022 год, 11 743,86 тыс. рублей на 2023 год.

4. Принять к расчету тарифов (цен) на тепловую энергию, отпускаемую  $000$ «Саяны», статьи расходов согласно приложению No 4 к экспертному заключению по делу № 135-18.

5. Установить для потребителей ООО «Саяны» тарифы на тепловую энергию согласно приложениям № 7 и № 8 к экспертному заключению по делу № 135-18.

6. Определить, что указанные тарифы действуют с 1 января 2019 года по 31 декабря 2023 года.

Пономаренко М.Ю.: Ставлю на голосование вопрос:

1. Установить ООО «Саяны» долгосрочные параметры регулирования Ha долгосрочный период регулирования 2019-2023 годы для формирования тарифов на тепловую энергию с использованием метода индексации установленных тарифов согласно приложению  $N_{2}$ 3 к экспертному заключению по делу № 135-18.

2. Принять к расчету тарифов (цен) на тепловую энергию основные плановые (расчетные) показатели на долгосрочный период регулирования 2019-2023 годы, согласно приложениям с № 1 по № 5 к экспертному заключению по делу № 135-18.

3. Принять к расчету тарифов (цен) на тепловую энергию, отпускаемую ООО «Саяны», величину необходимой валовой выручки в размере: 9 709,23 тыс. рублей на 2019 год, 10 646,82 тыс. рублей на 2020 год, 10 998,01 тыс. рублей на 2021 год, 11 359,55 тыс. рублей на 2022 год, 11 743,86 тыс. рублей на 2023 год.

4. Принять к расчету тарифов (цен) на тепловую энергию, отпускаемую **OOO** «Саяны», статьи расходов согласно приложению  $N_2$  $\overline{4}$ к экспертному заключению по делу № 135-18.

5. Установить для потребителей ООО «Саяны» тарифы на тепловую энергию согласно приложениям № 7 и № 8 к экспертному заключению по пелу № 135-18.

6. Определить, что указанные тарифы действуют с 1 января 2019 года по 31 декабря 2023 года.

Голосование: «за» - единогласно.

# РЕШИЛИ:

1. Установить ООО «Саяны» долгосрочные параметры регулирования долгосрочный Ha период регулирования 2019-2023 годы для формирования тарифов на тепловую энергию с использованием метода установленных тарифов индексации согласно приложению No 3 к экспертному заключению по делу № 135-18.

2. Принять к расчету тарифов (цен) на тепловую энергию основные плановые (расчетные) показатели на долгосрочный период регулирования 2019-2023 годы, согласно приложениям с № 1 по № 5 к экспертному заключению по делу № 135-18.

3. Принять к расчету тарифов (цен) на тепловую энергию, отпускаемую ООО «Саяны», величину необходимой валовой выручки в размере: 9 709,23 тыс. рублей на 2019 год, 10 646,82 тыс. рублей на 2020 год, 10 998,01 тыс. рублей на 2021 год, 11 359,55 тыс. рублей на 2022 год, 11 743,86 тыс. рублей на 2023 год.

4. Принять к расчету тарифов (цен) на тепловую энергию, отпускаемую 000 «Саяны», статьи расходов согласно приложению  $N<sub>2</sub>$  $\overline{4}$ к экспертному заключению по делу № 135-18.

5. Установить для потребителей ООО «Саяны» тарифы на тепловую энергию согласно приложениям № 7 и № 8 к экспертному заключению по делу № 135-18.

6. Определить, что указанные тарифы действуют с 1 января 2019 года по 31 декабря 2023 года.

ВОПРОС 27. Об установлении тарифов на тепловую энергию, отпускаемую обществом ограниченной  $\mathbf{C}$ ответственностью «Теплогенерация»  $(r.$ Красноярск, ИНН 2465126264) на 2019 год.

СЛУШАЛИ Фролову И.А.: общество с ограниченной ответственностью «Теплогенерация» (г. Красноярск, ИНН 2465126264) (далее - ООО «Теплогенерация») в срок до 01.05.2018 года не обратилось в министерство тарифной политики Красноярского края (далее - Министерство) за установлением тарифа на тепловую энергию на 2019 год. По инициативе Министерства было открыто дело об установлении тарифов (цен) № 390-18

на 2019 год (далее – дело № 390-18). Экспертная группа Министерства провела по данному делу экспертизу.

Письмом **OT** 15.11.2018  $N<sub>2</sub>$ 72/997 ООО «Теплогенерация» уведомлено о времени и месте рассмотрения вопроса, однако полномочный представитель предприятия на заседании министерства тарифной политики Красноярского края отсутствует.

В связи с тем, что предприятие не обосновало уважительность причины отсутствия его официального представителя на заседании правления Министерства по вопросу об установлении тарифов на тепловую энергию предлагаю рассмотреть вопрос  $\mathbf{B}$ отсутствие представителя ООО «Теплогенерация».

Пономаренко М.Ю.: Ставлю на голосование вопрос:

рассмотреть вопрос  $OOO$  $\, {\bf B}$ отсутствие представителя «Теплогенерация»

Голосование: «за» - единогласно.

#### РЕШИЛИ:

рассмотреть вопрос  $\, {\bf B}$ отсутствие представителя 000 «Теплогенерация»

Оглашается экспертное заключение по делу № 390-18.

Предлагаю:

1. Принять к расчету тарифов (цен) на тепловую энергию, отпускаемую ООО «Теплогенерация» основные плановые (расчетные) показатели на 2019 год, согласно приложениям с № 1 по № 5 к экспертному заключению по делу № 390-18.

2. Принять к расчету тарифов (цен) на тепловую энергию, отпускаемую  $000$ «Теплогенерация», статьи расходов согласно приложениям № 2 к экспертному заключению по делу № 390-18, отказав во включении в тарифы (цены) расходов в предложенных предприятием размерах в связи с их экономической необоснованностью в соответствии с Основами ценообразования в сфере теплоснабжения, утвержденными постановлением Правительства Российской Федерации от 22.10.2012 № 1075, и Методическими указаниями по расчету регулируемых цен (тарифов) в сфере теплоснабжения, утвержденными приказом ФСТ России **OT** 13.06.2013 № 760-э, по статьям: «Расходы на сырье и материалы», «Расходы на топливо», «Расходы на прочие покупаемые энергетические ресурсы», «Расходы на холодную воду», «Оплата труда», «Отчисления на социальные нужды», «Ремонт основных средств, выполняемый подрядным способом»,

«Расходы на оплату иных работ и услуг, выполняемых по договорам с организациями, включая расходы на оплату услуг связи, вневедомственной охраны, коммунальных услуг, юридических, информационных, аудиторских и консультационных услуг», «Плата за выбросы и сбросы загрязняющих веществ в окружающую среду, «Арендная плата, концессионная плата, лизинговые платежи», «Другие расходы, связанные с производством и (или) реализацией продукции».

3. Принять к расчету тарифов (цен) на тепловую энергию, отпускаемую ООО «Теплогенерация» величину необходимой валовой выручки в размере: 1438030,73 тыс. рублей на 2019 год.

4. Установить для потребителей тарифы на тепловую энергию согласно приложениям № 7 и № 8 к экспертному заключению по делу № 390-18.

5. Определить, что указанные тарифы действуют с 1 января 2019 года по 31 декабря 2019 года.

Пономаренко М.Ю.: Ставлю на голосование вопрос:

1. Принять к расчету тарифов (цен) на тепловую энергию, отпускаемую ООО «Теплогенерация» основные плановые (расчетные) показатели на 2019 год, согласно приложениям с № 1 по № 5 к экспертному заключению по делу № 390-18.

Принять к расчету тарифов (цен) на тепловую 2. энергию. отпускаемую  $000$ «Теплогенерация», статьи расходов согласно приложениям № 2 к экспертному заключению по делу № 390-18, отказав во включении в тарифы (цены) расходов в предложенных предприятием размерах в связи с их экономической необоснованностью в соответствии с Основами ценообразования в сфере теплоснабжения, утвержденными постановлением Правительства Российской Федерации от 22.10.2012 № 1075. и Методическими указаниями по расчету регулируемых цен (тарифов) в сфере теплоснабжения, утвержденными приказом ФСТ России **OT** 13.06.2013 № 760-э, по статьям: «Расходы на сырье и материалы», «Расходы на топливо», «Расходы на прочие покупаемые энергетические ресурсы», «Расходы на холодную воду», «Оплата труда», «Отчисления на социальные нужды», «Ремонт основных средств, выполняемый подрядным способом», «Расходы на оплату иных работ и услуг, выполняемых по договорам с организациями, включая расходы на оплату услуг связи, вневедомственной охраны, коммунальных услуг, юридических, информационных, аудиторских и консультационных услуг», «Плата за выбросы и сбросы загрязняющих веществ в окружающую среду, «Арендная плата, концессионная плата, лизинговые платежи», «Другие расходы, связанные с производством и (или) реализацией продукции».

3. Принять к расчету тарифов (цен) на тепловую энергию, отпускаемую ООО «Теплогенерация» величину необходимой валовой выручки в размере: 1438030,73 тыс. рублей на 2019 год.

4. Установить для потребителей тарифы на тепловую энергию согласно приложениям № 7 и № 8 к экспертному заключению по делу № 390-18.

5. Определить, что указанные тарифы действуют с 1 января 2019 года по 31 декабря 2019 года.

Голосование: «за» - единогласно.

# РЕШИЛИ:

1. Принять к расчету тарифов (цен) на тепловую энергию, отпускаемую ООО «Теплогенерация» основные плановые (расчетные) показатели на 2019 год, согласно приложениям с № 1 по № 5 к экспертному заключению по делу № 390-18.

 $\overline{2}$ . Принять к расчету тарифов (цен) на тепловую энергию, «Теплогенерация», отпускаемую  $000$ статьи согласно расходов приложениям № 2 к экспертному заключению по делу № 390-18, отказав во включении в тарифы (цены) расходов в предложенных предприятием размерах в связи с их экономической необоснованностью в соответствии с Основами ценообразования в сфере теплоснабжения, утвержденными постановлением Правительства Российской Федерации от 22.10.2012 № 1075, и Методическими указаниями по расчету регулируемых цен (тарифов) в сфере теплоснабжения, утвержденными приказом ФСТ России  $\overline{O}T$ 13.06.2013 № 760-э, по статьям: «Расходы на сырье и материалы», «Расходы на топливо», «Расходы на прочие покупаемые энергетические ресурсы», «Расходы на холодную воду», «Оплата труда», «Отчисления на социальные нужды», «Ремонт основных средств, выполняемый подрядным способом», «Расходы на оплату иных работ и услуг, выполняемых по договорам с организациями, включая расходы на оплату услуг связи, вневедомственной охраны, коммунальных услуг, юридических, информационных, аудиторских и консультационных услуг», «Плата за выбросы и сбросы загрязняющих веществ в окружающую среду, «Арендная плата, концессионная плата, лизинговые платежи», «Другие расходы, связанные с производством и (или) реализацией продукции».

3. Принять к расчету тарифов (цен) на тепловую энергию, отпускаемую ООО «Теплогенерация» величину необходимой валовой выручки в размере: 1438030,73 тыс. рублей на 2019 год.

4. Установить для потребителей тарифы на тепловую энергию согласно приложениям № 7 и № 8 к экспертному заключению по делу № 390-18.

5. Определить, что указанные тарифы действуют с 1 января 2019 года по 31 декабря 2019 года.

ВОПРОС 28. Об установлении тарифов на тепловую энергию, отпускаемую обществом ограниченной  $\ddot{\mathbf{C}}$ ответственностью «ДомСервис» (г. Уяр, ИНН 2440007850) на 2019 год.

СЛУШАЛИ Фролову И.А.: общество с ограниченной ответственностью «ДомСервис»(г. Уяр, ИНН 2440007850) (далее - ООО «ДомСервис») в срок до 01.05.2018 года не обратилось в министерство тарифной политики Красноярского края (далее - Министерство) за установлением тарифа на тепловую энергию на 2019 год. По инициативе Министерства было открыто дело об установлении тарифов (цен) № 407-18 на 2019 год (далее - дело № 407-18). Экспертная группа Министерства провела по данному делу экспертизу.

Оглашается экспертное заключение по делу № 407-18.

Предлагаю:

1. Принять к расчету тарифов (цен) на тепловую энергию, отпускаемую ООО «ДомСервис» основные плановые (расчетные) показатели на 2019 год, согласно приложениям с № 1 по № 5 к экспертному заключению по делу № 407-18.

Принять к расчету тарифов (цен) на тепловую энергию,  $\overline{2}$ . отпускаемую ООО «ДомСервис», статьи расходов согласно приложениям № 2 к экспертному заключению по делу № 407-18, отказав во включении в тарифы (цены) расходов в предложенных предприятием размерах в связи с экономической необоснованностью в соответствии **HX** с Основами ценообразования в сфере теплоснабжения, утвержденными постановлением Правительства Российской Федерации 22.10.2012 **OT**  $N<sub>0</sub>$ 1075. и Методическими указаниями по расчету регулируемых цен (тарифов) в сфере теплоснабжения, утвержденными приказом ФСТ России  $\overline{or}$ 13.06.2013 № 760-э, по статьям: «Расходы на сырье и материалы», «Расходы на топливо», «Расходы на прочие покупаемые энергетические ресурсы», «Расходы на холодную воду», «Оплата труда», «Отчисления на социальные нужды», «Ремонт основных средств, выполняемый подрядным способом», «Расходы на оплату иных работ и услуг, выполняемых по договорам с организациями, включая расходы на оплату услуг связи, вневедомственной охраны, коммунальных услуг, юридических, информационных, аудиторских и консультационных услуг», «Плата за выбросы и сбросы загрязняющих веществ в окружающую среду, «Арендная плата, концессионная плата, лизинговые платежи», «Другие расходы, связанные с производством и (или) реализацией продукции».

3. Принять к расчету тарифов (цен) на тепловую энергию, отпускаемую ООО «ДомСервис» величину необходимой валовой выручки в размере: 1438030,73 тыс. рублей на 2019 год.

4. Установить для потребителей тарифы на тепловую энергию согласно приложениям № 7 и № 8 к экспертному заключению по делу № 407-18.

5. Определить, что указанные тарифы действуют с 1 января 2019 года по 31 декабря 2019 года.

Пономаренко М.Ю.: Ставлю на голосование вопрос:

1. Принять к расчету тарифов (цен) на тепловую энергию, отпускаемую ООО «ДомСервис» основные плановые (расчетные) показатели на 2019 год, согласно приложениям с № 1 по № 5 к экспертному заключению по делу No 407-18.

 $\overline{2}$ . Принять к расчету тарифов (цен) на тепловую энергию, отпускаемую ООО «ДомСервис», статьи расходов согласно приложениям № 2 к экспертному заключению по делу № 407-18, отказав во включении в тарифы (цены) расходов в предложенных предприятием размерах в связи с экономической необоснованностью в соответствии с Основами их ценообразования в сфере теплоснабжения, утвержденными постановлением Правительства Российской Федерации **OT** 22.10.2012  $N<sub>2</sub>$ 1075. и Методическими указаниями по расчету регулируемых цен (тарифов) в сфере теплоснабжения, утвержденными приказом ФСТ России **OT** 13.06.2013 № 760-э, по статьям: «Расходы на сырье и материалы», «Расходы на топливо», «Расходы на прочие покупаемые энергетические ресурсы», «Расходы на холодную воду», «Оплата труда», «Отчисления на социальные нужды», «Ремонт основных средств, выполняемый подрядным способом», «Расходы на оплату иных работ и услуг, выполняемых по договорам с организациями, включая расходы на оплату услуг связи, вневедомственной охраны, коммунальных услуг, юридических, информационных, аудиторских и консультационных услуг», «Плата за выбросы и сбросы загрязняющих веществ в окружающую среду, «Арендная плата, концессионная плата, лизинговые платежи», «Другие расходы, связанные с производством и (или) реализацией продукции».

3. Принять к расчету тарифов (цен) на тепловую энергию, отпускаемую ООО «ДомСервис» величину необходимой валовой выручки в размере: 1438030,73 тыс. рублей на 2019 год.

4. Установить для потребителей тарифы на тепловую энергию согласно приложениям № 7 и № 8 к экспертному заключению по делу № 407-18.

5. Определить, что указанные тарифы действуют с 1 января 2019 года по 31 декабря 2019 года.

Голосование: «за» - единогласно.

# РЕШИЛИ:

1. Принять к расчету тарифов (цен) на тепловую энергию, отпускаемую ООО «ДомСервис» основные плановые (расчетные) показатели на 2019 год, согласно приложениям с № 1 по № 5 к экспертному заключению по делу № 407-18.

 $\overline{2}$ . Принять к расчету тарифов (цен) на тепловую энергию, отпускаемую ООО «ДомСервис», статьи расходов согласно приложениям № 2 к экспертному заключению по делу № 407-18, отказав во включении в тарифы (цены) расходов в предложенных предприятием размерах в связи с экономической необоснованностью  $\mathbf{B}$ соответствии с Основами иx ценообразования в сфере теплоснабжения, утвержденными постановлением Правительства Российской Федерации **OT** 22.10.2012 No 1075. и Методическими указаниями по расчету регулируемых цен (тарифов) в сфере теплоснабжения, утвержденными приказом ФСТ России **OT** 13.06.2013 № 760-э, по статьям: «Расходы на сырье и материалы», «Расходы на топливо», «Расходы на прочие покупаемые энергетические ресурсы», «Расходы на холодную воду», «Оплата труда», «Отчисления на социальные нужды», «Ремонт основных средств, выполняемый подрядным способом», «Расходы на оплату иных работ и услуг, выполняемых по договорам с организациями, включая расходы на оплату услуг связи, вневедомственной охраны, коммунальных услуг, юридических, информационных, аудиторских и консультационных услуг», «Плата за выбросы и сбросы загрязняющих веществ в окружающую среду, «Арендная плата, концессионная плата, лизинговые платежи», «Другие расходы, связанные с производством и (или) реализацией продукции».

3. Принять к расчету тарифов (цен) на тепловую энергию, отпускаемую ООО «ДомСервис» величину необходимой валовой выручки в размере: 1438030,73 тыс. рублей на 2019 год.

4. Установить для потребителей тарифы на тепловую энергию согласно приложениям № 7 и № 8 к экспертному заключению по делу № 407-18.

5. Определить, что указанные тарифы действуют с 1 января 2019 года по 31 декабря 2019 года.

ВОПРОС 29. Об установлении долгосрочных тарифов на тепловую энергию, Краевым государственным бюджетным профессиональным отпускаемую образовательным учреждением «Техникум горных разработок имени В.П. Астафьева» (Рыбинский район, п. Ирша, ИНН 2448001466) на 2019-2023 годы.

СЛУШАЛИ Фролову И.А.: отпускаемую Краевым государственным бюджетным профессиональным образовательным учреждением «Техникум горных разработок имени В.П. Астафьева» (Рыбинский район, п. Ирша, ИНН 2448001466) (далее - КГБПОУ «Техникум горных разработок имени В.П. Астафьева») письмом (вх. № 3251 от 04.06.2018) представило в министерство тарифной политики Красноярского края  $(na)$ Министерство) соответствующие материалы, по результатам рассмотрения которых, было открыто дело об установлении тарифов (цен) № 400-18 на долгосрочный период 2019-2023 годы (далее - дело № 400-18). Экспертная группа Министерства провела по данному делу экспертизу.

от 15.11.2018 № 72/997 КГБПОУ «Техникум горных Письмом разработок имени В.П. Астафьева» уведомлено о времени и месте рассмотрения вопроса, однако полномочный представитель предприятия на министерства заседании тарифной политики Красноярского края отсутствует.

Письмом от 27.11.2018 № 563 (вх. № 72-2739 от 27.11.2018) КГБПОУ «Техникум горных разработок имени В.П. Астафьева» просит рассмотреть вопрос о тарифах на тепловую энергию в свое отсутствие. С учетом указанного письма предлагаю рассмотреть вопрос в отсутствие представителя КГБПОУ «Техникум горных разработок имени В.П. Астафьева».

Пономаренко М.Ю.: Ставлю на голосование вопрос:

рассмотреть вопрос в отсутствие представителя КГБПОУ «Техникум горных разработок имени В.П. Астафьева».

Голосование: «за» - единогласно.

# РЕШИЛИ:

рассмотреть вопрос в отсутствие представителя КГБПОУ «Техникум горных разработок имени В.П. Астафьева».

Оглашается экспертное заключение по делу № 400-18.

Предлагаю:

1. Установить КГБПОУ «Техникум горных разработок имени В.П. Астафьева» долгосрочные параметры регулирования на долгосрочный период регулирования 2019-2023 годы для формирования тарифов на тепловую энергию с использованием метода индексации установленных тарифов согласно приложению № 3 к экспертному заключению по делу № 400-18.

2. Принять к расчету тарифов (цен) на тепловую энергию основные плановые (расчетные) показатели на долгосрочный период регулирования 2019-2023 годы, согласно приложениям с № 1 по № 5 к экспертному заключению по делу № 400-18.

3. Принять к расчету тарифов (цен) на тепловую энергию, отпускаемую КГБПОУ «Техникум горных разработок имени В.П. Астафьева», величину необходимой валовой выручки в размере: 7 331,28 тыс. рублей на 2019 год, 7 699,60 тыс. рублей на 2020 год, 7 952,59 тыс. рублей на 2021 год, 8 213,46 тыс. рублей на 2022 год, 8 491,02 тыс. рублей на 2023 год.

4. Принять к расчету тарифов (цен) на тепловую энергию, отпускаемую КГБПОУ «Техникум горных разработок имени В.П. Астафьева», статьи расходов согласно приложению № 4 к экспертному заключению по делу № 400-18.

5. Установить для потребителей КГБПОУ «Техникум горных разработок имени В.П. Астафьева» тарифы на тепловую энергию согласно приложениям № 7 и № 8 к экспертному заключению по делу № 400-18.

6. Определить, что указанные тарифы действуют с 1 января 2019 года по 31 декабря 2023 года.

Пономаренко М.Ю.: Ставлю на голосование вопрос:

1. Установить КГБПОУ «Техникум горных разработок имени В.П. Астафьева» долгосрочные параметры регулирования на долгосрочный период регулирования 2019-2023 годы для формирования тарифов на тепловую энергию с использованием метода индексации установленных тарифов согласно приложению № 3 к экспертному заключению по делу №  $400 - 18.$ 

2. Принять к расчету тарифов (цен) на тепловую энергию основные плановые (расчетные) показатели на долгосрочный период регулирования 2019-2023 годы, согласно приложениям с № 1 по № 5 к экспертному заключению по делу № 400-18.

3. Принять к расчету тарифов (цен) на тепловую энергию, отпускаемую КГБПОУ «Техникум горных разработок имени В.П. Астафьева», величину необходимой валовой выручки в размере: 7 331,28 тыс. рублей на 2019 год, 7 699,60 тыс. рублей на 2020 год, 7 952,59 тыс. рублей на 2021 год, 8 213,46 тыс. рублей на 2022 год, 8 491,02 тыс. рублей на 2023 год.

4. Принять к расчету тарифов (цен) на тепловую энергию, отпускаемую КГБПОУ «Техникум горных разработок имени В.П. Астафьева», статьи расходов согласно приложению № 4 к экспертному заключению по делу № 400-18.

 $5<sub>1</sub>$ Установить для потребителей КГБПОУ «Техникум горных разработок имени В.П. Астафьева» тарифы на тепловую энергию согласно приложениям № 7 и № 8 к экспертному заключению по делу № 400-18.

6. Определить, что указанные тарифы действуют с 1 января 2019 года по 31 декабря 2023 года.

Голосование: «за» - единогласно.

# РЕШИЛИ:

1. Установить КГБПОУ «Техникум горных разработок имени В.П. Астафьева» долгосрочные параметры регулирования на долгосрочный период регулирования 2019-2023 годы для формирования тарифов на тепловую энергию с использованием метода индексации установленных тарифов согласно приложению № 3 к экспертному заключению по делу №  $400-18.$ 

2. Принять к расчету тарифов (цен) на тепловую энергию основные плановые (расчетные) показатели на долгосрочный период регулирования

2019-2023 годы, согласно приложениям с № 1 по № 5 к экспертному заключению по делу № 400-18.

3. Принять к расчету тарифов (цен) на тепловую энергию, отпускаемую КГБПОУ «Техникум горных разработок имени В.П. Астафьева», величину необходимой валовой выручки в размере: 7 331,28 тыс. рублей на 2019 год, 7 699,60 тыс. рублей на 2020 год, 7 952,59 тыс. рублей на 2021 год, 8 213,46 тыс. рублей на 2022 год, 8 491,02 тыс. рублей на 2023 год.

4. Принять к расчету тарифов (цен) на тепловую энергию, отпускаемую КГБПОУ «Техникум горных разработок имени В.П. Астафьева», статьи расходов согласно приложению № 4 к экспертному заключению по делу №  $400 - 18.$ 

5. потребителей Установить ДЛЯ КГБПОУ «Техникум горных разработок имени В.П. Астафьева» тарифы на тепловую энергию согласно приложениям № 7 и № 8 к экспертному заключению по делу № 400-18.

6. Определить, что указанные тарифы действуют с 1 января 2019 года по 31 декабря 2023 года.

ВОПРОС 30. Об установлении долгосрочных тарифов на тепловую энергию, отпускаемую муниципальным унитарным предприятием «Теплоком» (Саянский район, с. Агинское, ИНН 2433004471) на 2019-2023 годы.

СЛУШАЛИ Фролову  $M.A.:$ муниципальное унитарное предприятие «Теплоком» (Саянский район, с. Агинское, ИНН 2433004471) (далее - МУП «Теплоком») письмом  $(BX)$  $N_2$ 1881 18.04.2018) **OT** представило министерство тарифной  $\mathbf{B}$ политики Красноярского края (далее Министерство) соответствующие материалы, по результатам рассмотрения которых, было открыто дело об установлении тарифов (цен) № 30-18 на долгосрочный период 2019-2023 годы (далее - дело № 30-18). Экспертная группа Министерства провела по данному делу экспертизу.

Оглашается экспертное заключение по делу № 30-18.

Предлагаю:

 $1.$ Установить  $MY\Pi$ «Теплоком» долгосрочные параметры регулирования на долгосрочный период регулирования 2019-2023 годы для формирования тарифов на тепловую энергию с использованием метода индексации установленных согласно тарифов приложению No 3 к экспертному заключению по делу № 30-18.

2. Принять к расчету тарифов (цен) на тепловую энергию основные плановые (расчетные) показатели на долгосрочный период регулирования 2019-2023 годы, согласно приложениям с № 1 по № 5 к экспертному заключению по делу № 30-18.

3. Принять к расчету тарифов (цен) на тепловую энергию, отпускаемую МУП «Теплоком», величину необходимой валовой выручки в размере: 24 182,02 тыс. рублей на 2019 год, 24 866,82 тыс. рублей на 2020 год, 25 679,17 тыс. рублей на 2021 год, 26 509,66 тыс. рублей на 2022 год, 27 394,16 тыс. рублей на 2023 год.

4. Принять к расчету тарифов (цен) на тепловую энергию, отпускаемую **MYII** «Теплоком». статьи расходов согласно приложению  $N<sub>0</sub>$  $\overline{4}$ к экспертному заключению по делу № 30-18, отказав во включении в тарифы (цены) расходов в предложенных предприятием размерах в связи с их экономической необоснованностью в соответствии с Основами ценообразования в сфере теплоснабжения, утвержденными постановлением Правительства Российской Федерации 22.10.2012 **OT**  $N<sub>2</sub>$ 1075. и Методическими указаниями по расчету регулируемых цен (тарифов) в сфере теплоснабжения, утвержденными приказом ФСТ России от 13.06.2013 № 760-э, по статьям: «Расходы на приобретение сырья и материалов», «Расходы на ремонт основных средств», «Расходы на оплату труда», «Расходы на оплату работ и услуг производственного характера, выполняемых по договорам со сторонними организациями», «Другие расходы», «Отчисления на социальные нужды», «Налог на прибыль», «Расходы на электрическую энергию».

5. Установить для потребителей МУП «Теплоком» тарифы на тепловую энергию согласно приложениям № 7 и № 8 к экспертному заключению по делу № 30-18.

6. Определить, что указанные тарифы действуют с 1 января 2019 года по 31 декабря 2023 года.

Пономаренко М.Ю.: Ставлю на голосование вопрос:

1. Установить **МУП** «Теплоком» долгосрочные параметры регулирования на долгосрочный период регулирования 2019-2023 годы для формирования тарифов на тепловую энергию с использованием метода индексации установленных тарифов согласно приложению  $N_{2}$ 3 к экспертному заключению по делу № 30-18.

2. Принять к расчету тарифов (цен) на тепловую энергию основные плановые (расчетные) показатели на долгосрочный период регулирования 2019-2023 годы, согласно приложениям с № 1 по № 5 к экспертному заключению по делу № 30-18.

3. Принять к расчету тарифов (цен) на тепловую энергию, отпускаемую МУП «Теплоком», величину необходимой валовой выручки в размере: 24 182,02 тыс. рублей на 2019 год, 24 866,82 тыс. рублей на 2020 год, 25 679,17 тыс. рублей на 2021 год, 26 509,66 тыс. рублей на 2022 год, 27 394,16 тыс. рублей на 2023 год.

4. Принять к расчету тарифов (цен) на тепловую энергию, отпускаемую «Теплоком», MYII статьи расходов согласно приложению No 4 к экспертному заключению по делу № 30-18, отказав во включении

в тарифы (цены) расходов в предложенных предприятием размерах в связи с их экономической необоснованностью в соответствии с Основами ценообразования в сфере теплоснабжения, утвержденными постановлением Правительства Российской Федерации  $\overline{or}$ 22.10.2012  $N<sub>2</sub>$ 1075. и Методическими указаниями по расчету регулируемых цен (тарифов) сфере теплоснабжения, утвержденными приказом ФСТ России от  $\mathbf{B}$ 13.06.2013 № 760-э, по статьям: «Расходы на приобретение сырья и материалов», «Расходы на ремонт основных средств», «Расходы на оплату труда», «Расходы на оплату работ и услуг производственного характера, выполняемых по договорам со сторонними организациями», «Другие расходы», «Отчисления на социальные нужды», «Налог на прибыль», «Расходы на электрическую энергию».

5. Установить для потребителей МУП «Теплоком» тарифы на тепловую энергию согласно приложениям № 7 и № 8 к экспертному заключению по делу № 30-18.

6. Определить, что указанные тарифы действуют с 1 января 2019 года по 31 декабря 2023 года.

Голосование: «за» - единогласно.

РЕШИЛИ:

 $\mathbf{I}$ . Установить **MYII** «Теплоком» долгосрочные параметры регулирования на долгосрочный период регулирования 2019-2023 годы для формирования тарифов на тепловую энергию с использованием метода индексации установленных тарифов согласно приложению  $N_2$ 3 к экспертному заключению по делу № 30-18.

2. Принять к расчету тарифов (цен) на тепловую энергию основные плановые (расчетные) показатели на долгосрочный период регулирования 2019-2023 годы, согласно приложениям с № 1 по № 5 к экспертному заключению по делу № 30-18.

3. Принять к расчету тарифов (цен) на тепловую энергию, отпускаемую МУП «Теплоком», величину необходимой валовой выручки в размере: 24 182,02 тыс. рублей на 2019 год, 24 866,82 тыс. рублей на 2020 год, 25 679,17 тыс. рублей на 2021 год, 26 509,66 тыс. рублей на 2022 год, 27 394,16 тыс. рублей на 2023 год.

4. Принять к расчету тарифов (цен) на тепловую энергию, отпускаемую МУП «Теплоком», статьи расходов согласно приложению  $N_2$  $\overline{4}$ к экспертному заключению по делу № 30-18, отказав во включении в тарифы (цены) расходов в предложенных предприятием размерах в связи с их экономической необоснованностью в соответствии с Основами ценообразования в сфере теплоснабжения, утвержденными постановлением Российской Правительства Федерации  $O(T)$ 22.10.2012  $N<sub>0</sub>$ 1075. и Методическими указаниями по расчету регулируемых цен (тарифов) в сфере теплоснабжения, утвержденными приказом ФСТ России от

13.06.2013 № 760-э, по статьям: «Расходы на приобретение сырья и материалов», «Расходы на ремонт основных средств», «Расходы на оплату труда», «Расходы на оплату работ и услуг производственного характера, выполняемых по договорам со сторонними организациями», «Другие расходы», «Отчисления на социальные нужды», «Налог на прибыль», «Расходы на электрическую энергию».

5. Установить для потребителей МУП «Теплоком» тарифы на тепловую энергию согласно приложениям № 7 и № 8 к экспертному заключению по делу № 30-18.

6. Определить, что указанные тарифы действуют с 1 января 2019 года по 31 декабря 2023 года.

ВОПРОС 31. Об установлении долгосрочных тарифов на тепловую энергию, отпускаемую Муниципальным унитарным предприятием Нижнеингашского района «Альянс» (Нижнеингашский район, с. Тины, ИНН 2428004003) на 2019-2023 годы.

СЛУШАЛИ Фролову И.А.: Муниципальным унитарным предприятием Нижнеингашского района «Альянс» (Нижнеингашский район, с. Тины, ИНН 2428004003) (далее - МУП Нижнеингашского района «Теплоком») письмом (вх. № 2577 от 28.04.2018) представило в министерство тарифной политики Красноярского края (далее - Министерство) соответствующие материалы, по результатам рассмотрения которых, было открыто дело об установлении тарифов (цен) № 262-18 на долгосрочный период 2019-2023 годы (далее дело № 262-18). Экспертная группа Министерства провела по данному делу экспертизу.

Оглашается экспертное заключение по делу № 262-18.

Предлагаю:

1. Установить МУП Нижнеингашского района «Альянс» долгосрочные параметры регулирования на долгосрочный период регулирования 2019-2023 годы для формирования тарифов на тепловую энергию с использованием метода индексации установленных тарифов согласно приложению № 3 к экспертному заключению по делу № 262-18.

2. Принять к расчету тарифов (цен) на тепловую энергию основные плановые (расчетные) показатели на долгосрочный период регулирования 2019-2023 годы, согласно приложениям с № 1 по № 5 к экспертному заключению по делу № 262-18.

3. Принять к расчету тарифов (цен) на тепловую энергию, отпускаемую МУП Нижнеингашского района «Теплоком», величину необходимой валовой выручки в размере: 14 844,98 тыс. рублей на 2019 год, 15 232,49 тыс. рублей на 2020 год, 15 691,93 тыс. рублей на 2021 год, 16 163,15 тыс. рублей на 2022 год, 16 665,63 тыс. рублей на 2023 год.

4. Принять к расчету тарифов (цен) на тепловую энергию, отпускаемую МУП Нижнеингашского района «Альянс», статьи расходов согласно приложению № 4 к экспертному заключению по делу № 262-18, отказав во включении в тарифы (цены) расходов в предложенных предприятием размерах в связи с их экономической необоснованностью в соответствии с Основами ценообразования в сфере теплоснабжения, утвержденными постановлением Правительства Российской Федерации от 22.10.2012 № 1075, и Методическими указаниями по расчету регулируемых цен (тарифов) в сфере теплоснабжения, утвержденными приказом ФСТ России от 13.06.2013 № 760-э, по статьям: «Расходы на ремонт основных средств», «Расходы на оплату труда», «Расходы на служебные командировки», «Расходы на обучение персонала», «Другие расходы», «Арендная плата», «Плата за выбросы и сбросы загрязняющих веществ в окружающую среду, размещение отходов и другие виды негативно воздействия на окружающую среду в пределах установленных нормативов и (или) лимитов», «Отчисления на социальные нужды», «Амортизация основных средств и нематериальных активов», «Расходы на топливо», «Расходы на электрическую энергию».

5. Установить для потребителей МУП Нижнеингашского района «Альянс» тарифы на тепловую энергию согласно приложениям № 7 и № 8 к экспертному заключению по делу № 262-18.

6. Определить, что указанные тарифы действуют с 1 января 2019 года по 31 декабря 2023 года.

Пономаренко М.Ю.: Ставлю на голосование вопрос:

1. Установить МУП Нижнеингашского района «Альянс» долгосрочные параметры регулирования на долгосрочный период регулирования 2019-2023 годы для формирования тарифов на тепловую энергию с использованием метода индексации установленных тарифов согласно приложению № 3 к экспертному заключению по делу № 262-18.

2. Принять к расчету тарифов (цен) на тепловую энергию основные плановые (расчетные) показатели на долгосрочный период регулирования 2019-2023 годы, согласно приложениям с № 1 по № 5 к экспертному заключению по делу № 262-18.

3. Принять к расчету тарифов (цен) на тепловую энергию, отпускаемую МУП Нижнеингашского района «Альянс», величину необходимой валовой выручки в размере: 14 844,98 тыс. рублей на 2019 год, 15 232,49 тыс. рублей на 2020 год, 15 691,93 тыс. рублей на 2021 год, 16 163,15 тыс. рублей на 2022 год, 16 665,63 тыс. рублей на 2023 год.

4. Принять к расчету тарифов (цен) на тепловую энергию, отпускаемую МУП Нижнеингашского района «Теплоком», статьи расходов согласно приложению № 4 к экспертному заключению по делу № 262-18, отказав во включении в тарифы (цены) расходов в предложенных предприятием размерах в связи с их экономической необоснованностью в соответствии с Основами ценообразования в сфере теплоснабжения, утвержденными

постановлением Правительства Российской Федерации от 22.10.2012 № 1075, и Методическими указаниями по расчету регулируемых цен (тарифов) в сфере теплоснабжения, утвержденными приказом ФСТ России от 13.06.2013 № 760-э, по статьям: «Расходы на ремонт основных средств», «Расходы на оплату труда», «Расходы на служебные командировки», «Расходы на обучение персонала», «Другие расходы», «Арендная плата», «Плата за выбросы и сбросы загрязняющих веществ в окружающую среду, размещение отходов и другие виды негативно воздействия на окружающую среду в пределах установленных нормативов и (или) лимитов», «Отчисления на социальные нужды», «Амортизация основных средств и нематериальных активов», «Расходы на топливо», «Расходы на электрическую энергию».

5. Установить для потребителей МУП Нижнеингашского района «Теплоком» тарифы на тепловую энергию согласно приложениям № 7 и № 8 к экспертному заключению по делу № 262-18.

6. Определить, что указанные тарифы действуют с 1 января 2019 года по 31 декабря 2023 года.

Голосование: «за» - единогласно.

### РЕШИЛИ:

1. Установить МУП Нижнеингашского района «Альянс» долгосрочные параметры регулирования на долгосрочный период регулирования 2019-2023 годы для формирования тарифов на тепловую энергию с использованием метода индексации установленных тарифов согласно приложению № 3 к экспертному заключению по делу № 262-18.

2. Принять к расчету тарифов (цен) на тепловую энергию основные плановые (расчетные) показатели на долгосрочный период регулирования 2019-2023 годы, согласно приложениям с № 1 по № 5 к экспертному заключению по делу № 262-18.

3. Принять к расчету тарифов (цен) на тепловую энергию, отпускаемую МУП Нижнеингашского района «Альянс», величину необходимой валовой выручки в размере: 14 844,98 тыс. рублей на 2019 год, 15 232,49 тыс. рублей на 2020 год, 15 691,93 тыс. рублей на 2021 год, 16 163,15 тыс. рублей на 2022 год, 16 665,63 тыс. рублей на 2023 год.

4. Принять к расчету тарифов (цен) на тепловую энергию, отпускаемую МУП Нижнеингашского района «Альянс», статьи расходов согласно приложению № 4 к экспертному заключению по делу № 262-18, отказав во включении в тарифы (цены) расходов в предложенных предприятием размерах в связи с их экономической необоснованностью в соответствии с Основами ценообразования в сфере теплоснабжения, утвержденными постановлением Правительства Российской Федерации от 22.10.2012 № 1075, и Методическими указаниями по расчету регулируемых цен (тарифов) в сфере теплоснабжения, утвержденными приказом ФСТ России от 13.06.2013 № 760-э, по статьям: «Расходы на ремонт основных средств», «Расходы на

оплату труда», «Расходы на служебные командировки», «Расходы на обучение персонала», «Другие расходы», «Арендная плата», «Плата за выбросы и сбросы загрязняющих веществ в окружающую среду, размещение отходов и другие виды негативно воздействия на окружающую среду в пределах установленных нормативов и (или) лимитов», «Отчисления на социальные нужды», «Амортизация основных средств и нематериальных активов», «Расходы на топливо», «Расходы на электрическую энергию».

5. Установить для потребителей МУП Нижнеингашского района «Альянс» тарифы на тепловую энергию согласно приложениям № 7 и № 8 к экспертному заключению по делу № 262-18.

6. Определить, что указанные тарифы действуют с 1 января 2019 года по 31 декабря 2023 года.

ВОПРОС 32. Об установлении долгосрочных тарифов на тепловую энергию, отпускаемую обществом с ограниченной ответственностью «Жилищнокоммунальное хозяйство Абанского района» (Абанский район, п. Абан, ИНН 2401004101) на 2019-2023 годы.

СЛУШАЛИ Фролову И.А.: общество с ограниченной ответственностью «Жилищно-коммунальное хозяйство Абанского района» (Абанский район, п. Абан, ИНН 2401004101) (далее - ООО «ЖКХ Абанского района») письмом (вх. № 2033 от 24.04.2018) представило в министерство тарифной политики Красноярского края (далее - Министерство) соответствующие материалы, по результатам рассмотрения которых, было открыто дело об установлении тарифов (цен) № 66-18 на долгосрочный период 2019-2023 годы (далее - дело № 66-18). Экспертная группа Министерства провела по данному делу экспертизу.

Оглашается экспертное заключение по делу № 66-18.

Предлагаю:

1. Установить  $000$ «ЖКХ Абанского района» долгосрочные параметры регулирования на долгосрочный период регулирования 2019-2023 годы для формирования тарифов на тепловую энергию с использованием метода индексации установленных тарифов согласно приложению № 3 к экспертному заключению по делу № 66-18.

2. Принять к расчету тарифов (цен) на тепловую энергию основные плановые (расчетные) показатели на долгосрочный период регулирования 2019-2023 годы, согласно приложениям с № 1 по № 5 к экспертному заключению по делу № 66-18.

3. Принять к расчету тарифов (цен) на тепловую энергию, отпускаемую ООО «ЖКХ Абанского района», величину необходимой валовой выручки в размере: 53 808,65 тыс. рублей на 2019 год, 55 519,48 тыс. рублей на 2020 год, 57 473,26 тыс. рублей на 2021 год, 59 514,95 тыс. рублей на 2022 год, 61 699,46 тыс. рублей на 2023 год.

4. Принять к расчету тарифов (цен) на тепловую энергию, отпускаемую ООО «ЖКХ Абанского района», статьи расходов согласно приложению № 4 к экспертному заключению по делу № 66-18, отказав во включении в тарифы (цены) расходов в предложенных предприятием размерах в связи с их экономической необоснованностью в соответствии с Основами ценообразования в сфере теплоснабжения, утвержденными постановлением Правительства Российской Федерации 22.10.2012 **OT**  $N<sub>2</sub>$ 1075. и Методическими указаниями по расчету регулируемых цен (тарифов) в сфере теплоснабжения, утвержденными приказом ФСТ России от 13.06.2013 № 760-э, по статьям: «Расходы на ремонт основных средств», «Расходы на оплату труда», «Другие расходы», «Расходы на уплату налогов. сборов и других обязательных платежей», «Отчисления на социальные нужды», «Расходы на топливо», «Расходы на электрическую энергию», «Расходы на холодную воду».

5. Установить для потребителей ООО «ЖКХ Абанского района» тарифы на тепловую энергию согласно приложениям № 7 и № 8 к экспертному заключению по делу № 66-18.

6. Определить, что указанные тарифы действуют с 1 января 2019 года по 31 декабря 2023 года.

Пономаренко М.Ю.: Ставлю на голосование вопрос:

000  $1.$ Установить «ЖКХ Абанского района» долгосрочные параметры регулирования на долгосрочный период регулирования 2019-2023 годы для формирования тарифов на тепловую энергию с использованием метода индексации установленных тарифов согласно приложению № 3 к экспертному заключению по делу № 66-18.

2. Принять к расчету тарифов (цен) на тепловую энергию основные плановые (расчетные) показатели на долгосрочный период регулирования 2019-2023 годы, согласно приложениям с № 1 по № 5 к экспертному заключению по делу № 66-18.

3. Принять к расчету тарифов (цен) на тепловую энергию, отпускаемую ООО «ЖКХ Абанского района», величину необходимой валовой выручки в размере: 53 808,65 тыс. рублей на 2019 год, 55 519,48 тыс. рублей на 2020 год, 57 473,26 тыс. рублей на 2021 год, 59 514,95 тыс. рублей на 2022 год, 61 699,46 тыс. рублей на 2023 год.

4. Принять к расчету тарифов (цен) на тепловую энергию, отпускаемую ООО «ЖКХ Абанского района», статьи расходов согласно приложению № 4 к экспертному заключению по делу № 66-18, отказав во включении в тарифы (цены) расходов в предложенных предприятием размерах в связи

с их экономической необоснованностью в соответствии с Основами ценообразования в сфере теплоснабжения, утвержденными постановлением Федерации Правительства Российской **OT** 22.10.2012  $N_2$ 1075. и Методическими указаниями по расчету регулируемых цен (тарифов) сфере теплоснабжения, утвержденными приказом ФСТ России от  $\overline{B}$ 13.06.2013 № 760-э, по статьям: «Расходы на ремонт основных средств», «Расходы на оплату труда», «Другие расходы», «Расходы на уплату налогов, сборов и других обязательных платежей», «Отчисления на социальные нужды», «Расходы на топливо», «Расходы на электрическую энергию», «Расходы на холодную воду».

5. Установить для потребителей ООО «ЖКХ Абанского района» тарифы на тепловую энергию согласно приложениям № 7 и № 8 к экспертному заключению по делу № 66-18.

6. Определить, что указанные тарифы действуют с 1 января 2019 года по 31 декабря 2023 года.

Голосование: «за» - единогласно.

РЕШИЛИ:

ООО «ЖКХ Абанского района» долгосрочные 1. Установить параметры регулирования на долгосрочный период регулирования 2019-2023 годы для формирования тарифов на тепловую энергию с использованием метода индексации установленных тарифов согласно приложению № 3 к экспертному заключению по делу № 66-18.

2. Принять к расчету тарифов (цен) на тепловую энергию основные плановые (расчетные) показатели на долгосрочный период регулирования 2019-2023 годы, согласно приложениям с № 1 по № 5 к экспертному заключению по делу № 66-18.

3. Принять к расчету тарифов (цен) на тепловую энергию, отпускаемую ООО «ЖКХ Абанского района», величину необходимой валовой выручки в размере: 53 808,65 тыс. рублей на 2019 год, 55 519,48 тыс. рублей на 2020 год, 57 473,26 тыс. рублей на 2021 год, 59 514,95 тыс. рублей на 2022 год, 61 699,46 тыс. рублей на 2023 год.

4. Принять к расчету тарифов (цен) на тепловую энергию, отпускаемую ООО «ЖКХ Абанского района», статьи расходов согласно приложению № 4 к экспертному заключению по делу № 66-18, отказав во включении в тарифы (цены) расходов в предложенных предприятием размерах в связи с их экономической необоснованностью в соответствии с Основами ценообразования в сфере теплоснабжения, утвержденными постановлением Правительства Российской Федерации **OT** 22.10.2012 No 1075. и Методическими указаниями по расчету регулируемых цен (тарифов) в сфере теплоснабжения, утвержденными приказом ФСТ России от 13.06.2013 № 760-э, по статьям: «Расходы на ремонт основных средств», «Расходы на оплату труда», «Другие расходы», «Расходы на уплату налогов,

сборов и других обязательных платежей», «Отчисления на социальные нужды», «Расходы на топливо», «Расходы на электрическую энергию», «Расходы на холодную воду».

5. Установить для потребителей ООО «ЖКХ Абанского района» тарифы на тепловую энергию согласно приложениям № 7 и № 8 к экспертному заключению по делу № 66-18.

6. Определить, что указанные тарифы действуют с 1 января 2019 года по 31 декабря 2023 года.

ВОПРОС 33. Об установлении долгосрочных тарифов на тепловую энергию, федеральным казенным учреждением «Исправительная отпускаемую колония № 16 Главного управления Федеральной службы исполнения наказания по Красноярскому краю» (Уярский район, п. Громадск, ИНН 2440004602) на 2019 год.

СЛУШАЛИ Кончакову  $A.A.:$ федеральное казенное учреждение «Исправительная колония № 16 Главного управления Федеральной службы исполнения Красноярскому наказания  $\overline{10}$ краю» (Уярский район. п. Громадск, ИНН 2440004602) (далее - ФКУ «ИК №16 ГУ ФСИН по КК») в срок до 01.05.2018 года не обратилось в министерство тарифной политики Красноярского края (далее - Министерство) за установлением тарифа на тепловую энергию на 2019 год. По инициативе Министерства было открыто дело об установлении тарифов (цен) № 439-18 на 2019 год (далее - дело № 439-18). Экспертная группа Министерства провела по данному делу экспертизу.

Письмом **OT** 15.11.2018  $N<sub>2</sub>$ 72/997 OOO «Теплогенерация» уведомлено о времени и месте рассмотрения вопроса, однако полномочный представитель предприятия на заседании министерства тарифной политики Красноярского края отсутствует.

В связи с тем, что предприятие не обосновало уважительность причины отсутствия его официального представителя на заседании правления Министерства по вопросу об установлении тарифов на тепловую энергию предлагаю рассмотреть вопрос  $\, {\bf B}$ отсутствие представителя 000 «Теплогенерация».

Пономаренко М.Ю.: Ставлю на голосование вопрос:

рассмотреть вопрос  $\, {\bf B} \,$ отсутствие представителя  $000$ «Теплогенерация»

Голосование: «за» - единогласно.

РЕШИЛИ:

рассмотреть вопрос  $\mathbf{B}$ отсутствие представителя  $000$ «Теплогенерация»

Оглашается экспертное заключение по делу № 439-18.

Предлагаю:

1. Принять к расчету тарифов (цен) на тепловую энергию, отпускаемую ФКУ «ИК №16 ГУ ФСИН по КК» основные плановые (расчетные) показатели на 2019 год, согласно приложениям с № 1 по № 4 к экспертному заключению по делу № 439-18.

2. Принять к расчету тарифов (цен) на тепловую энергию. отпускаемую ФКУ «ИК №16 ГУ ФСИН по КК», статьи расходов согласно приложениям № 2 к экспертному заключению по делу № 439-18.

3. Принять к расчету тарифов (цен) на тепловую энергию, отпускаемую ФКУ «ИК №16 ГУ ФСИН по КК» величину необходимой валовой выручки в размере: 12 201,18 тыс. рублей на 2019 год.

4. Установить для потребителей тарифы на тепловую энергию согласно приложениям № 5 и № 6 к экспертному заключению по делу № 439-18.

5. Определить, что указанные тарифы действуют с 1 января 2019 года по 31 декабря 2019 года.

Пономаренко М.Ю.: Ставлю на голосование вопрос:

1. Принять к расчету тарифов (цен) на тепловую энергию, отпускаемую ФКУ «ИК №16 ГУ ФСИН по КК» основные плановые (расчетные) показатели на 2019 год, согласно приложениям с № 1 по № 4 к экспертному заключению по делу № 439-18.

Принять к расчету тарифов (цен) на тепловую энергию, 2. отпускаемую ФКУ «ИК №16 ГУ ФСИН по КК», статьи расходов согласно приложениям № 2 к экспертному заключению по делу № 439-18.

3. Принять к расчету тарифов (цен) на тепловую энергию, отпускаемую ФКУ «ИК №16 ГУ ФСИН по КК» величину необходимой валовой выручки в размере: 12 201,18 тыс. рублей на 2019 год.

4. Установить для потребителей тарифы на тепловую энергию согласно приложениям № 5 и № 6 к экспертному заключению по делу № 439-18.

5. Определить, что указанные тарифы действуют с 1 января 2019 года по 31 декабря 2019 года.

Голосование: «за» - единогласно.

#### РЕШИЛИ:

1. Принять к расчету тарифов (цен) на тепловую энергию, отпускаемую ФКУ «ИК №16 ГУ ФСИН по КК» основные плановые (расчетные) показатели на 2019 год, согласно приложениям с № 1 по № 4 к экспертному заключению по делу № 439-18.

Принять к расчету тарифов (цен) на тепловую энергию, 2. отпускаемую ФКУ «ИК №16 ГУ ФСИН по КК», статьи расходов согласно приложениям № 2 к экспертному заключению по делу № 439-18.

3. Принять к расчету тарифов (цен) на тепловую энергию, отпускаемую ФКУ «ИК №16 ГУ ФСИН по КК» величину необходимой валовой выручки в размере: 12 201,18 тыс. рублей на 2019 год.

4. Установить для потребителей тарифы на тепловую энергию согласно приложениям № 5 и № 6 к экспертному заключению по делу № 439-18.

5. Определить, что указанные тарифы действуют с 1 января 2019 года по 31 декабря 2019 года.

ВОПРОС 34. Об установлении долгосрочных тарифов на тепловую энергию, отпускаемую обществом  $\mathbf{C}$ ограниченной ответственностью «КоммунСтройСервис» (Большеулуйский район, с. Большой Улуй, ИНН 2409000116) на 2019 год.

СЛУШАЛИ Кончакову А.А.: общество с ограниченной ответственностью «КоммунСтройСервис» (Большеулуйский район,  $\mathbf{c}$ . Большой Улуй. ИНН 2409000116) (далее - ООО «КоммунСтройСервис») в срок до 01.05.2018 года не обратилось в министерство тарифной политики Красноярского края (далее - Министерство) за установлением тарифа на тепловую энергию на 2019 год. По инициативе Министерства было открыто дело об установлении тарифов (цен) № 440-18 на 2019 год (далее - дело № 440-18). Экспертная группа Министерства провела по данному делу экспертизу.

от 15.11.2018 № 72/997 ООО «КоммунСтройСервис» Письмом уведомлено о времени и месте рассмотрения вопроса, однако полномочный представитель предприятия на заседании министерства тарифной политики Красноярского края отсутствует.

Письмом от 16.11.2018 № 101 (вх. № 72-2384 от 16.11.2018) ООО «КоммунСтройСервис» просит рассмотреть вопрос о тарифах на тепловую энергию в свое отсутствие. С учетом указанного письма предлагаю рассмотреть вопрос в отсутствие представителя КГБПОУ «Техникум горных разработок имени В.П. Астафьева».

Пономаренко М.Ю.: Ставлю на голосование вопрос:

рассмотреть вопрос  $\mathbf{B}$ отсутствие представителя 000 «КоммунСтройСервис»

Голосование: «за» - единогласно.

#### РЕШИЛИ:

рассмотреть вопрос  $\, {\bf B}$ отсутствие  $000$ представителя «КоммунСтройСервис»

Оглашается экспертное заключение по делу № 440-18.

Предлагаю:

1. Принять к расчету тарифов (цен) на тепловую энергию, отпускаемую ООО «КоммунСтройСервис» основные плановые (расчетные) показатели на 2019 год, согласно приложениям с № 1 по № 5 к экспертному заключению по делу № 440-18.

2. Принять к расчету тарифов (цен) на тепловую энергию, отпускаемую ООО «КоммунСтройСервис», статьи расходов согласно приложениям № 2 к экспертному заключению по делу № 440-18.

3. Принять к расчету тарифов (цен) на тепловую энергию, отпускаемую ООО «КоммунСтройСервис» величину необходимой валовой выручки в размере: 15050,33 тыс. рублей на 2019 год.

4. Установить для потребителей тарифы на тепловую энергию согласно приложениям № 6 и № 7 к экспертному заключению по делу № 440-18.

5. Определить, что указанные тарифы действуют с 1 января 2019 года по 31 декабря 2019 года.

Пономаренко М.Ю.: Ставлю на голосование вопрос:

1. Принять к расчету тарифов (цен) на тепловую энергию, отпускаемую ООО «КоммунСтройСервис» основные плановые (расчетные) показатели на 2019 год, согласно приложениям с № 1 по № 5 к экспертному заключению по делу № 440-18.

Принять к расчету тарифов (цен) на 2. тепловую энергию, отпускаемую ООО «КоммунСтройСервис», статьи расходов согласно приложениям № 2 к экспертному заключению по делу № 440-18.

3. Принять к расчету тарифов (цен) на тепловую энергию, отпускаемую ООО «КоммунСтройСервис» величину необходимой валовой выручки в размере: 15050,33 тыс. рублей на 2019 год.

4. Установить для потребителей тарифы на тепловую энергию согласно приложениям № 6 и № 7 к экспертному заключению по делу № 440-18.

5. Определить, что указанные тарифы действуют с 1 января 2019 года по 31 декабря 2019 года.

Голосование: «за» - единогласно.

РЕШИЛИ:

1. Принять к расчету тарифов (цен) на тепловую энергию, отпускаемую ООО «КоммунСтройСервис» основные плановые (расчетные) показатели на 2019 год, согласно приложениям с № 1 по № 5 к экспертному заключению по делу № 440-18.

2. Принять к расчету тарифов (цен) на тепловую энергию, отпускаемую ООО «КоммунСтройСервис», статьи расходов согласно приложениям № 2 к экспертному заключению по делу № 440-18.

3. Принять к расчету тарифов (цен) на тепловую энергию, отпускаемую ООО «КоммунСтройСервис» величину необходимой валовой выручки в размере: 15050,33 тыс. рублей на 2019 год.

4. Установить для потребителей тарифы на тепловую энергию согласно приложениям № 6 и № 7 к экспертному заключению по делу № 440-18.

5. Определить, что указанные тарифы действуют с 1 января 2019 года по 31 декабря 2019 года.

Члены правления Министерства

А.А. Ананьев Т.В. Базарная Н.Е. Стрелецкая

Секретарь

О.Л. Помазкина